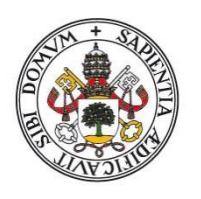

**Universidad deValladolid** 

Facultad de Ciencias

# **Trabajo Fin de Grado**

# Grado en ESTADÍSTICA 2018-2019

**Estudio de la capacidad diagnóstica de la tomografía de coherencia óptica en pacientes con Diabetes Mellitus en Aragón**

*Autor:* **Rubén Sanz López**

*Tutores:* **María Isabel Fuertes Lázaro y Agustín Mayo Íscar**

### **Agradecimientos**

A los profesores del Departamento de Estadística e Investigación Operativa de la Universidad de Valladolid por ayudarme a poder cursar el Grado desde la distancia. Todo ha sido mucho más fácil gracias a ellos.

Un agradecimiento muy especial a Isabel por su inestimable ayuda, su ánimo, su amor y por aguantar las horas que he estado sentado delante del ordenador todo este tiempo. Muchas gracias a Sara y a Clara, que con su alegría y su presencia en casa hacían posible volver fácilmente a la realidad. Y gracias a toda la familia por apoyarme en el estudio a estas alturas de la vida. Gracias.

# <span id="page-4-0"></span>1. ÍNDICE

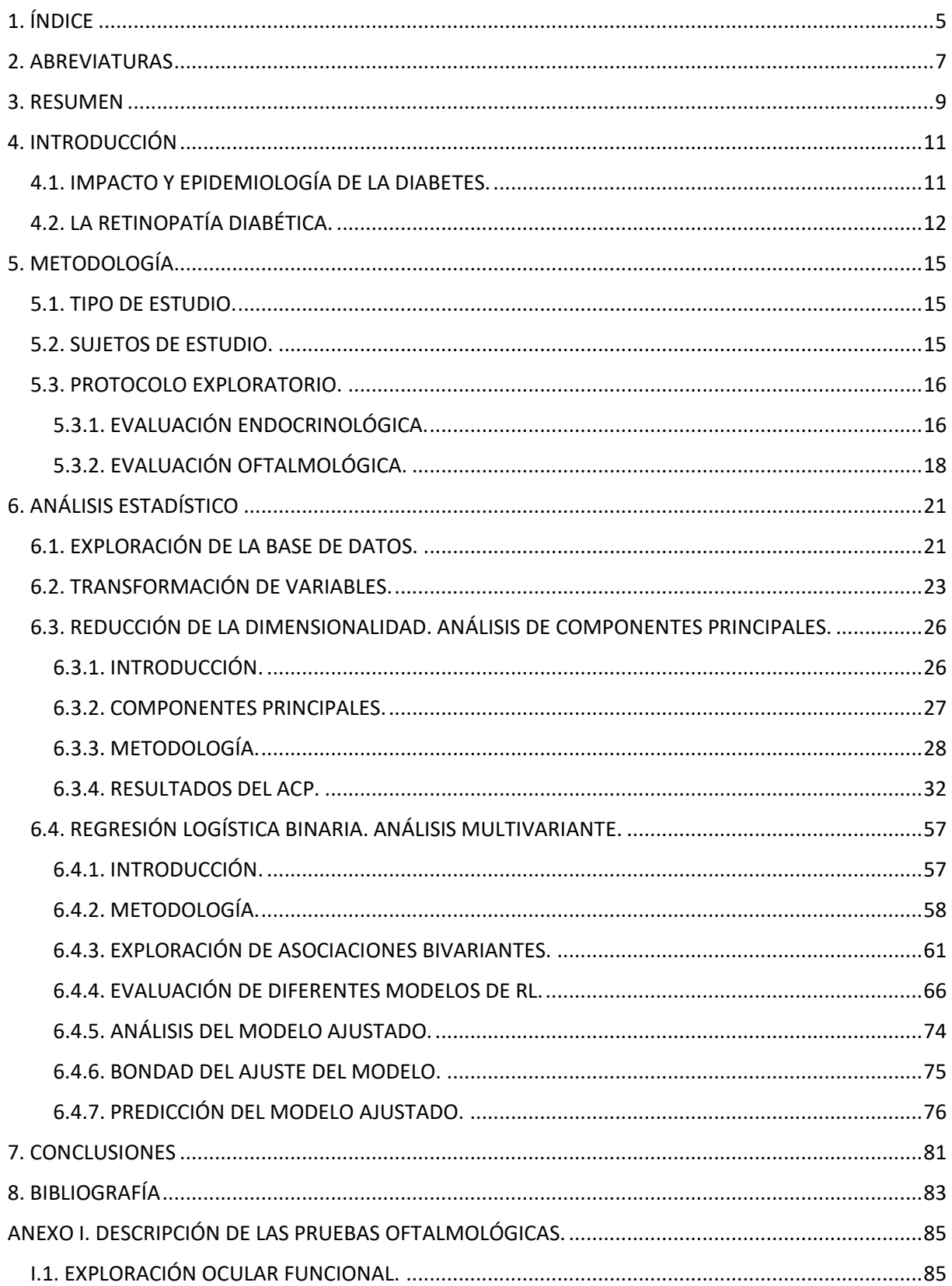

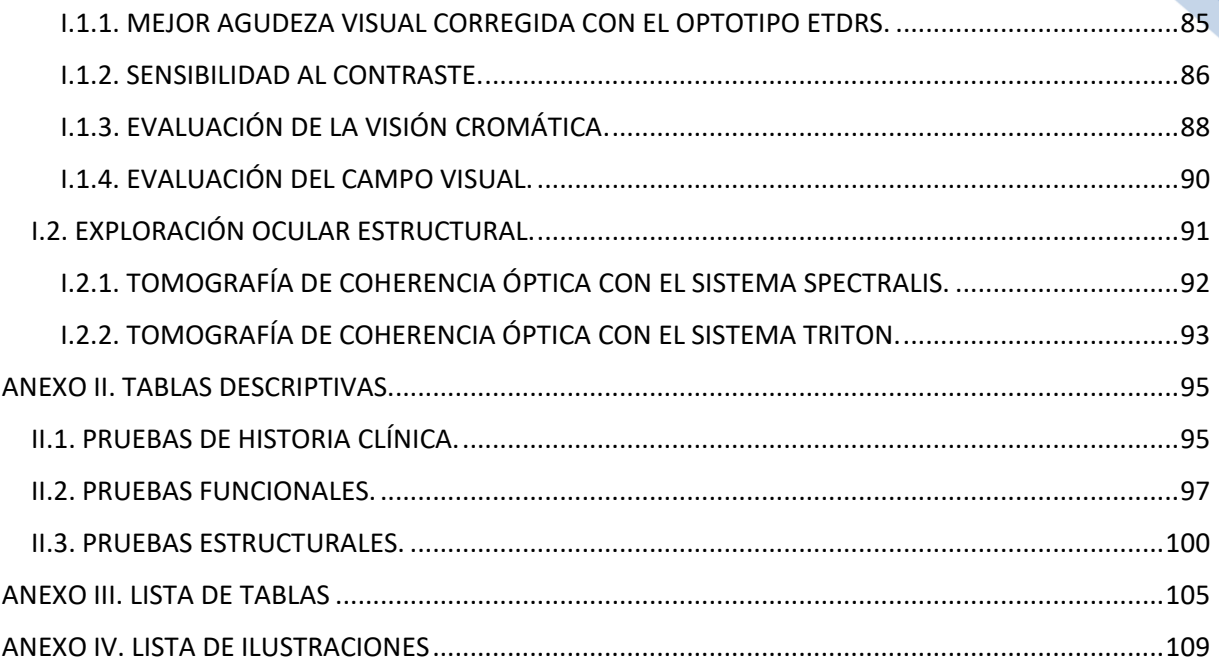

Universidad de Valladolid. Grado en Estadística

# <span id="page-6-0"></span>**2. ABREVIATURAS**

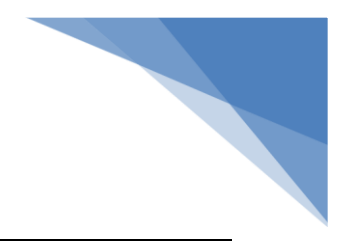

- (1) **ACP**: Análisis de Componentes Principales.
- (2) **AF**: Análisis Factorial.
- (3) **CEICA**: Comité Ético de Investigaciones Clínicas de Aragón.
- (4) **CFNR**: Capa de fibras nerviosas de la retina.
- (5) **CSV**: Contrast Sensitivity Vision (Sensibilidad de la Visión al Contraste).
- (6) **CVR**: Color Vision Recorder.
- (7) **dB:** decibelios
- (8) **DLP**: Dislipidemia.
- (9) **DM**: Diabetes Mellitus.
- (10) **DM2**: Diabetes Mellitus, de tipo 2.
- (11) **ERV**: Estadístico de la Razón de Verosimilitud
- (12) **ETDRS**: Early Treatment of Diabetic Retinopathy Study (Estudio Temprano del Tratamiento de la Retinopatía Diabética).
- (13) **gdl**: Grados de Libertad.
- (14) **HTA**: Hipertensión arterial.
- (15) **HUMS**: Hospital Universitario Miguel Servet
- (16) **IMC**: Índice de Masa Corporal.
- (17) **K-S**: Kolmogorov-Smirnov
- (18) **KMO**: Kaiser-Meyer-Olkin
- (19) **IRMA**: Intraretinal Microvascular Abnormality (anormalidades microvasculares intrarretinianas).
- (20) **LOCS**: Lens Opacities Classification System (Sistema de Clasificación de Opacidad de Lentes).
- (21) **Mar**: Mínimo ángulo de separación
- (22) **MAVC**: Mejor Agudeza Visual Corregida.
- (23) **OCT**: Tomografía de Coherencia Óptica.
- (24) **OMS**: Organización Mundial de la Salud.
- (25) **OR**: Odds Ratio
- (26) **PA**: Presión arterial.
- (27) **PAD**: Presión arterial diastólica.
- (28) **PAS**: Presión arterial sistólica.
- (29) **PIO**: Presión intraocular
- (30) **PMB**: Haz papilomacular.

Universidad de Valladolid. Grado en Estadística

- (31) **RD**: Retinopatía Diabética.
- (32) **RL**: Regresión Logística.
- (33) **ROC:** Receiver Operating Characteristic.
- (34) **SPSS**: Statistical Package for the Social Sciences (Paquete estadístico para las Ciencias Sociales)

# <span id="page-8-0"></span>**3. RESUMEN**

La **Diabetes Mellitus** (DM) es una enfermedad crónica, que constituye la causa más frecuente de ceguera en adultos en los países desarrollados. La complicación ocular más común en este tipo de patología es la **Retinopatía Diabética** (RD). Este problema de salud supone, en la actualidad, un notable impacto económico y social.

Estudios previos han puesto de manifiesto que la DM causa un daño subclínico a nivel de la capa de fibras nerviosas de la retina, incluso desde fases precoces de la patología en las que no hay RD asociada, y que ésta es detectable mediante la **Tomografía de Coherencia Óptica** (OCT), una técnica no invasiva que permite cuantificar el daño a nivel de la retina y del nervio óptico, así como evaluar la efectividad del tratamiento.

En este Trabajo Fin de Grado se realizará un análisis de las principales variables obtenidas a partir de la exploración clínica y con OCT en pacientes con DM y sanos, para poder determinar si es posible realizar un diagnóstico precoz de la DM.

**Palabras clave**: Diabetes Mellitus, Tomografía de Coherencia Óptica, Análisis Discriminante, Análisis Multivariante, Regresión.

#### **ABSTRACT**

**Diabetes Mellitus** (DM) is a chronic disease, which is the most frequent cause of blindness in adults in developed countries. The most common ocular complication in this type of pathology is **Diabetic Retinopathy** (RD). The enormous importance of this health problem is accompanied, in turn, by a significant economic and social impact.

Previous studies have shown that DM causes subclinical damage at the retinal nerve fiber layer, even from early stages of the pathology in which there is no RD associated, and that this is detectable by the **Optical Coherence Tomography** (OCT), a non-invasive technique that allows to quantify the damage at the level of the retina and the optic nerve, as well as to evaluate the treatment effectiveness.

In this Final Degree Project, an analysis of the main variables obtained from clinical examination and OCT in patients with DM and healthy will be carried out in order to determine if it is possible to make an early diagnosis of DM.

9

**Key words**: Diabetes Mellitus, Optical Coherence Tomography, Discriminant Analysis, Multivariant Analysis, Regression.

# <span id="page-10-0"></span>**4. INTRODUCCIÓN**

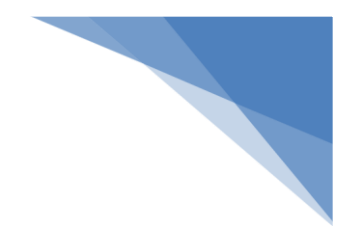

# <span id="page-10-1"></span>4.1. IMPACTO Y EPIDEMIOLOGÍA DE LA DIABETES.

La Diabetes Mellitus (DM) es una enfermedad crónica que se desencadena cuando el páncreas no produce suficiente insulina (una hormona que regula el nivel de azúcar o glucosa en la sangre), o cuando el organismo no puede utilizar con eficacia la insulina que produce (2018).

Si se une el envejecimiento de la población, con el estilo de vida característico de los países desarrollados, el resultado que encontramos es un aumento en la prevalencia<sup>1</sup> de muchas enfermedades crónicas, entre las que se encuentra la DM.

Se estima que en el año 2015 la DM fue la causa directa de 1,6 millones de muertes, y que en el mundo hay actualmente 415 millones de personas adultas con DM (Organización Mundial de la Salud, 2016). Se prevé que esta cifra se habrá incrementado a 642 millones en el año 2040, lo que equivaldrá a uno de cada diez adultos (International Diabetes Federation, 2015).

Uno de los estudios epidemiológico más importantes y recientes llevado a cabo en España, encontró un 13,80% de sujetos afectados por DM en la población, de los que casi un 50% no habían sido diagnosticados (Soriguer, et al., 2011). En lo que respecta a Aragón, el estudio epidemiológico de DM de mayor relevancia data del año 1995, y en él se halló una prevalencia 6,1%, encontrando hasta un 3,0% de los casos sin diagnosticar (Prevalence of diabetes and impaired glucose tolerance in Aragón, Spain., 1997). Por tanto, es de esperar que estas cifras se hayan incrementado hasta la actualidad.

La enorme trascendencia de este problema de salud viene acompañada, a su vez, de un notable impacto económico y social. Se estima que el 12,0% del gasto sanitario global mundial va destinado a la DM (International Diabetes Federation, 2015). En España, los costes asociados a esta enfermedad y a las complicaciones que en este tipo de enfermos se producen, representan el 8.20% del gasto sanitario total (Crespo C, y otros, 2013), sin tener en cuenta los costes indirectos que esta patología supone. En un estudio llevado a cabo en el año 2011 se estimó que existían 2.567 procesos de incapacidad temporal derivados de la DM (Vicente-Herrero, y otros, 2013).

 $\overline{a}$ 

<sup>1</sup> En epidemiología, se denomina prevalencia a la proporción de individuos de una población que presentan unas características determinadas en un momento dado

Todos los tipos de diabetes pueden provocar complicaciones en muchas partes del organismo, e incrementar el riesgo general de muerte prematura. Entre las posibles complicaciones se incluyen: ataques cardíacos, accidentes cerebrovasculares, insuficiencia renal, amputación de piernas, pérdida de visión y daños neurológicos. Durante el embarazo, si la diabetes no se controla de forma adecuada, aumenta el riesgo de muerte fetal y otras complicaciones.

Desde el punto de vista del paciente, la DM es una enfermedad muy incapacitante, que no presenta una curación definitiva, y que exige llevar un tratamiento muy estricto, para evitar que se generen otras complicaciones. Habitualmente estos enfermos se ven obligados a tomar o inyectarse fármacos de forma periódica, deben llevar un cuidado control de su alimentación, y afrontar muchas limitaciones en su calidad de vida, que dependerán del tiempo de evolución de la enfermedad, de las complicaciones que se le presenten y del tratamiento que precise (Evaluation of Health-Related Quality of Life according to Carbohydrate Metabolism Status: A Spanish Population-Based study, 2012).

## <span id="page-11-0"></span>4.2. LA RETINOPATÍA DIABÉTICA.

En las personas con DM existe una mayor prevalencia, y más temprana, de presencia de alteraciones oculares, como las cataratas y el glaucoma, aunque éstas son menos frecuentes que la RD (Microvascular complications and foot care, 2007). Un 30% de la población diabética presenta algún grado de RD, siendo avanzada hasta en un 10% de los casos, poniendo en serio compromiso la visión (Complicaciones crónicas de la diabetes mellitus (II). Retinopatía y otros problemas oculares, 2015). Debido a que en muchos casos se tarda en diagnosticar, en el momento de hacerlo suele existir ya algún grado de RD (Retinopatía diabética y ceguera en España., 2008). En la etiopatogenia<sup>2</sup> de la RD intervienen la hiperglucemia y, de forma indirecta, las alteraciones de las diversas vías metabólicas que ésta produce.

La interacción de todo ello producirá una importante afectación vascular a nivel de la retina interna, lo que hace que la RD sea considerada una complicación microvascular de la DM. Paralelamente se produce un proceso neurodegenerativo en la retina, debido a las alteraciones que tienen lugar en sus estructuras nerviosas(Complicaciones crónicas de la diabetes mellitus (II). Retinopatía y otros problemas oculares, 2015).

 $\overline{a}$ 

<sup>2</sup> Etiopatogenia es el origen o causa del desarrollo de una patología.

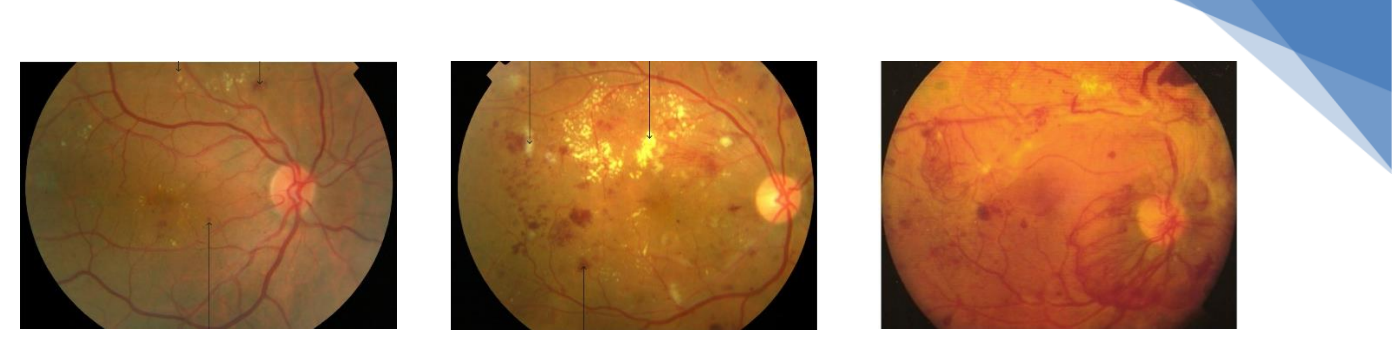

*Ilustración 1. Evolución de la RD. Etapa inicial (izquierda), RD prepoliferativa (centro) y RD proliferativa (derecha)*

La primera fase de la RD se conoce como RD de base. Esta etapa está caracterizada por la formación de microaneurismas y hemorragias focales en los pequeños vasos de la retina, así como por un aumento de la permeabilidad de las paredes vasculares, lo que favorece la extravasación de líquido. Como consecuencia, se produce un engrosamiento de la retina y la formación de exudados duros (Retinopatía diabética y ceguera en España., 2008).

Conforme avanza la RD, se produce una pérdida de células endoteliales, favoreciendo la aparición de trombosis y la hipoxia en la retina adyacente. En la exploración de fondo de ojo es habitual encontrar áreas de la retina infartadas, y otras anomalías en la microcirculación intrarretiniana. Es lo que se conoce como RD preproliferativa.

Finalmente se inicia la formación de neovasos, que suelen establecer anclajes en el humor vítreo del ojo, y generar una tracción o sangrado produciendo, finalmente, un desprendimiento de retina (Melchor Lacleta, 2017). Es la etapa de RD proliferativa.

Universidad de Valladolid. Grado en Estadística

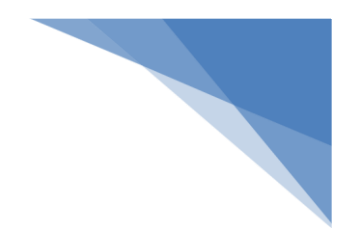

# <span id="page-14-0"></span>**5. METODOLOGÍA**

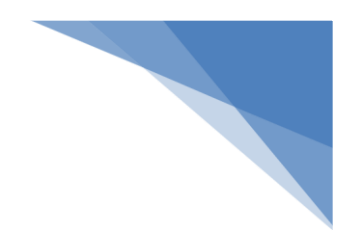

# <span id="page-14-1"></span>5.1. TIPO DE ESTUDIO.

Se trata de un estudio de cohortes<sup>3</sup> no experimental, transversal y observacional. Se realizó, de manera conjunta entre los servicios de "Oftalmología" y "Endocrinología y Nutrición" del Hospital Universitario Miguel Servet (HUMS), de Zaragoza.

En el diseño de este estudio, se cumplieron todos los principios éticos exigidos por la Declaración de Helsinki<sup>4</sup> acerca de la investigación médica con seres humanos, y el protocolo de estudio fue aprobado por el Comité Ético de Investigaciones Clínicas de Aragón (CEICA)<sup>5</sup>.

## <span id="page-14-2"></span>5.2. SUJETOS DE ESTUDIO.

 $\overline{a}$ 

La muestra de sujetos estudiados se clasificó en dos cohortes en función de la presencia o no de DM. Esta patología se considera un factor de riesgo para la aparición de alteraciones subclínicas en la Capa de fibras nerviosas de la retina (CFNR).

A pacientes afectos de DM procedentes de las Consultas Externas de Endocrinología y Nutrición del HUMS, o de los Centros Médicos de Especialidades dependientes del mismo, se les propuso la participación voluntaria en este estudio. Por sus características, se seleccionaron únicamente a aquellos sujetos en los que, mediante un estudio del fondo de ojo o una retinografía, se había descartado la presencia de RD en los doce meses previos.

<sup>&</sup>lt;sup>3</sup> Un estudio de cohorte es un tipo de investigación observacional y analítica en la que se hace una comparación de la frecuencia de aparición de un evento entre dos grupos, uno de los cuales está expuesto a un factor que no está presente en el otro.

<sup>4</sup> La Declaración de Helsinki ha sido promulgada por la Asociación Médica Mundial (AMM) como un cuerpo de principios éticos que deben guiar a la comunidad médica y otras personas que se dedican a la experimentación con seres humanos.

<sup>5</sup> El Comité Ético de Investigación Clínica de Aragón, adscrito al Departamento de Salud y Consumo, tiene por misión velar por la correcta aplicación de principios metodológicos, éticos y legales en todos los ensayos clínicos con medicamentos y productos sanitarios que se realicen en Aragón, tanto relativos a centros y actividades sanitarias del sector público como a los realizados en instituciones o centros privados.

Así mismo, se incluyeron en el estudio a voluntarios sanos, procedentes de personal trabajador del hospital, familiares y otros conocidos del personal investigador.

La muestra analizada estuvo formada por un total de 120 ojos, de los cuales 60 correspondieron a sujetos con DM, diagnosticados al menos un año antes del reclutamiento, y 60 a controles sanos.

A todos los sujetos del estudio se les solicitó la firma de un consentimiento informado, en el que se le explicaron los objetivos del estudio y las características del mismo. Su aceptación fue requisito imprescindible para su inclusión en la investigación.

Los criterios de exclusión en el estudio fueron los siguientes:

- a) Presencia o antecedente de RD.
- b) Presencia de defectos refractivos importantes (más de cinco dioptrías del equivalente esférico o tres dioptrías de astigmatismo).
- c) Presencia de una opacidad del cristalino mayor o igual a 1 según la clasificación LOCS III (Lens Opacities Classification System).
- d) Tener enfermedades neuro oftalmológicas o sistémicas que pudieran afectar a la visión.
- e) Presencia de procesos oculares concomitantes, incluyendo historia previa de glaucoma, patología de la retina, terapia con láser o alteraciones relevantes en cornea, cristalino, retina o nervio óptico.
- f) Presión intraocular mayor o igual de 21 mmHg.

También fueron excluidos del estudio aquellos sujetos cuyo estado general o circunstancias personales no permitiera el correcto desarrollo del protocolo exploratorio.

# <span id="page-15-0"></span>5.3. PROTOCOLO EXPLORATORIO.

Se realizó una valoración oftalmológica y otra endocrinológica. La evaluación llevada a cabo por cada servicio fue la siguiente:

### <span id="page-15-1"></span>5.3.1. EVALUACIÓN ENDOCRINOLÓGICA.

Esta evaluación fue llevada a cabo por el Servicio de Endocrinología y Nutrición. La información que se obtuvo se recoge la siguiente tabla.

*Tabla 1. Variables estudiadas en la evaluación endocrinológica*

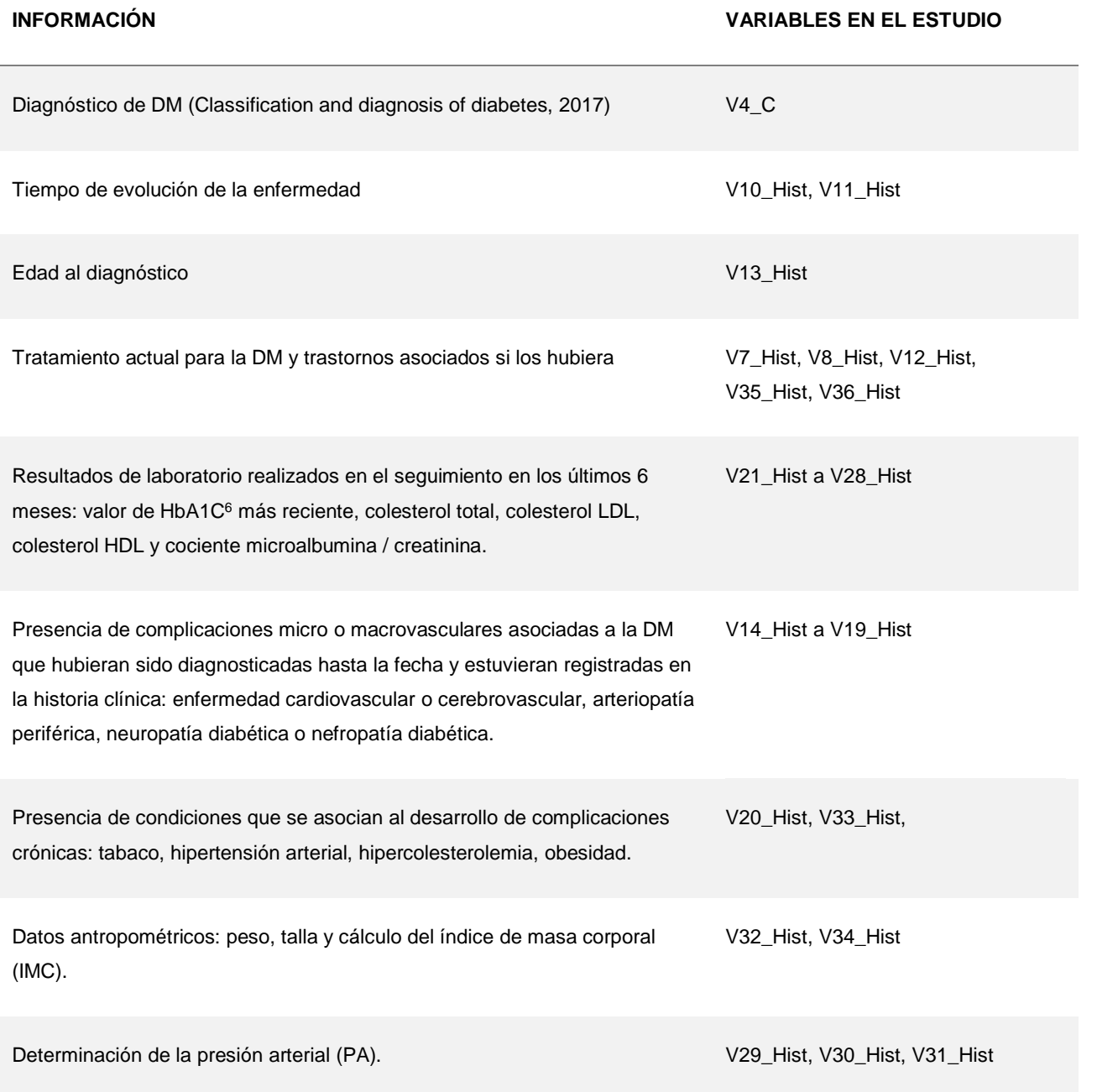

De todo esto, hay que destacar lo siguiente:

 $\overline{a}$ 

a) La microalbuminuria se considera un marcador incipiente de enfermedad renal en la DM (Standards of Medical Care in Diabetes 2015, 2015). Algunos estudios han establecido que en pacientes con DM tipo2, un incremento de la microalbuminuria está asociado a una elevada tasa de mortalidad cardiovascular (Aguillo, y otros, 2007). La macroalbuminuria se asocia a la presencia de RD en fases avanzadas (Overt albuminuria predicts diabetic retinopathy in Hispanics

<sup>6</sup> Una prueba de hemoglobina A1c (HbA1c) mide la cantidad de azúcar en la sangre (glucosa) adherida a hemoglobina.

with NIDDM., 1998) y se caracteriza por presentar un valor de entre 30 y 299 mg de albúmina por cada gramo de creatinina excretada (V28\_Hist)

- b) Se considera que un sujeto presenta sobrepeso (V33 Hist) u obesidad si su IMC<sup>7</sup> es igual o superior a 25.
- c) Si un sujeto está en tratamiento para la HTA (V35\_Hist) o presenta una cifra de PA>=140/90 mmHg en la exploración (V29\_Hist, V30\_Hist y V31\_Hist) será clasificado como hipertenso.

### <span id="page-17-0"></span>5.3.2. EVALUACIÓN OFTALMOLÓGICA.

 $\overline{a}$ 

Esta evaluación fue llevada a cabo en la Unidad de Función Visual del Servicio de Oftalmología del HUMS y constó de tres tipos de mediciones: una medida de la presión intraocular, una evaluación de tipo funcional y otra evaluación de tipo estructural. La numeración de todas las pruebas realizadas y las variables de estudio que de ella se derivaron se detalla a continuación:

<sup>&</sup>lt;sup>7</sup> El Índice de Masa Corporal (IMC) se define como el cociente entre el peso (Kg.) y la altura al cuadrado (m<sup>2</sup>)

*Tabla 2. Variables estudiadas en la evaluación oftalmológica*

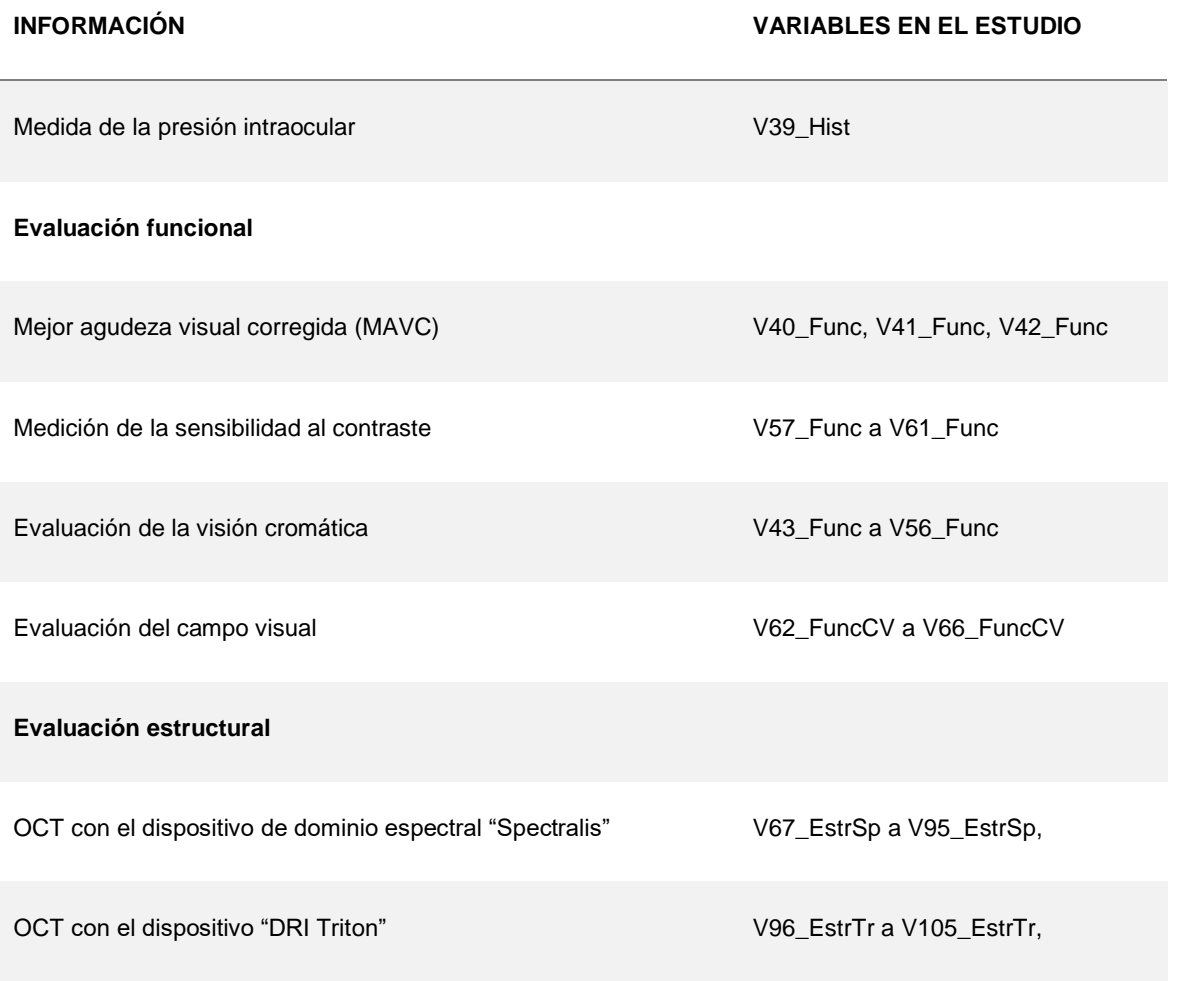

Y de todo esto, hay que destacar que:

- a) La presión intraocular se midió con un neumotonómetro.
- b) La MAVC se midió con optotipo ETDRS (Early Treatment of Diabetic Retinopathy Study) a tres diferentes contrastes (100%, 2.50% y 1.25%).
- c) Para medir la sensibilidad al contraste, se utilizaron los test Pelli-Robson y CSV-1000.
- d) Para evaluar la Visión Cromática, se realizaron el Test de Farnsworth-Munsell 15D y el Test de Lanthony 15D mediante el programa informático *Colour Vision Recorder*.
- *e)* La evaluación del campo visual se realizó con la estrategia *Spark blanco-blanco* del perímetro *Oculus Easyfield*.

Todas estas las pruebas se describen de forma más detallada en el ANEXO I.

Universidad de Valladolid. Grado en Estadística

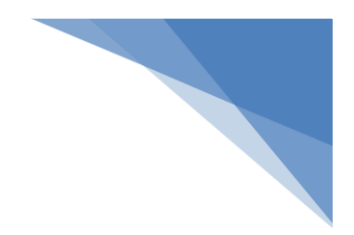

# <span id="page-20-0"></span>**6. ANÁLISIS ESTADÍSTICO**

Para este trabajo, toda la información relativa a los pacientes y a los resultados de las pruebas realizadas, fue gestionada por el servicio de Oftalmología del HUMS y almacenada en formato Excel 2016. A partir de ese momento, se importó desde el programa estadístico "Statistical Package for the Social Sciences" (SPSS versión 18), para poder realizar el análisis estadístico correspondiente.

Finalmente se conformó una base de datos con 120 registros, de los cuales 60 correspondieron a sujetos sanos y otros 60 a enfermos de DM. Para cada uno de los pacientes, se registraron una serie de valores informativos generales (edad y sexo). Por otra parte, se dispuso de datos recogidos en su historia clínica (tratamientos, presencia de cardiopatía, riesgos isquémicos, tensión arterial, presión intraocular, sobrepeso, colesterol, etc.). Seguidamente, se recogió información funcional relativa a la agudeza visual, visión cromática, sensibilidad al contraste y perimetrías. Para terminar, se introdujo información estructural, con medidas de espesores de capas de fibras y maculares.

A continuación, se nombraron e identificaron cada una de las 105 variables. Se definieron los tipos de datos, etiquetas, y se decidió si se trataba de variables nominales, ordinales o de intervalo, todo ello con la intención de facilitar todos los estudios que se realizaran a partir de ese momento.

### <span id="page-20-1"></span>6.1. EXPLORACIÓN DE LA BASE DE DATOS.

El primer paso que llevamos a cabo consistió en realizar una validación del conjunto de datos y, de esta forma, corregir inconsistencias e irregularidades. Así se encontraron varios errores, seguramente de exportación de los datos o de validación por parte del equipo médico pertinente.

Lo más llamativo, fue el hallazgo de valores "0" en muchas variables cuya medición no se había realizado, pero en la exportación informática automática llevada a cabo por el equipo de oftalmología se habían registrado de esta forma. También se eliminaron otros valores incongruentes con la medición. En la mayoría de los casos, fue necesario acudir a los datos originales que se almacenaban en cada equipo de exploración de las consultas de oftalmología, para verificar si los datos eran correctos y corregir los posibles errores.

Todos estos valores, que podemos denominar "erróneos", se convirtieron en "missing" asumiendo la pérdida de información. Los datos considerados como "missing" o "valores perdidos" afectaron únicamente

a determinadas pruebas y sólo a algunos sujetos. Por ello, no fue necesario plantearse la eliminación completa del sujeto.

Una vez identificados los errores y las incoherencias, se procedió a evaluar la cantidad de información perdida, tanto la que ya venía de origen, como la generada como consecuencia de las correcciones posteriores.

El mayor problema con el que nos encontramos en este punto, fue la falta de información de las analíticas y variables relacionadas con la enfermedad en el grupo de sujetos sanos. Así, en la tabla siguiente, se listan las variables que no fueron informadas para los registros de sujetos sanos y que, por ello, no pudieron ser utilizadas para análisis predictivos. Sólo hubieran sido de utilidad para poder realizar comparaciones con los sujetos enfermos.

| <b>VARIABLE</b>      | <b>DESCRIPCIÓN</b>                 | V <sub>19_HIST</sub>  | Neuropatía diabética        |
|----------------------|------------------------------------|-----------------------|-----------------------------|
| V7_HIST              | Administración de insulina         | V21_HIST              | Control metabólico          |
| V8 HIST              | Administración de análogos al GLP1 | V22_HIST              | <b>Hb Glicosilada</b>       |
| V <sub>10</sub> HIST | Tiempo con DM                      | V <sub>23</sub> _HIST | Dislipemia (DLP)            |
| V11_HIST             | Tiempo con DM, categorizada        | V24 HIST              | Colesterol total            |
| V <sub>12</sub> HIST | Tiempo de tratamiento              | V <sub>25</sub> HIST  | <b>LDL</b>                  |
| V <sub>13_HIST</sub> | Edad de diagnóstico                | V <sub>26</sub> HIST  | <b>HDL</b>                  |
| V <sub>15_HIST</sub> | Cardiopatía isquémica              | V27_HIST              | Micro albuminuria           |
| V <sub>16_HIST</sub> | Enfermedad cerebrovascular         | V <sub>28</sub> HIST  | Microalbuminuria/Creatinina |
| V <sub>17</sub> HIST | Arteriopatía periférica            | V29_HIST              | Tensión arterial sistólica  |
| V <sub>18_HIST</sub> | Nefropatía diabética               | V30_HIST              | Tensión arterial diastólica |

*Tabla 3. Variables en el estudio que no contienen información para los sujetos sanos*

En cuanto a posibles datos atípicos, se estudiaron las distribuciones de las variables y se analizaron tanto histogramas como diagramas caja. No se encontraron valores atípicos extremos, es decir, que se alejaran 3 veces del Recorrido Intercuartílico del primer o tercer cuartil.

$$
q < Q_1 - 1.5 \cdot \text{IQR},
$$
\n
$$
q > Q_3 + 1.5 \cdot \text{IQR}.
$$

## <span id="page-22-0"></span>6.2. TRANSFORMACIÓN DE VARIABLES.

Dentro del estudio univariante que se llevó a cabo, se encontraron algunas variables con cierta asimetría, tanto a derecha como a izquierda. Resolver estas asimetrías mediante transformaciones no lineales, nos llevó a obtener unas nuevas variables sobre las que poder aplicar numerosas técnicas de inferencia estadística. Estos procedimientos se utilizaron como medio para obtener distribuciones normales, o por lo menos, carentes de sesgo.

Las transformaciones no lineales más frecuentes son la raíz cuadrada, el logaritmo o la inversa. Con estas transformaciones se comprime la escala para valores grandes mientras que se expande para valores pequeños; así pues, son recomendables para distribuciones con asimetrías positivas. Para el caso de distribuciones con sesgo negativo se debe multiplicar la variable por -1 y, en el caso de la raíz cuadrada o del logaritmo, sumar una constante para que los valores transformados sean positivos. También se suelen utilizar el cuadrado o el cubo de la distribución para corregir esa asimetría negativa.

En la siguiente tabla, se muestran los Coeficientes de Asimetría de Fisher (momento de tercer orden dividido por la desviación típica al cubo), Coeficientes de Curtosis de Fisher (momento de cuarto orden dividido por la desviación típica elevada a la cuarta potencia, menos tres) y los test de normalidad de Kolmogorov-Smirnov para las variables funcionales y estructurales. La Tabla 4 proporciona información de la forma de distribución de cada una de las variables.

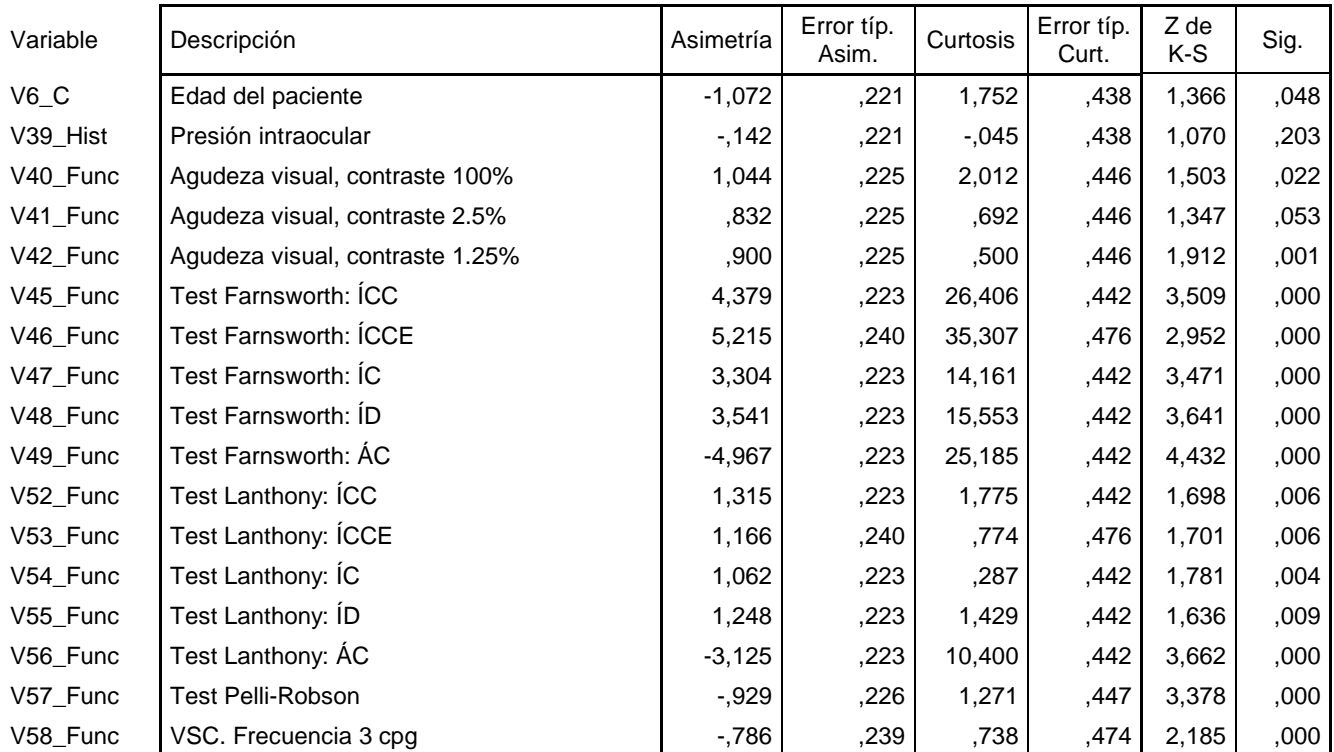

*Tabla 4. Asimetrías, Curtosis y pruebas de Normalidad para las Variables funcionales y estructurales*

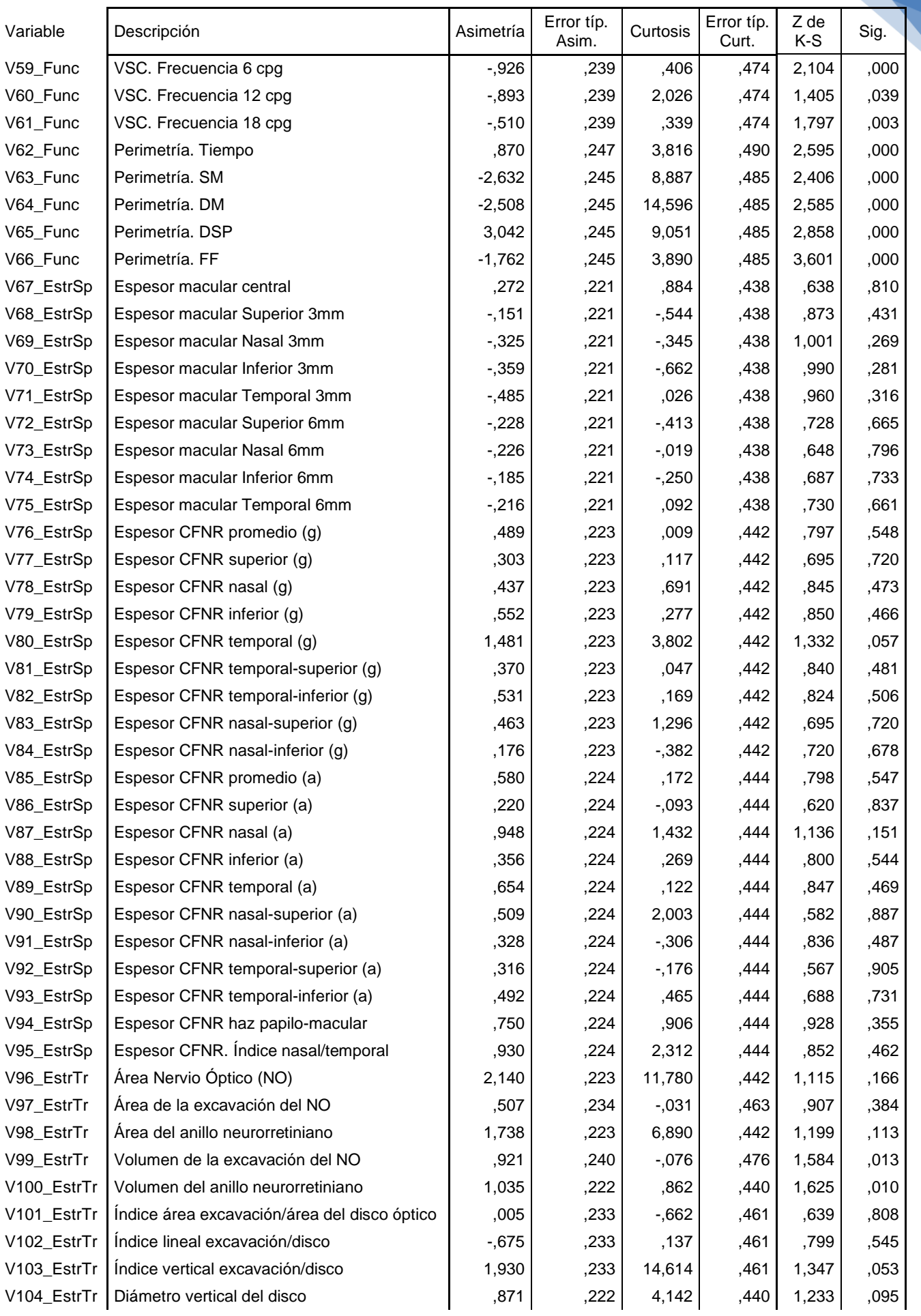

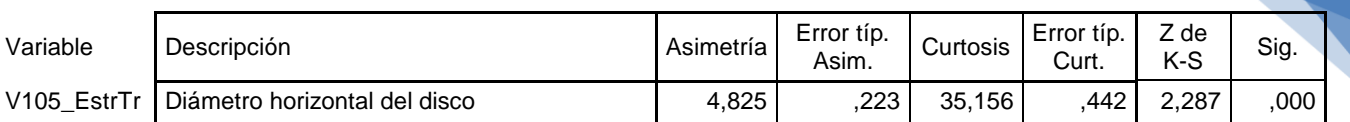

Todas las variables con mediciones de estructura (V67 a V105), obtuvieron p\_valores en el test de normalidad superiores a 0.01, y la mayoría de ellas también con p\_valores superiores a 0.05 (excepto V105). El resto de variables funcionales (V40 a V66), no pasaron el test de Kolmogorov-Smirnov (K-S) propuesto. Por otra parte, se encontraron un par de grupos de variables en las que las asimetrías fueron especialmente altas. Se trata de las variables que recogen los resultados del Test de Farnsworth (V45 a V49), de las variables que recogen los resultados del Test de Lanthony (V52 a V56), de las variables que recogen información sobre la Perimetría (V63, V64 y V65) y de la variable V105 de las pruebas estructurales.

Las variables del "Índice de Confusión de Color", "Índice de Confusión de Color corregido por edad", "Índice de Confusión" e "Índice de Dispersión" del Test de Farnsworth, presentaron una gran asimetría positiva; mientras que la variable "Ángulo de Confusión" presentó una gran asimetría negativa, tanto para el test de Farnsworth como para el test de Lanthony. Para intentar corregir estos sesgos, se decidió realizar varias transformaciones y observar los resultados obtenidos.

En la Tabla 5, se muestran las distintas variables con altos valores de asimetría, tanto positiva como negativa. Se probó una transformación logarítmica para aquellas variables que presentaron asimetría positiva y una transformación cúbica para las variables con asimetría negativa. Además, se probó la transformación inversa, que tiene más efecto que la logarítmica, para ver si podía mejorar algo más (para las variables con asimetría negativa, la variable se multiplicó por -1 en este último caso).

Para resolver las asimetrías positivas, la transformación inversa ofreció los mejores resultados, mientras que para las asimetrías negativas la transformación inversa resultó ser mejor en los test de Farnsworth y Lanthony, y la transformación cúbica mejor en las perimetrías.

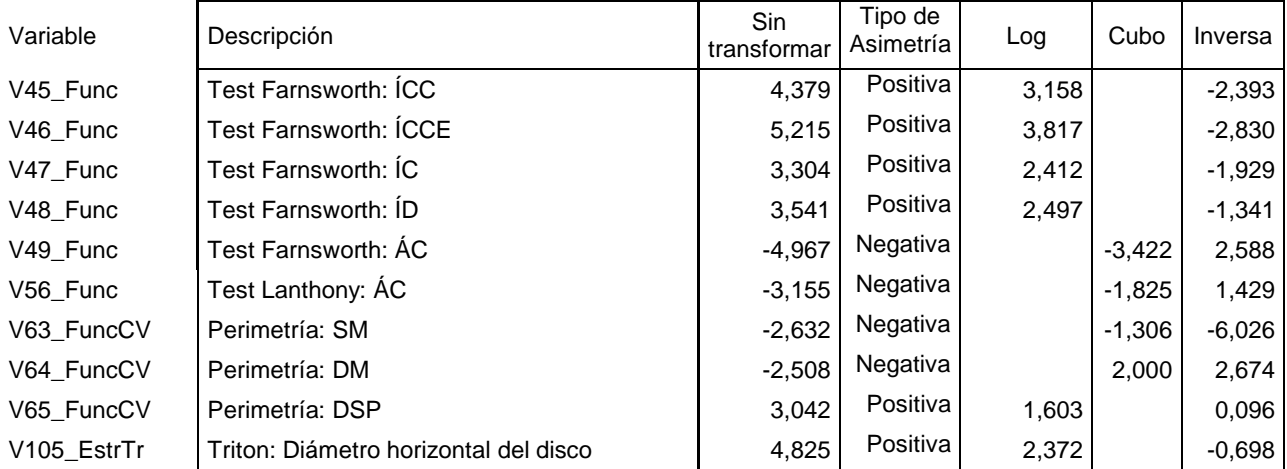

*Tabla 5. Asimetrías con distintas transformaciones*

<span id="page-25-2"></span>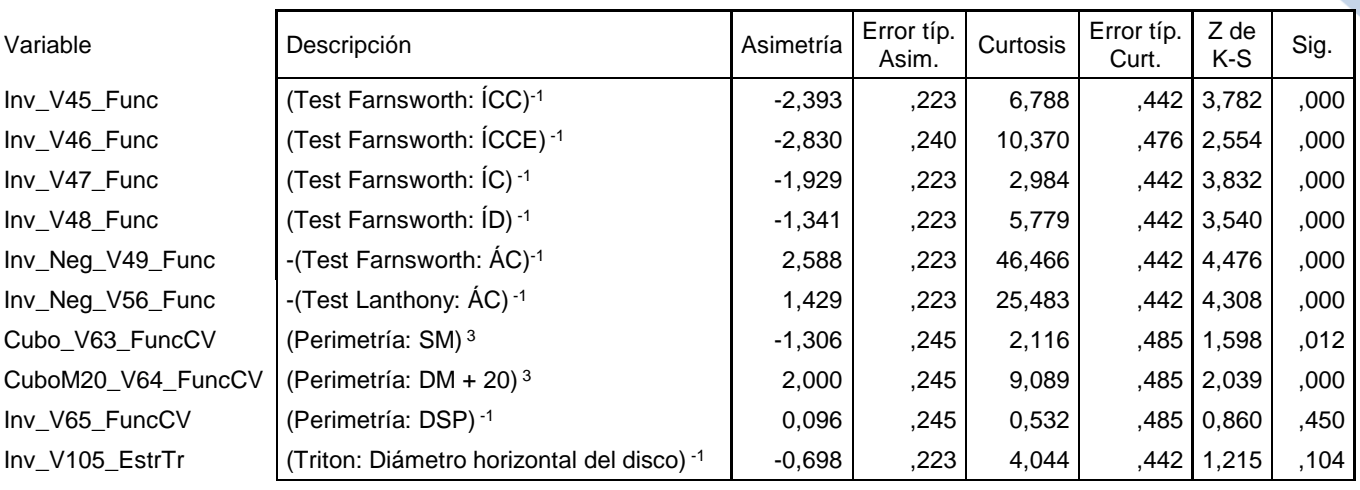

*Tabla 6. Asimetrías, Curtosis y pruebas de Normalidad para las Variables transformadas*

En la Tabla 6, se observan las nuevas variables transformadas, con sus valores de asimetría, curtosis y K-S. Se consiguió que, salvo la variable V46, todas las demás variables tuvieran coeficientes de curtosis que no excedieran de ± 2,5. De esta manera, se pudieron incluir en los análisis de componentes principales (ACP) posteriores sin mayor problema. Además, las variables V65 y V105 pudieron pertenecer a una normal con una significancia del 0.1.

# <span id="page-25-0"></span>6.3. REDUCCIÓN DE LA DIMENSIONALIDAD. ANÁLISIS DE COMPONENTES PRINCIPALES.

### <span id="page-25-1"></span>6.3.1. INTRODUCCIÓN.

 $\overline{a}$ 

Al disponer de una gran cantidad de información, podría habernos dado problemas a la hora de encontrar relaciones entre variables. Aun desechando las variables de historia clínica, de las que no se tenía información para el grupo de sujetos sanos, se trabajaba con un total de 73 variables. Esto hacía que, encontrar relaciones, pudiera llegar a ser, además de tedioso, difícil de visualizar<sup>8</sup>.

Al tener tantas variables, era de esperar que estuvieran relacionadas entre sí o, como poco, que midieran lo mismo desde diferentes puntos de vista. Esto hace que haya una alta correlación entre muchas de ellas. En este punto, se hizo necesario una reducción del número de variables.

<sup>&</sup>lt;sup>8</sup> Con 73 variables, tenemos  $\binom{73}{3}$  $\binom{13}{2}$  = 2.628 posibles coeficientes de correlación.

Cabe destacar que, el tener más información, se puede comparar con el tener una alta variabilidad de los datos (mayor varianza). Por lo tanto, a mayor varianza, mayor variabilidad y, por consiguiente, más información se tiene<sup>9</sup>.

### <span id="page-26-0"></span>6.3.2. COMPONENTES PRINCIPALES.

El método de Componentes Principales tiene como misión la transformación del total de variables originales en un nuevo conjunto de variables, que son combinación lineal de las primeras, perdiendo la mínima cantidad de información posible A estas nuevas variables se les denomina factores o componentes principales. En el ACP, la primera componente o factor es aquel que explica la mayor cantidad de información (varianza) de las variables originales. La segunda componente es aquella que explica la mayor cantidad de varianza restante, y así sucesivamente. Como máximo, se podría llegar a tener tantos factores como variables originales hubiera y no se perdería ninguna información; pero obviamente esto no tiene sentido, más que nada porque la correlación existente entre las variables originales haría que, con sólo unos pocos factores, el método ACP pudiera explicar casi toda la información dispersa en las variables originales.

En nuestro caso, además de que las componentes encontradas fueron combinaciones lineales de las variables originales, se obtuvo como resultado muy importante que los factores calculados estaban incorrelados.

En este estudio, se trabajó sobre grupos de variables, en lugar de realizar un ACP sobre el total de ellas. Se tomó esta decisión porque había series de variables que pertenecían a cada una de las pruebas realizadas. De este modo, se podría reducir la dimensionalidad de los datos, no globalmente, sino por grupos de variables. Además, de esta manera, nos resultaría más fácil poder comprender el significado de las componentes obtenidas de forma categorizada.

Los ACP por separado que se realizaron fueron:

 $\overline{a}$ 

- ACP 1: Agudeza Visual, sobre las variables V40, V41 y V42
- ACP\_2: Test de Farnsworth, sobre las variables V45, V46, V47, V48 y V49 (en realidad, se realizó el ACP sobre las transformadas de esas variables). No se incluyeron en el modelo ni el "tiempo de prueba del test" (V43) ni el diagnóstico de la prueba (V44). La primera por no tener ninguna significancia para la prueba en sí, y la segunda por ser una variable categórica que sí se utilizaría en posteriores análisis.
- ACP\_3: Test de Lanthony, sobre las variables V52, V53, V54, V55 y V56 (en lugar de V56, se trabajó sobre la variable transformada). Aquí tampoco se incluyeron ni el "tiempo de prueba

 $9$  El concepto de variabilidad / información está ligado al concepto de entropía.

del test" (V50) ni el "diagnóstico de la prueba" (V51), por los mismos motivos que en el caso anterior.

- ACP 4: Visión de Sensibilidad al Contraste, sobre las variables V57, V58, V59, V60 y V61.
- ACP\_5: Perimetría, sobre las variables V63, V64 y V65. Se excluyeron del modelo al "tiempo de prueba" (V62) y al factor de fiabilidad (V66), por no ser variables de interés en el estudio.
- ACP 6: Espesores con "Spectralis", sobre las variables V67 a V95.
- ACP 7: Espesores con "Triton", sobre las variables V96 a V105.

Por lo tanto, se procedió a realizar siete ACP por separado.

### <span id="page-27-0"></span>6.3.3. METODOLOGÍA.

#### 6.3.3.1. Supuestos.

Supuesto de Colinealidad: para analizar la colinealidad entre las variables originales se observa la matriz de correlaciones de Pearson, donde se muestran las correlaciones parciales. Como esperábamos que hubiera colinealidad, los valores de la matriz que estaban fuera de la diagonal deberían tomar valores mayores que 0,3 (baja colinealidad), cercanos a 0,5 como poco (colinealidad media) y óptimamente igual o mayores que 0,7 (colinealidad alta). Habría que tener en cuenta en el modelo si alguna de las variables tuviera valores muy bajos.

El determinante de la matriz de correlaciones nos proporciona un valor objetivo de la colinealidad. Si se tiene un valor bajo, cercano a 0, será indicativo de una alta colinealidad (si se diese un valor de cero, significaría que la matriz sería singular y que algunas de las variables serían linealmente dependientes).

La matriz de correlaciones anti-imagen también sirve como método diagnóstico de la colinealidad.

Supuesto de Multicolinealidad: disponemos de dos métodos muy extendidos para comprobar este supuesto. Se trata, por un lado, del test de esfericidad de Barlett, y por el otro, de la prueba Kaiser-Meyer-Olkin (KMO).

El test de esfericidad de Barlett contrasta la hipótesis nula de que la matriz de correlaciones es la matriz identidad. Si así fuera, no habría correlaciones parciales entre las variables. Si rechazamos la hipótesis nula, entonces es que tenemos multicolinealidad entre las variables originales. Hay que tener en cuenta que este test asume la multinormalidad de las variables. Si no es así, el resultado del test no es interpretable. También hay que decir que la distribución ji-cuadrado es asintótica y acaba suponiendo la normalidad multivariante de los datos, siempre que tengamos suficientes. El problema de tener muchos datos es que el test tiende a rechazar la hipótesis, es decir, a indicarnos multicolinealidad, con tamaños de muestra grandes. Hay autores que aconsejan tener la razón de n datos / k variables originales, menor que 5.

Universidad de Valladolid. Grado en Estadística

$$
-[n-1-(2k+5)/6]\ln|R| \sim \chi^2_{(k^2-k)/2}
$$

#### *Ecuación 1. Test de Barlett*

donde k es el número de variables en la matriz; n el tamaño de la muestra y R la matriz de correlaciones.

El índice KMO, o medida de adecuación de la muestra, compara la magnitud de los coeficientes de correlación observados con la de los coeficientes de correlación parcial. El objetivo es el mismo que el del test de Barlett, es decir, saber si podremos obtener componentes de manera eficiente. Si KMO es próximo a 1 entonces no hay problema en realizar un ACP. Por el contrario, si el valor de KMO es próximo a 0, no serán relevantes los resultados que se tengan del ACP.

Algunos autores, han definido una escala para su interpretación:

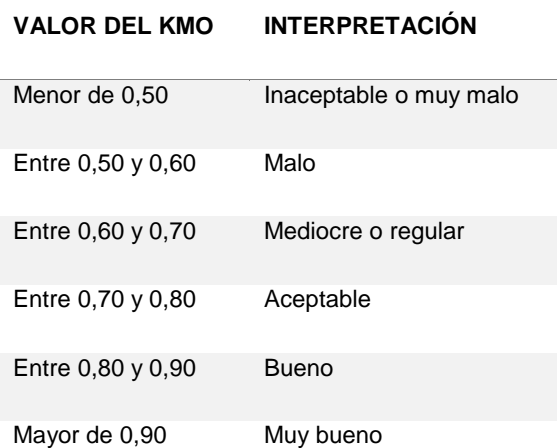

*Tabla 7. ACP. Interpretación de los valores de KMO*

#### 6.3.3.2. Extracción de componentes.

Se tiene una serie de p variables originales ( $x_1$ , ...,  $x_p$ ) y a partir de ellas se quiere calcular otro grupo de variables que sean incorreladas entre sí  $(y_1, ..., y_p)$  y cuyas varianzas decrezcan progresivamente tal y como se ha comentado en el punto anterior.

Cada  $y_i$  es una combinación lineal de las originales, tal que:

$$
y_j = a_{j1}x_1 + a_{j2}x_2 + a_{j3}x_3 + ... + a_{jp}x_p
$$

y como queremos maximizar la varianza, una manera es aumentar los coeficientes a<sub>ji</sub> manteniendo la ortogonalidad de la transformación, por lo que se tiene la condición:

Universidad de Valladolid. Grado en Estadística

$$
\sum_{k=1}^p a_{kj}^2 = 1
$$

En primer lugar, se quiere maximizar la varianza de la primera componente:

$$
Max\,Var(y_1) = Var(a_1'x)
$$

y para conseguirlo, se utiliza el método habitual de los multiplicadores de Lagrange<sup>10</sup>. La solución a la que se llega viene dada por la siguiente expresión

$$
Var(y_1) = Var(a'_1 x) = a'_1 \Sigma a_1 = a'_1 \lambda I a_1 = \lambda a'_1 a_1 = \lambda
$$

Luego, para maximizar la varianza de y<sub>1</sub>, se tiene que tomar el mayor autovalor  $\lambda_1$ y el correspondiente autovector  $a_1$ . Para calcular y<sub>2</sub> podemos seguir con el procedimiento y añadir una nueva restricción que es

$$
Cov(y_2, y_1) = 0
$$

Utilizando la misma argumentación que para la primera componente, elegimos  $\lambda_2$  como el mayor autovalor y su correspondiente autovector asociado y así, sucesivamente, se puede operar para el resto de componentes. La solución vendrá dada por y=Ax, donde

$$
y = \begin{pmatrix} y_1 \\ \vdots \\ y_p \end{pmatrix}, A = \begin{pmatrix} a_{11} & \cdots & a_{1p} \\ \vdots & \ddots & \vdots \\ a_{p1} & \cdots & a_{pp} \end{pmatrix}, x = \begin{pmatrix} x_1 \\ \vdots \\ x_p \end{pmatrix}
$$

con

 $\overline{a}$ 

$$
Var(y_1) = \lambda_1, \dots, Var(y_p) = \lambda_p
$$

Como resultado, se tiene también que

$$
\sum_{i=1}^{p} Var(y_i) = \sum_{i=1}^{p} Var(x_i)
$$

es decir, la suma de la varianza de las variables originales es igual a la suma de la varianza de las componentes obtenidas. Podemos pues hablar de porcentajes de varianza en los siguientes términos

$$
\frac{\sum_{i=1}^{m} \lambda_i}{\sum_{i=1}^{p} Var(x_i)}, \text{con } m < p
$$

donde se recoge el porcentaje de varianza sobre el total de las m primeras componentes. En la práctica, tendremos que decidir qué m componentes elegimos para poder tener la mayor cantidad posible de varianza

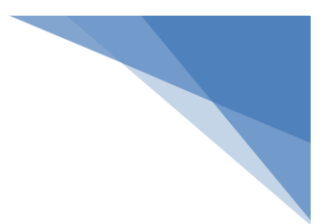

<sup>&</sup>lt;sup>10</sup> En problemas de optimización, el método de los multiplicadores de Lagrange es un procedimiento para encontrar máximos y mínimos de funciones de varias variables sujetas a restricciones.

representada. Tuvimos pues un compromiso entre tener el mínimo número de componentes y poder explicar de forma sencilla las variables originales, y tener la mayor cantidad de varianza explicada.

6.3.3.3. Cálculo de los componentes a partir de la matriz de correlaciones.

Si estandarizamos las variables originales (haciendo media igual a cero y varianza igual a uno), las componentes principales se toman, no de la matriz de varianzas y covarianzas, sino de la matriz de correlaciones. Los componentes son autovectores de la matriz de correlaciones y son distintos que los de la matriz de covarianzas. Haciendo esto, todas las variables originales tienen, de inicio, la misma importancia relativa; algo que no sucede tomando la matriz de covarianzas y, por lo tanto, dando más importancia a las variables con mayor varianza. En este caso, la suma de todos los autovalores  $\lambda_i$  es p y la proporción de varianza que recoge el autovector j-ésimo es  $\lambda_i/p$ .

6.3.3.4. Matriz factorial.

La matriz factorial es la formada por cada uno de los autovectores  $F=(a_1^*,a_2^*$  , ... ,  $a_p^*)$ , donde  $a_i^*=$  $\lambda_i^{1/2}a_i$ . Estos elementos de F son tales que los mayores valores indican una mayor importancia a la hora de entender una componente.

6.3.3.5. Relación entre variables originales y factores.

Otro resultado interesante es la relación entre las variables originales y los factores a partir de su covarianza. Se tiene

$$
Cov(y_j, x_i) = \lambda_i a_{ij}
$$

y si, tal y como se ha comentado antes, se tienen las variables originales estandarizadas (Var(x<sub>i</sub>)=1) tenemos que

$$
Corr(y_j, x_i) = \lambda_i^{1/2} a_{ij}
$$

y por lo tanto la matriz de correlaciones entre x e y es F'.

6.3.3.6. Cambios de escala e identificación de componentes.

Si las variables originales están incorreladas, entonces un ACP carece de sentido y se tendría como resultado las mismas variables originales, aunque reordenadas en función de su varianza. Para comprobar este supuesto se puede aplicar el Test de esfericidad de Barlett, en el que se tiene como hipótesis nula la identidad de la matriz de correlaciones.

Además, hay que señalar que, según las unidades de medida empleadas en cada variable, pueden cambiar las componentes extraídas y por ello es recomendable utilizar el cambio de escala en las variables originales estandarizándolas.

Uno de los mayores problemas, una vez extraídas las componentes, es saber identificar las mismas y averiguar qué información resume cada una respecto de las variables originales. Si se mantienen únicamente las componentes que recogen la mayor variabilidad, solemos tener dos o tres componentes y, de esta manera, poder representarlas gráficamente en los llamados ejes factoriales.

Hay varios métodos que nos ayudan a elegir el número de componentes. Uno de ellos son los autovalores. Una decisión puede ser elegir aquellas componentes con un autovalor mayor a 1. Un gráfico de sedimentación también nos ayudará a decidir visualmente. En el eje X se tienen las componentes y en el eje Y los autovalores. Con esta disposición, podemos observar la variación y los cambios de pendiente que hay entre componentes, y se interpreta como la capacidad explicativa que aporta cada componente a medida que se incorpora al modelo.

A la solución final se le puede rotar, es decir, realizar un ajuste en las componentes que maximice la varianza explicada por cada uno de ellos equilibrando así las diferencias entre los autovalores. De esta manera, los autovalores lograrán diferenciarse mejor, y se identificará fácilmente a qué componente tiende a asociarse cada variable original.

#### <span id="page-31-0"></span>6.3.4. RESULTADOS DEL ACP.

Ya se ha comentado en el apartado anterior que el ACP no requiere cumplir el supuesto de normalidad en sus variables originales, aunque sí le afecta la asimetría para la conformación de las componentes. Por lo tanto, se realizaron transformaciones en las variables con alta asimetría para intentar corregir este problema (ver la [Tabla 6\)](#page-25-2).

Para todos los análisis posteriores, la extracción de las componentes principales se ha realizado a partir de la matriz de correlaciones. Otra posibilidad era hacerlo con la matriz de varianzas y covarianzas, pero en ese caso, cuando hubiera variables medidas en diferentes escalas, se tendería a dar más importancia a aquellas con mayor varianza. Usando la matriz de correlaciones se da el mismo peso a todas las variables, independientemente de la escala.

Otros puntos a tener en cuentas son: que las variables sean métricas (cuantitativas) como era en nuestro caso; que se tenga una cantidad suficiente de casos, por lo menos 50 (en el estudio tuvimos 120) y que la cantidad de variables originales no sea mayor que la mitad de los casos. Concretamente, se partió de 73 variables y este es uno de los motivos por el que se decidió realizar varios ACP según grupos de variables.

32

Finalmente, cabe destacar que, para los casos perdidos, se decidió utilizar la opción de "eliminar casos, según lista", por lo que se excluyeron del análisis los sujetos que tuvieran valores perdidos en cualquiera de las variables trasladadas al estudio.

#### 6.3.4.1. ACP. Agudeza Visual (V40, V41 y V42)

Estas tres variables tratan de medir la "agudeza visual" del sujeto con tres tipos de contraste. A mayor contraste, el sujeto debería ver mejor y obtendría valores bajos, e incluso negativos. Para el análisis, se tuvieron en cuenta 116 registros (4 registros no tenían algún dato en alguna de las variables originales).

La matriz de correlaciones y la información sobre la multicolinealidad se muestra en las dos tablas siguientes. Todas las correlaciones fueron estadísticamente significativas al 0,05.

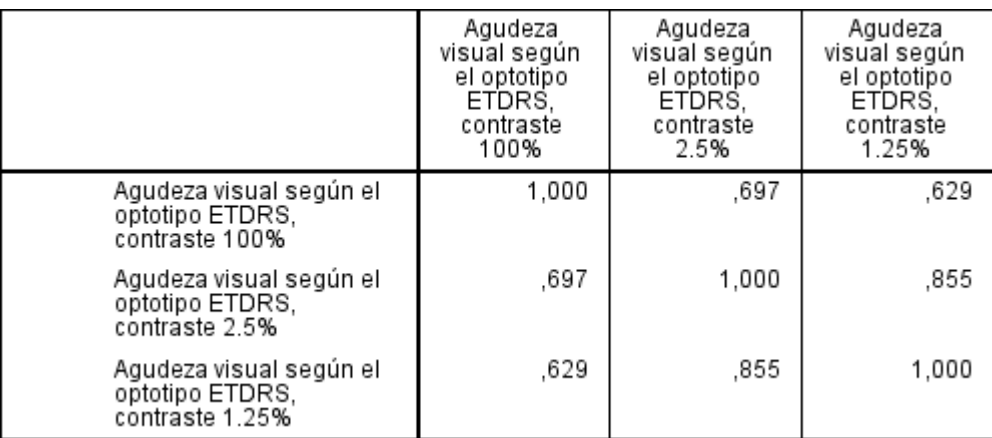

#### *Tabla 8. ACP. Agudeza Visual. Matriz de correlaciones*

#### *Tabla 9. ACP. Agudeza Visual. Multicolinealidad*

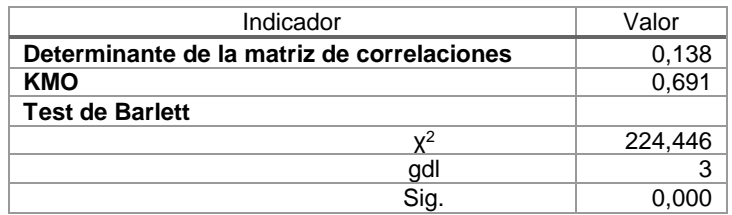

Los valores que se obtuvieron fueron bastante buenos para afrontar un ACP. Altas correlaciones, determinante bajo de la matriz R, rechazo de la hipótesis nula en el test de Barlett y un valor aceptable en el KMO.

Con los supuestos revisados, se pasó a la extracción de las componentes, y se obtuvo el siguiente cuadro con los autovalores y los porcentajes de varianza explicada.

*Tabla 10. ACP. Agudeza Visual. Varianza explicada*

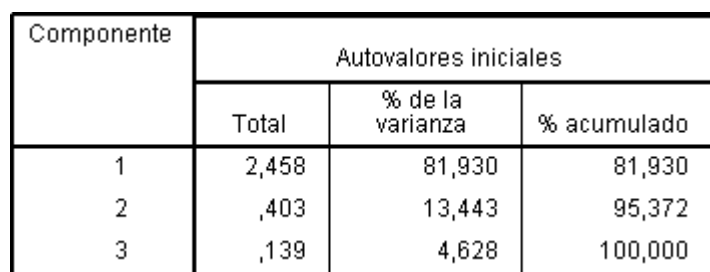

Se tomó la determinación de quedarnos con una componente. Su autovalor era mayor que 1 y el porcentaje de varianza explicada era de casi el 82%.

En la siguiente tabla se tiene la Comunalidad inicial y la final, tras la extracción de una componente. La Comunalidad indica la proporción de variabilidad de una variable que es explicada por el modelo (en nuestro caso, con una componente).

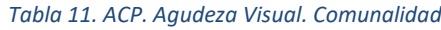

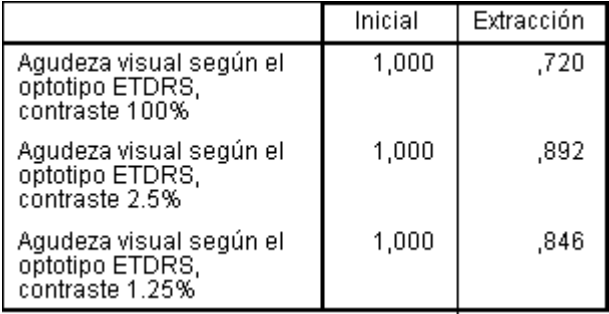

Y también se muestra la matriz de correlaciones reproducidas

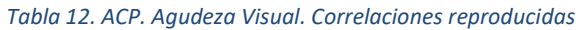

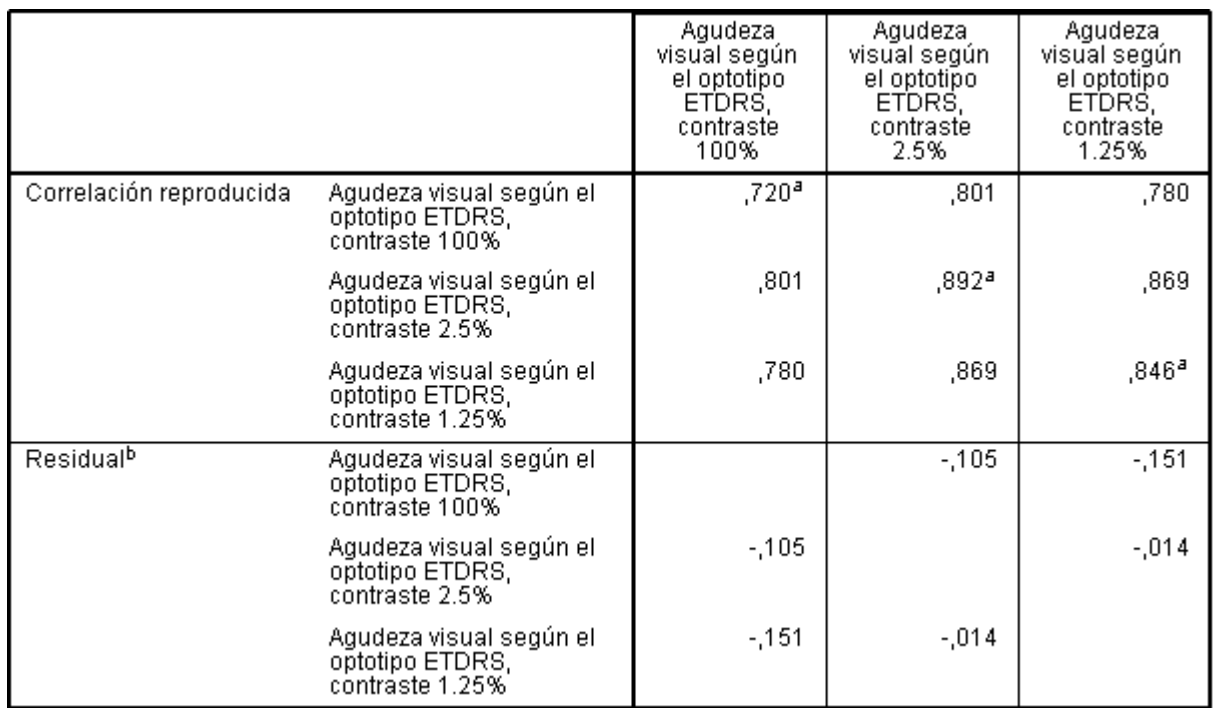

En la diagonal, aparecen las comunalidades. Las correlaciones residuales son la diferencia entre las correlaciones observadas y las reproducidas. Para que el modelo fuera correcto, el número de residuos con valores elevados debería ser mínimo.

En definitiva, la Agudeza Visual, con sus tres pruebas originales, se pudo resumir en una sola variable (**VF\_AgudezaVisual1**), que explicaba el 89,9% de la varianza total.

6.3.4.2. ACP. Test de Farnsworth (V45, V46, V47, V48 y V49)

El Test de Farnsworth evalúa la visión cromática del paciente con las cinco variables indicadas. Estas variables estaban transformadas por sus inversas para paliar la alta asimetría que tenían.

Para este ACP, se tuvo que trabajar con 101 registros. La descriptiva de estas variables originales ya transformadas fue:

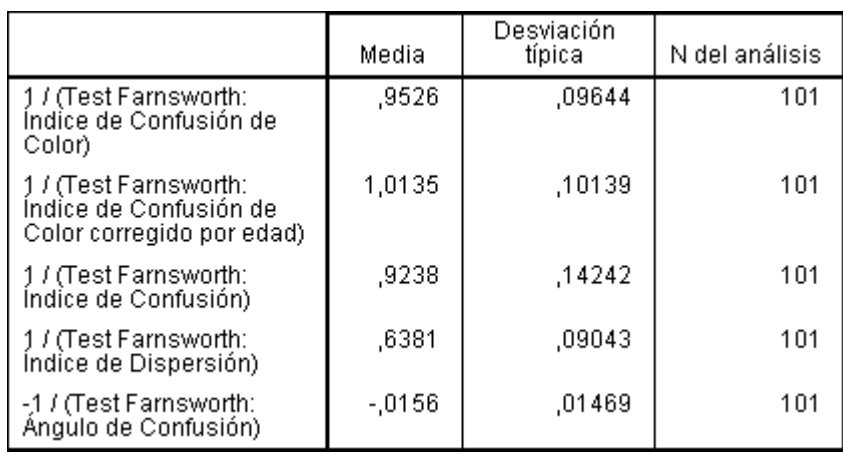

#### *Tabla 13. ACP. Test de Farnsworth. Descriptivas*

Y la matriz de correlaciones que se tuvo de las variables originales fue:

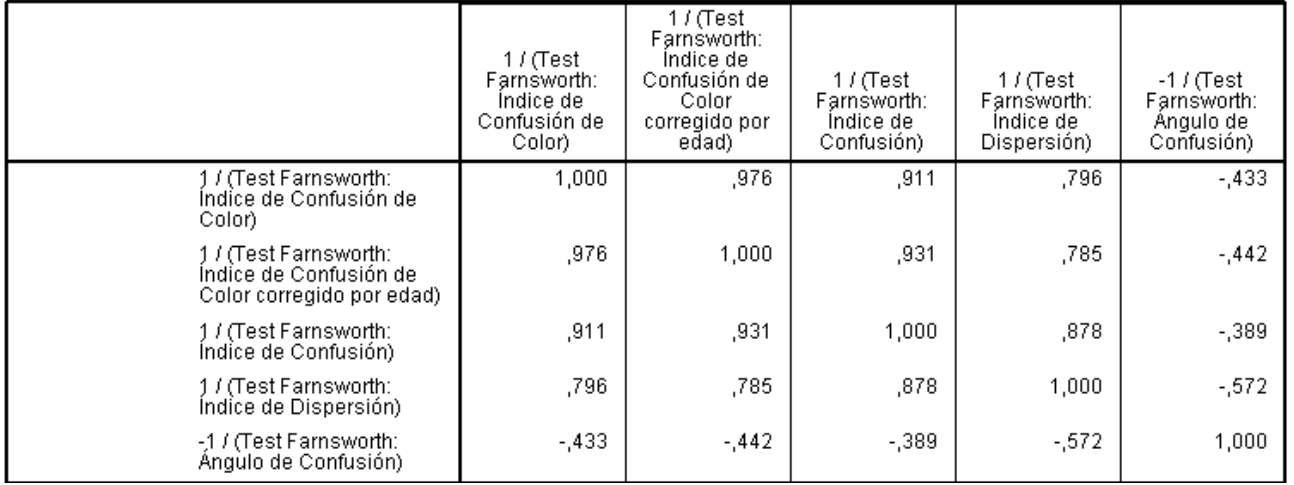

*Tabla 14. ACP. Test de Farnsworth. Matriz de correlaciones*

Todas las correlaciones fueron estadísticamente significativas a cualquier nivel. Los valores fueron muy altos excepto las correspondientes a las variables "ángulo de confusión". En la siguiente tabla se muestran los indicadores para poder realizar las comprobaciones acerca de los supuestos de multicolinealidad.

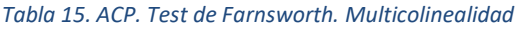

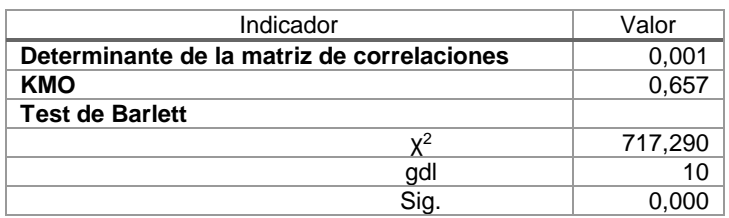

Los datos que se tuvieron también fueron bastante aceptables para nuestro modelo. Los autovalores y porcentajes de variabilidad explicada se muestran en la siguiente tabla.

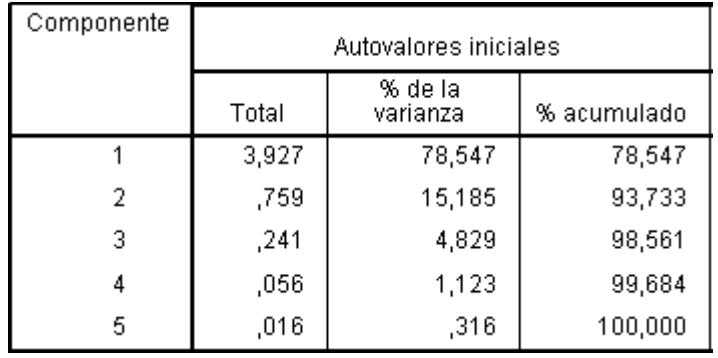

#### *Tabla 16. ACP. Test de Farnsworth. Varianza explicada*

Un autovalor se encuentra por encima de 1, y explicó el 78,5% de la variabilidad, aunque según se nos indicó en las comunalidades,

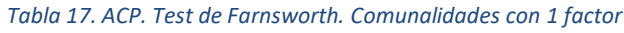

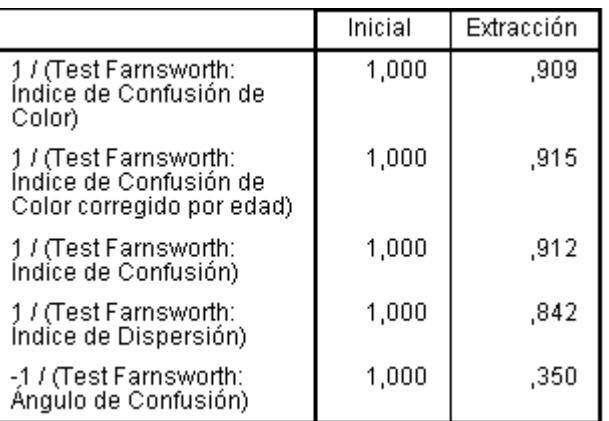

el ángulo de confusión queda muy poco representado por la componente extraída. A la vista de los resultados, se planteó la alternativa de introducir un segundo factor que explicara a V49.
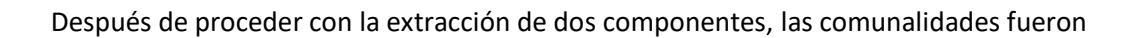

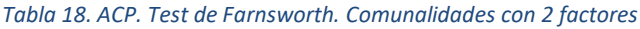

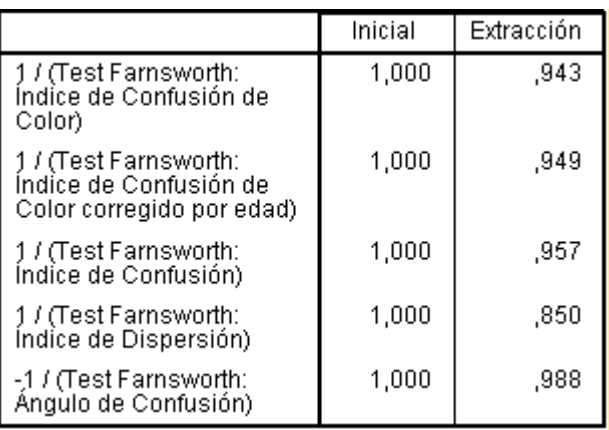

El segundo autovalor fue de 0,76 y aunque no llega a la unidad, explica un total de 93,7% de varianza total. Se trata de un buen modelo, aunque ahora tendríamos una componente extraída con autovalor por debajo del 1. Esto no debería de ser un impedimento si de esta manera se consiguiera mejorar el modelo anterior, como así fue.

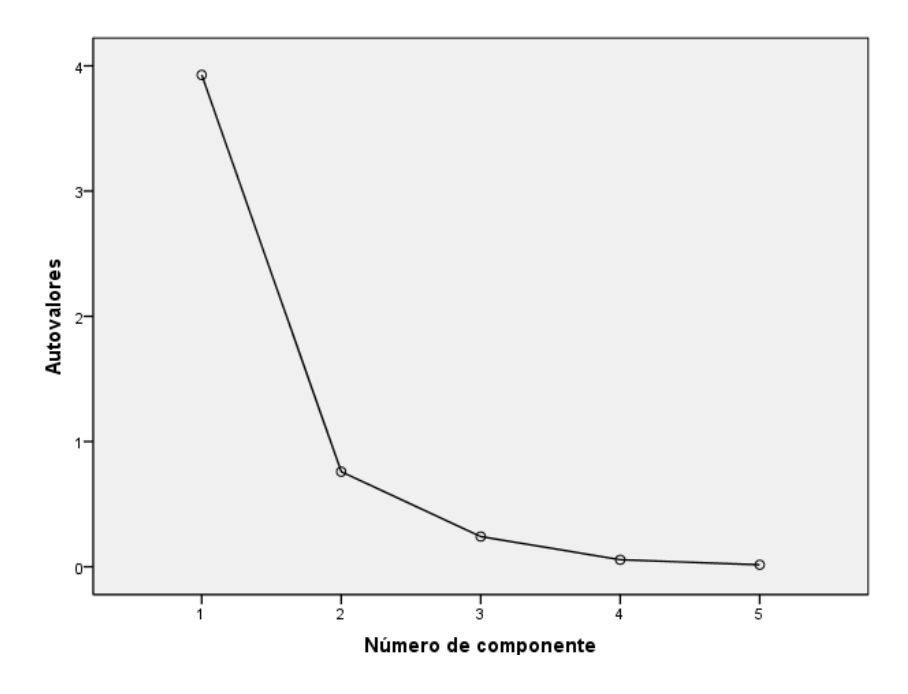

*Ilustración 2. ACP. Test de Farnsworth. Gráfico de sedimentación*

La matriz de componentes que se tuvo fue la siguiente.

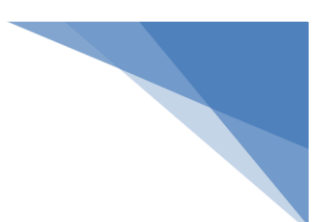

*Tabla 19. ACP. Test de Farnsworth. Matriz de componentes*

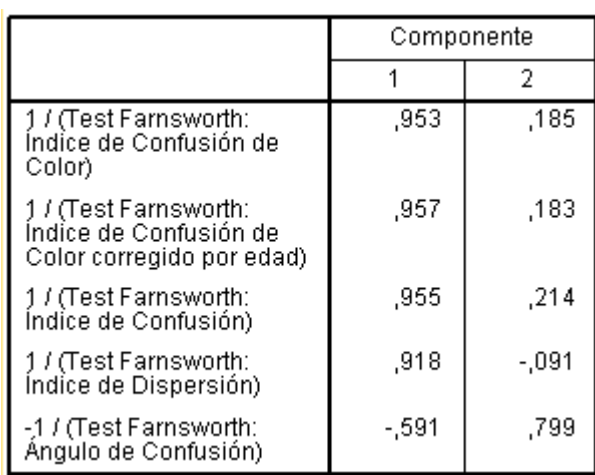

En definitiva, el Test de Farnsworth quedó representado por dos componentes: **VF\_Farnsworth1,** que contempló a las variables con valoraciones en la severidad de la discromatopsia<sup>11</sup>; y la componente **VF\_Farnsworth2,** que saturó en la variable del ángulo de confusión, que es la variable que representa el eje de la deficiencia del color. Entre las dos componentes, se explicó el 93,7% de variabilidad original.

6.3.4.3. ACP. Test de Lanthony (V52, V53, V54, V55, V56)

La variable V56 está transformada y se tiene la negativa de su inversa. El análisis se realizó con 101 casos. La matriz de correlaciones que se tuvo fue la siguiente.

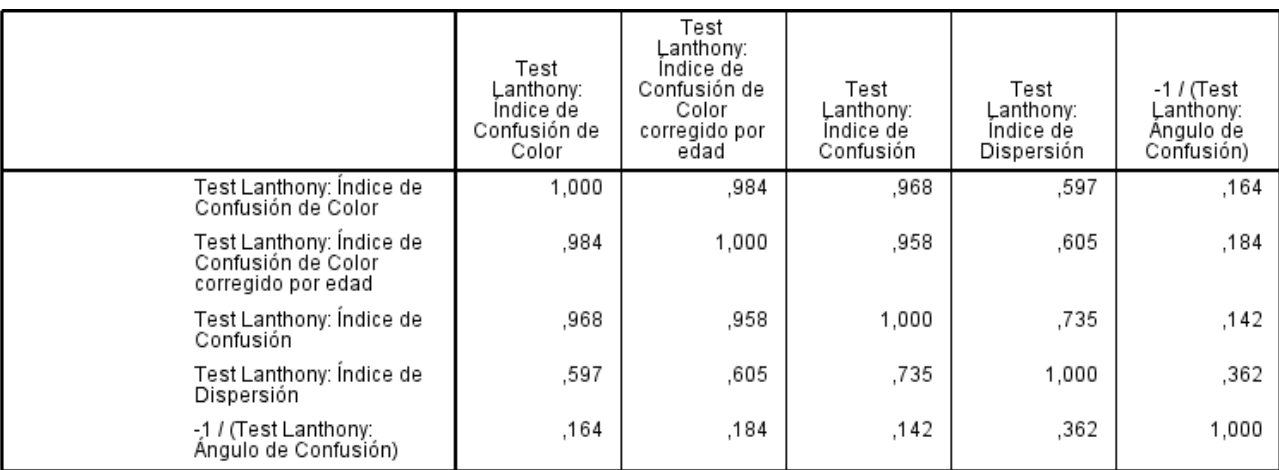

# *Tabla 20. ACP. Test de Lanthony. Matriz de correlaciones*

Donde se aprecia un caso parecido al anterior. La variable "ángulo de confusión" está muy poco correlacionada con el resto de variables del modelo, no siendo incluso significativa para la correlación con el índice de confusión. En la siguiente tabla podemos ver el valor que tomó el determinante de la matriz de correlaciones, así como los valores del KMO y del test de Barlett.

 $\overline{a}$ 

<sup>&</sup>lt;sup>11</sup> La discromatopsia es una discapacidad de la visión de los colores. Según el color involucrado y el grado de afectación, puede ser: protanopia, deuteranopia, tritanopia o acromatopsia.

*Tabla 21. ACP. Test de Lanthony. Multicolinealidad*

| Indicador                                  | Valor   |
|--------------------------------------------|---------|
| Determinante de la matriz de correlaciones | 0,001   |
| KMO                                        | 0,604   |
| <b>Test de Barlett</b>                     |         |
| $\mathsf{v}^2$                             | 796,589 |
| gdl                                        | 10      |
| Sig                                        |         |

Nos encontramos con un caso idéntico al anterior. La variable Ángulo de confusión está muy poco correlacionada con el resto, y quizá se necesite una componente casi exclusivamente para poder explicar la variabilidad de dicha variable. Se pueden observar las varianzas explicadas y los autovalores obtenidos por el modelo en la siguiente tabla:

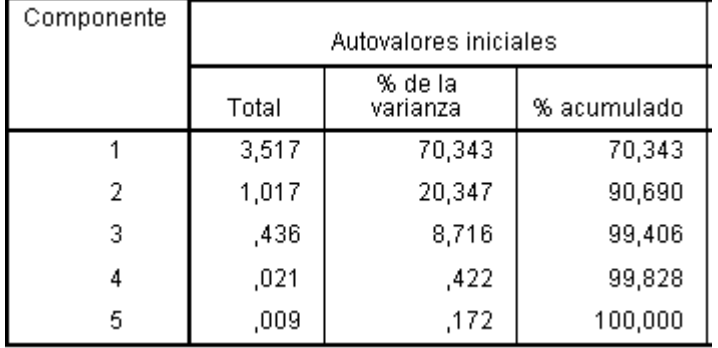

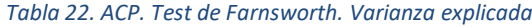

Las dos primeras componentes tienen autovalores mayores de 1, y entre las dos se consigue explicar el 90,7% de la varianza de las variables originales. A diferencia de los resultados del Test de Farnsworth, aquí sí que se tuvo el segundo autovalor mayor que 1. Las Comunalidades tras la extracción fueron:

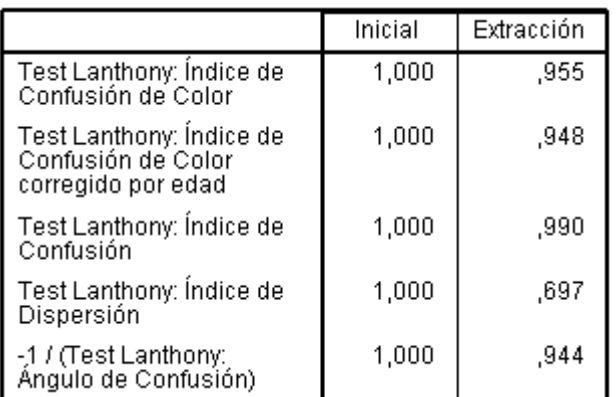

#### *Tabla 23. ACP. Test de Lanthony. Comunalidades*

La variable del índice de dispersión quedó en este caso peor representada. En el gráfico de sedimentación podemos ver claramente la diferencia de los autovalores de las dos primeras componentes con el resto de autovalores.

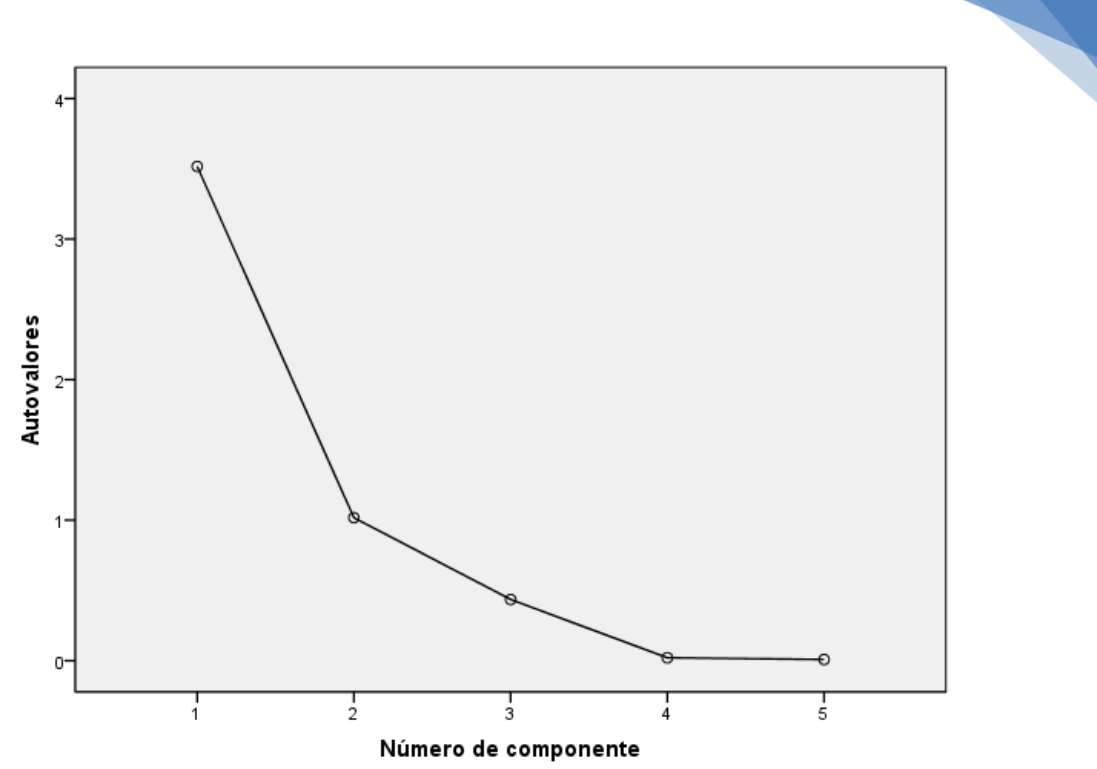

*Ilustración 3. ACP. Test de Lanthony. Gráfico de sedimentación*

La matriz de componente se muestra en la siguiente tabla. Hasta este punto, no se hizo necesario realizar ninguna rotación, ya que las saturaciones de las variables en los factores estaban muy claras.

|                                                                      | Componente |        |
|----------------------------------------------------------------------|------------|--------|
|                                                                      |            | 2      |
| Test Lanthony: Indice de<br>Confusión de Color                       | .959       | $-186$ |
| Test Lanthony: Índice de<br>Confusión de Color<br>corregido por edad | ,960       | -,163  |
| Test Lanthony: Índice de<br>Confusión                                | .981       | -.163  |
| Test Lanthony: Índice de<br>Dispersión                               | .788       | .275   |
| -1 / (Test Lanthony:<br>Ángulo de Confusión)                         | .301       | .924   |

*Tabla 24. ACP. Test de Lanthony. Matriz de componentes*

Se tuvo la misma interpretación que en el Test de Farnsworth. Las cuatro primeras variables quedan claramente representadas (quizá menos en el caso de índice de dispersión) por la primera componente **VF\_Lanthony1**, mientras que el ángulo de confusión queda representado por la segunda componente **VF\_Lanthony2**. Para terminar con este grupo de variables, se incorporó el gráfico de componentes en el espacio rotado.

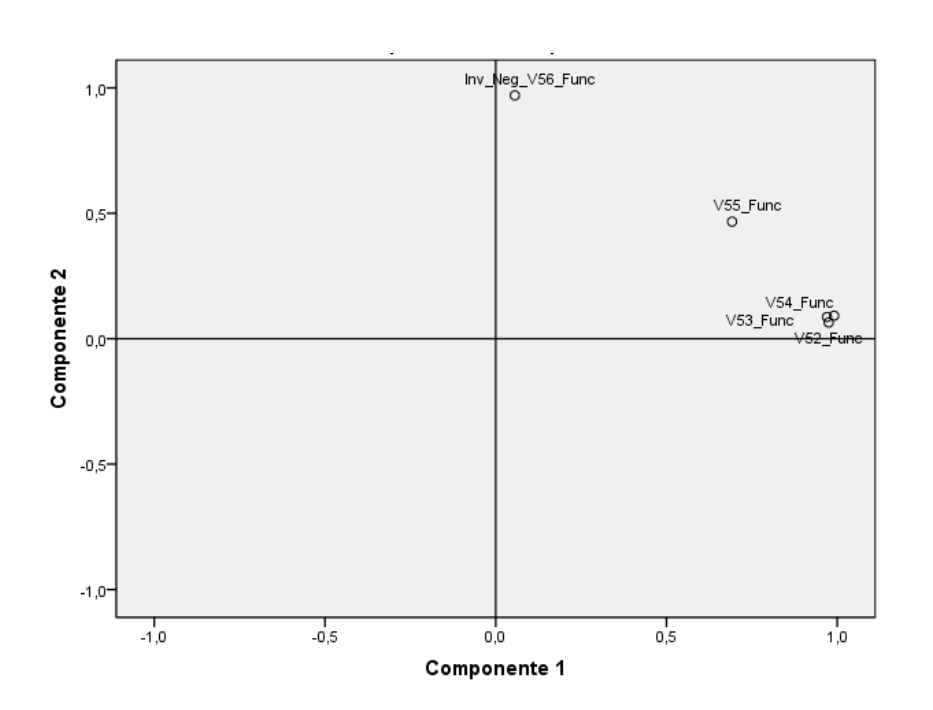

*Ilustración 4. ACP. Test de Lanthony. Gráfico de componentes*

Se observa claramente cómo se dispusieron en zonas opuestas la variable V56 con el resto. Y se vio como la variable V55 apareció en parte explicada por la segunda componente.

# 6.3.4.4. ACP. Sensibilidad al Contraste (V57, V58, V59, V60 y V61)

De las cinco variables originales, las variables V58 a V61 pertenecen a un mismo test, el CSV1000, mientras que la variable V57 pertenece a otra prueba diferente, el Test de Pelli-Robson. La matriz de correlaciones que se tuvo de estas cinco variables es la siguiente:

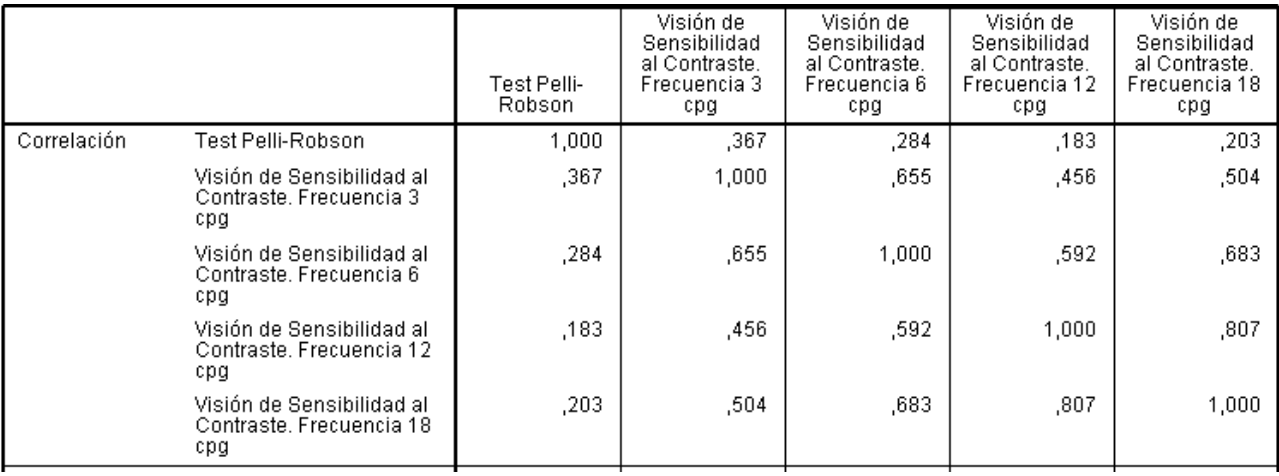

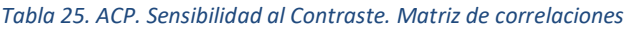

Todas las correlaciones fueron significativas al 0,05. El Test de Pelli-Robson es la que menos se correlacionó con el resto.

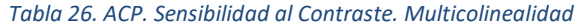

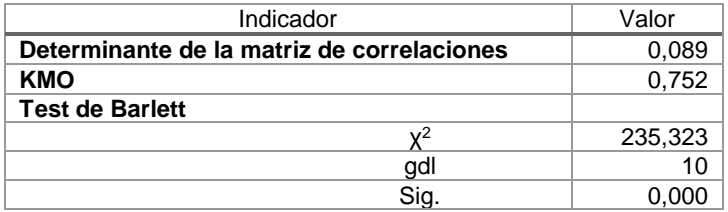

Los supuestos de multicolinealidad también se cumplieron sin problemas. Las varianzas explicadas por las componentes fueron:

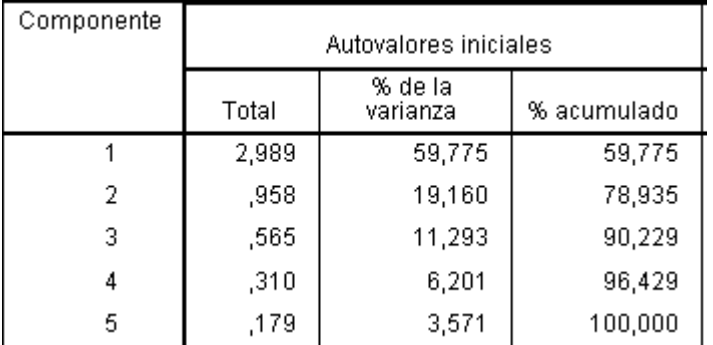

#### *Tabla 27. ACP. Sensibilidad al Contraste. Varianza explicada*

Y el gráfico de sedimentación fue:

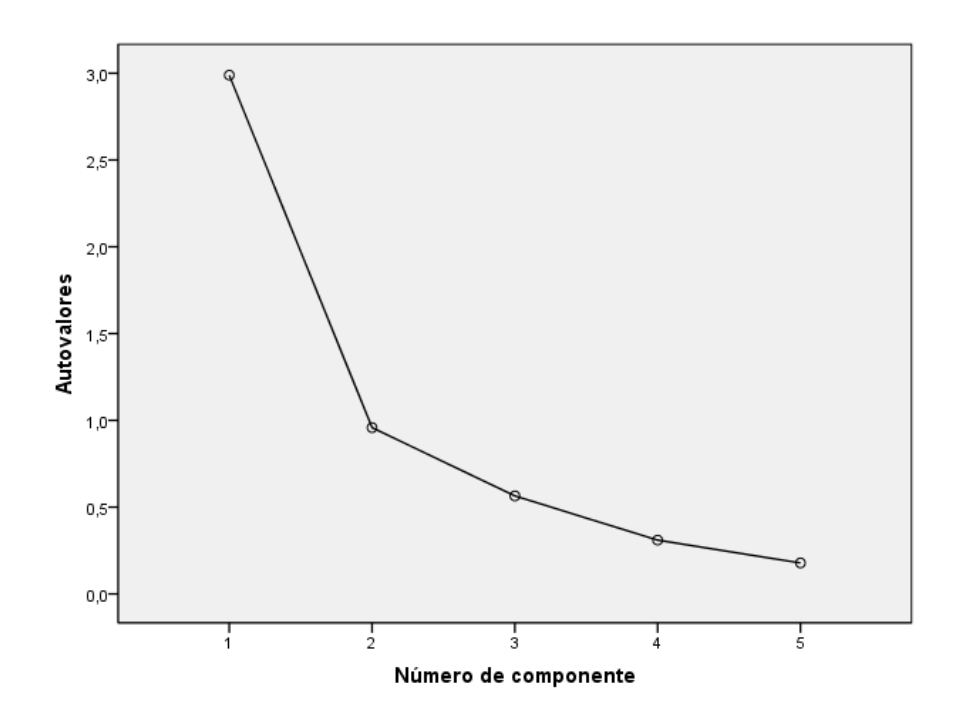

*Ilustración 5. ACP. Sensibilidad al Contraste. Gráfico de sedimentación*

Con una componente extraída, no se llegó al 60% de varianza explicada. El segundo autovalor, fue de 0,958 y con él, se tendría explicado con el modelo casi un 79%. El gráfico de sedimentación también nos confirmó la mejoría que se tendría al pasar de un modelo de una componente a otro de dos componentes.

> <span id="page-42-1"></span>*Tabla 29. ACP. Sensibilidad al Contraste. Comunalidad con dos factores*

<span id="page-42-0"></span>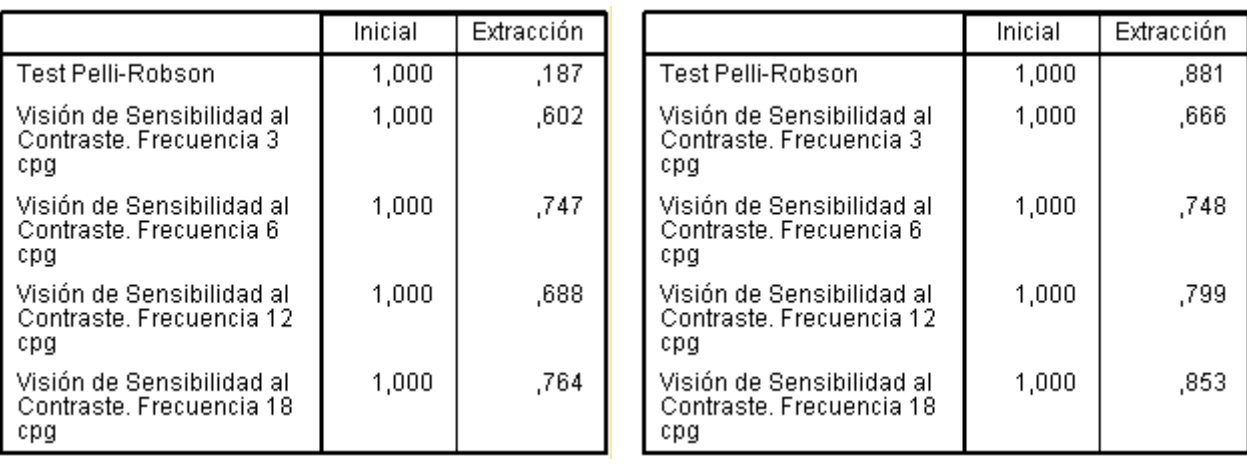

#### *Tabla 28. ACP. Sensibilidad al Contraste. Comunalidad con un factor*

La diferencia de las comunalidades con un factor y con dos factores también fueron claras, como se observa en la [Tabla 28](#page-42-0) y en l[a Tabla 29,](#page-42-1) donde el Test de Pelli-Robson logró ser explicado en gran medida con dos factores, al contrario que el modelo con un solo factor.

La matriz de componentes resultante con el modelo de dos factores fue

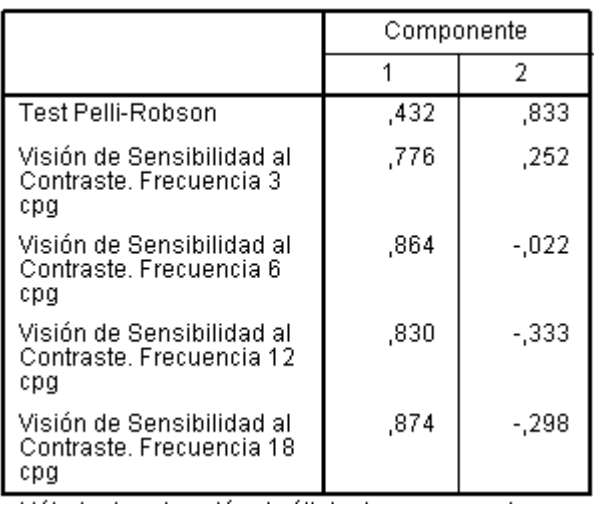

*Tabla 30. ACP. Sensibilidad al Contraste. Matriz de componentes*

La primera componente engloba la información de las cuatro variables que se obtienen del test CSV1000 y la llamamos **VF\_VSC1**, mientras que la segunda componente, satura al Test de Pelli-Robson y la llamamos **VF\_VSC2**. Para terminar con este grupo de variables, se muestra el gráfico de componentes, en el

espacio rotado.

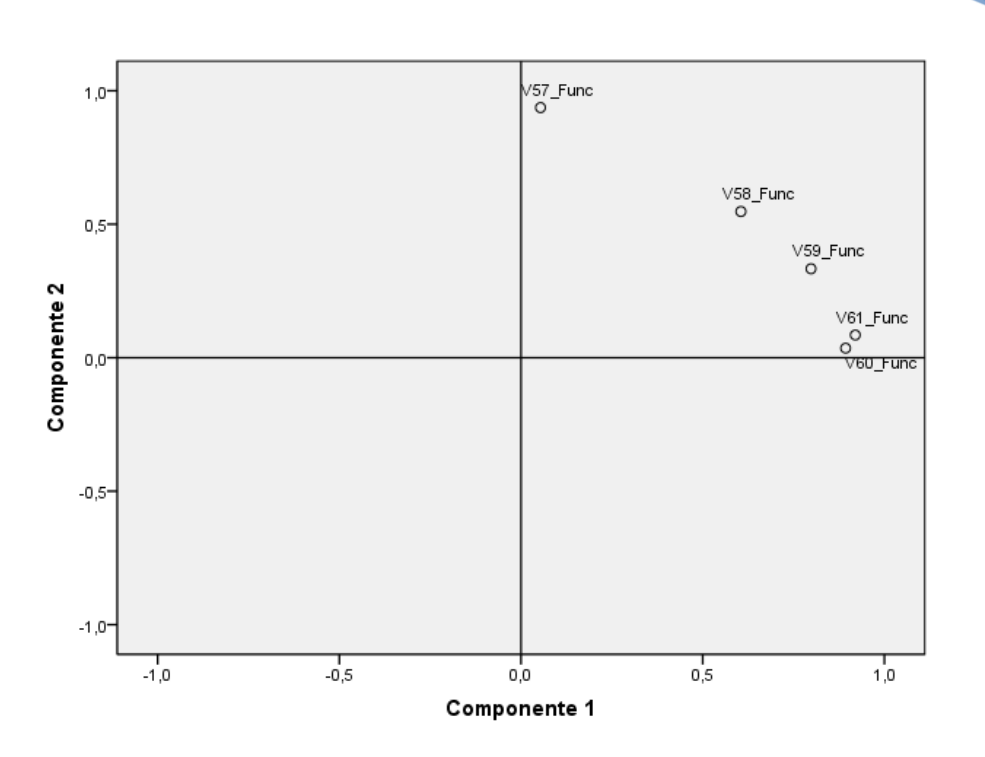

*Ilustración 6. ACP. Sensibilidad al Contraste. Gráfico de componentes rotadas*

6.3.4.5. ACP. Perimetría (V62, V63, V64, V65 y V66)

Algunas variables del modelo están transformadas para evitar grandes asimetrías. Paras este análisis, se trabajó con 95 casos.

Comprobamos los resultados de la matriz de correlaciones con todas las variables introducidas en el modelo y su significancia. Se tuvieron los siguientes resultados.

|                   |                                              | Perimetría.<br>Tiempo | Cubo<br>(Perimetría.<br>Sensibilidad<br>Media) | Cubo<br>(Perimetría.<br>Desviación<br>Media + 20) | 11<br>(Perimetría.<br>Desviación<br>Sobre Patrón) | Perimetría.<br>Factor de<br>Fiabilidad |
|-------------------|----------------------------------------------|-----------------------|------------------------------------------------|---------------------------------------------------|---------------------------------------------------|----------------------------------------|
| Correlación       | Perimetría. Tiempo                           | 1.000                 | .191                                           | $-.341$                                           | .132                                              | $-.036$                                |
|                   | Cubo(Perimetría.<br>Sensibilidad Media)      | ,191                  | 1,000                                          | $-.033$                                           | ,817                                              | $-.010$                                |
|                   | Cubo(Perimetría.<br>Desviación Media + 20)   | $-.341$               | -,033                                          | 1.000                                             | -.033                                             | $-.186$                                |
|                   | 1 / (Perimetría.<br>Desviación Sobre Patrón) | .132                  | .817                                           | -.033                                             | 1.000                                             | ,009                                   |
|                   | Perimetría. Factor de<br>Fiabilidad          | -,036                 | $-.010$                                        | $-.186$                                           | .009                                              | 1,000                                  |
| Sig. (Unilateral) | Perimetría. Tiempo                           |                       | .032                                           | ,000                                              | .101                                              | .365                                   |
|                   | Cubo(Perimetría.<br>Sensibilidad Media)      | ,032                  |                                                | .376                                              | ,000                                              | .462                                   |
|                   | Cubo(Perimetría.<br>Desviación Media + 20)   | ,000                  | .376                                           |                                                   | .377                                              | ,035                                   |
|                   | 1 / (Perimetría.<br>Desviación Sobre Patrón) | .101                  | ,000                                           | .377                                              |                                                   | .467                                   |
|                   | Perimetría. Factor de<br>Fiabilidad          | .365                  | .462                                           | ,035                                              | ,467                                              |                                        |

*Tabla 31. ACP. Perimetría. Matriz de correlaciones*

Donde se observan bajas correlaciones en general de todas las variables. Sólo hay una correlación muy alta entre la Sensibilidad Media y la Desviación sobre Patrón. Muchas de ellas no son ni siquiera significativas.

Respecto a la colinealidad, se tuvo la siguiente tabla:

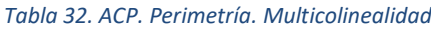

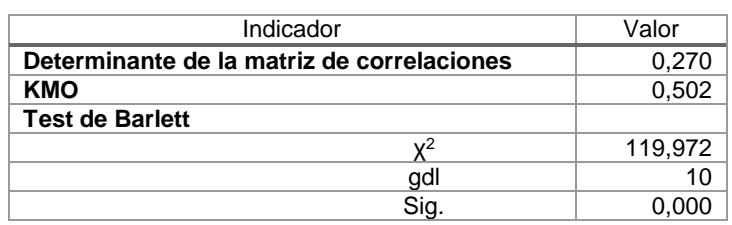

KMO arrojó un valor muy malo de 0,5. El determinante de la matriz de correlaciones tuvo un valor bastante alto.

Las variables "tiempo", "factor de fiabilidad" e incluso "desviación media" están muy poco correlacionadas entre sí y con el resto de variables.

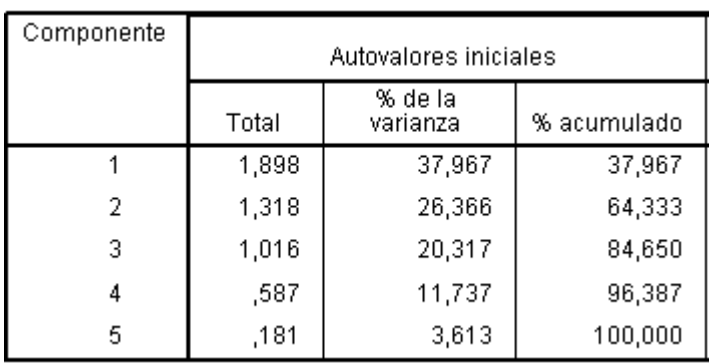

# *Tabla 33. ACP. Perimetría. Varianza explicada*

El modelo nos arrojó tres componentes con autovalores mayores que uno y entre las tres, se logró explicar un 84,6% de la variabilidad de las cinco variables originales.

Las comunalidades tras la extracción fueron

# *Tabla 34. ACP. Perimetría. Comunalidades*

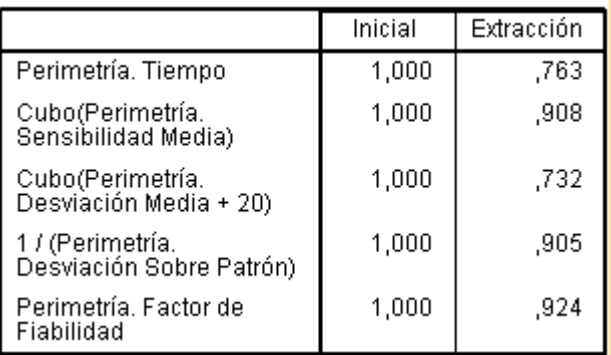

Donde se aprecia que tanto la variable tiempo como el factor de fiabilidad, quedan poco representados entre las tres componentes.

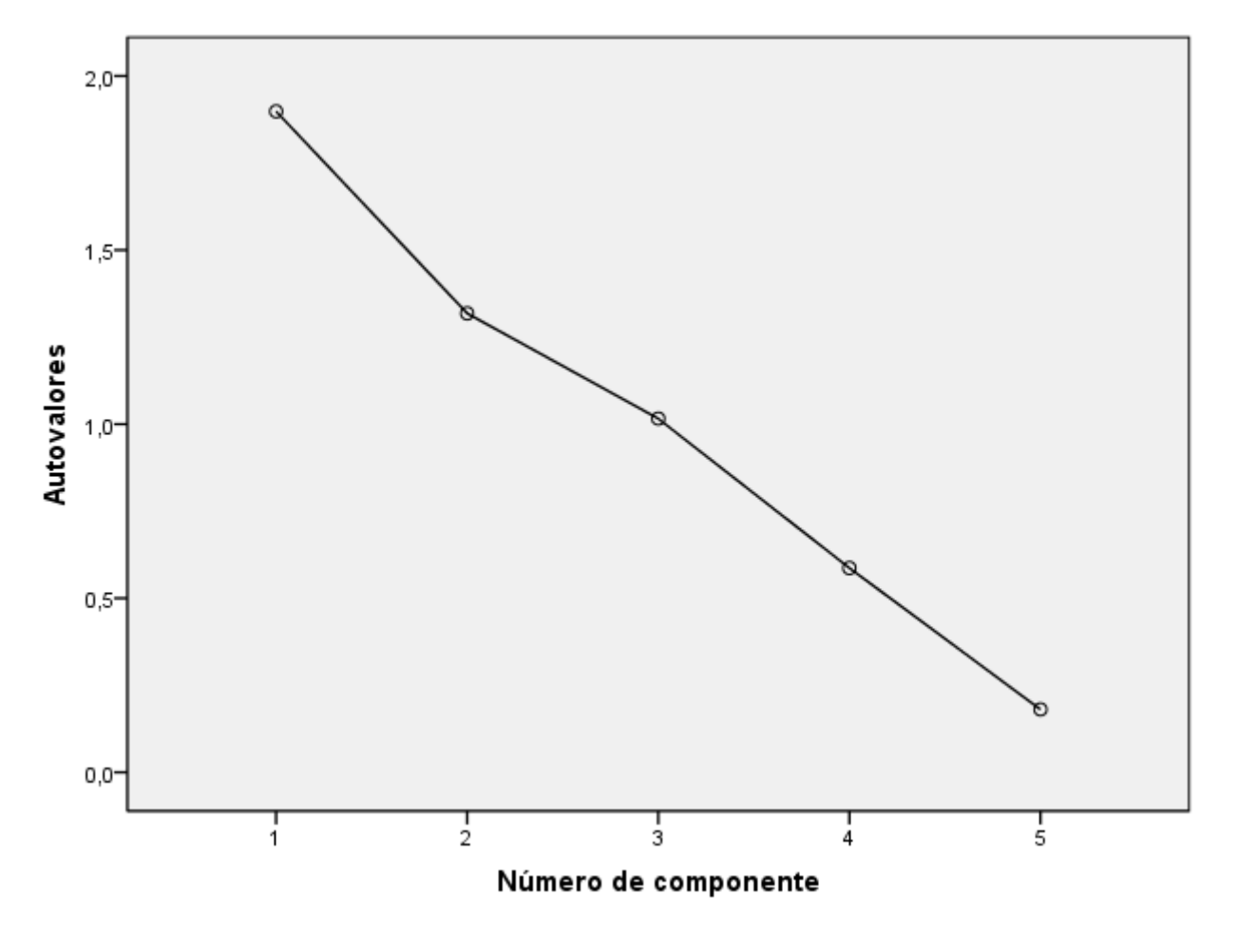

*Ilustración 7. ACP. Perimetría. Gráfico de sedimentación*

El gráfico de sedimentación también nos reflejó lo mismo. No se vio ninguna componente a partir de la cual, la pendiente del gráfico se estabilizara, por lo que seguimos teniendo duda sobre las componentes que en realidad nos aportan una mayor variabilidad. Aun así, se pensó que era el mejor modelo posible para reducir la dimensión de las variables originales.

Tras decidir tomar las tres primeras componentes, pudimos observar las matrices de componentes.

*Tabla 35. ACP. Perimetría. Matriz de componentes Tabla 36. ACP. Perimetría. Matriz de componentes* 

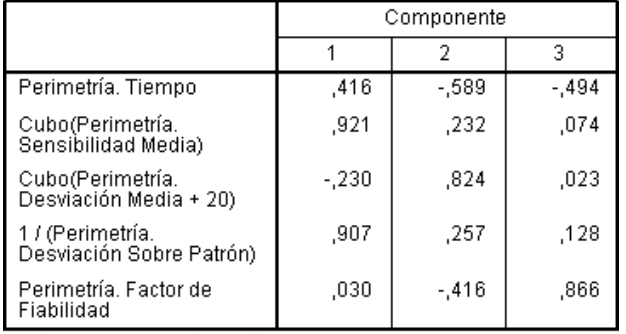

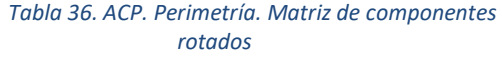

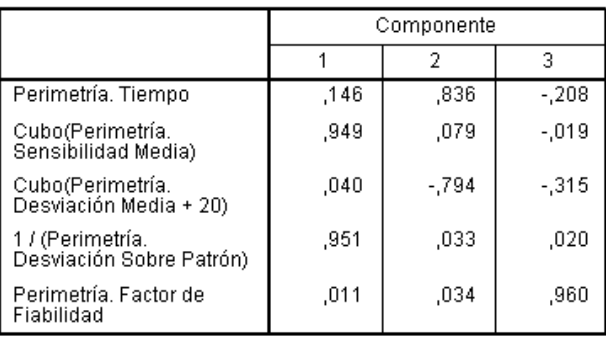

La primera componente **VF\_Perimetria1**, agrupó a las variables "sensibilidad media" y "deviación sobre patrón"; y la segunda componente **VF\_Perimetria2** agrupó el "tiempo de prueba" y "desviación media". Finalmente, la tercera componente **VF\_Perimetría3** se dedicó a explicar la variable factor de fiabilidad. Es típico que el primer factor sea una medida de tamaño según importancia de las variables, y la segunda componente una medida de forma, en este caso medida como tiempo + desviación.

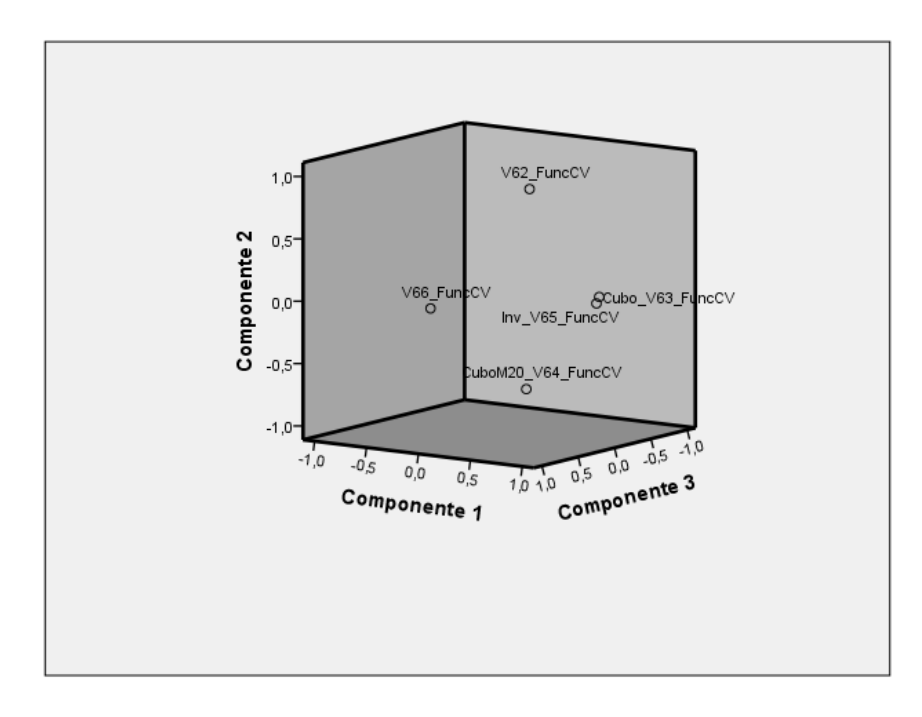

*Ilustración 8. ACP. Perimetría. Gráfico de las componentes en espacio rotado*

Se observó como las variables V63 y V65 aparecen agrupadas y bien definidas mientras que el resto de variables se encontraban más alejadas unas de otras.

# 6.3.4.6. ACP. Spectralis (V67 a V95)

En este apartado, se incluyeron todos los resultados que arrojó el OCT Spectralis, para medir espesores maculares y de CFNR. Las mediciones se centran, sobre todo, en diferentes partes de la mácula y del nervio óptico. Las zonas donde se miden los espesores en la mácula están representadas en la Ilustración 9. La relación de variables y zonas son las siguientes:

- Zona 1: área central (V67)
- Zona 2: área superior interna (V68)
- Zona 3: área nasal interna (V69)
- Zona 4: área inferior interna (V70)
- Zona 5: área temporal interna (V71)
- Zona 6: Área superior externa (V72)
- Zona 7: área nasal externa (V73)
- Zona 8: área inferior externa (V74)
- Zona 9: área temporal externa (V75)

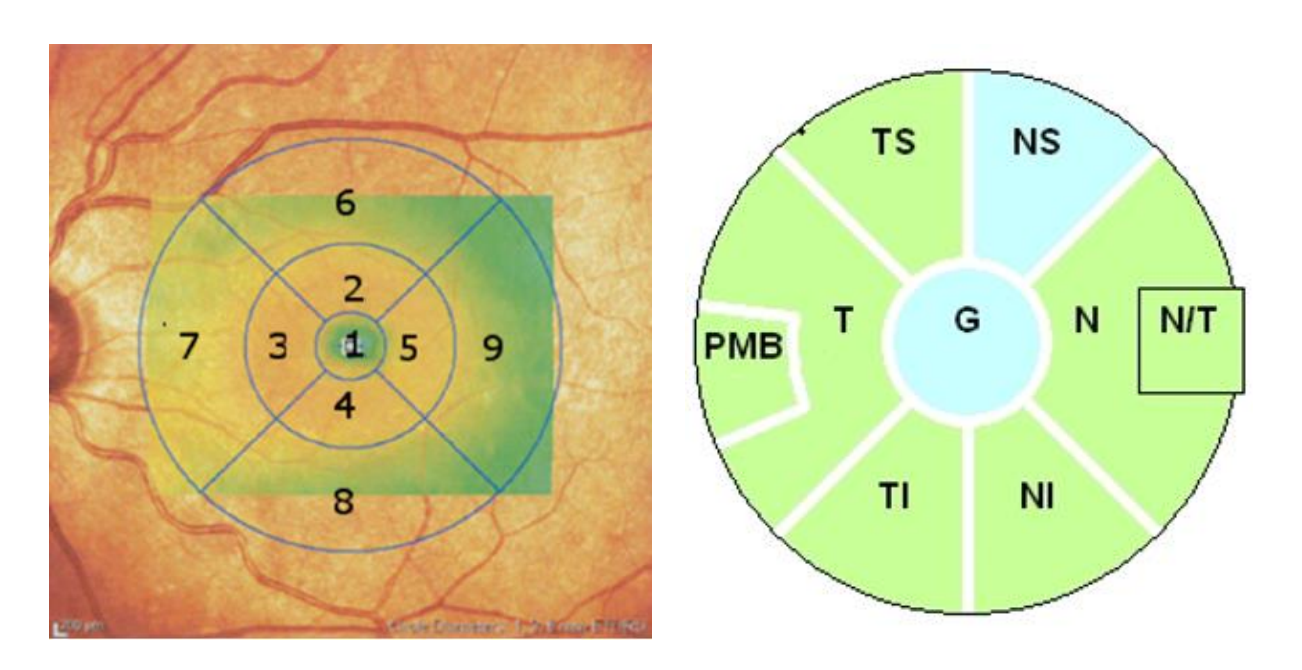

*Ilustración 9. ACP. Spectralis. Áreas maculares Ilustración 10. ACP. Spectralis. Áreas CFNR*

Las zonas donde se miden espesores de las CFNR aparecen detalladas en la Ilustración 10, siendo la relación entre zonas y variables como sigue:

- Zona S: área superior, con protocolo glaucoma (V77) y protocolo axonal (V86)
- Zona N: área nasal, con protocolo glaucoma (V78) y protocolo axonal (V87)
- Zona I: área inferior, con protocola glaucoma (V79) y protocolo axonal (V88)
- Zona T: área temporal, con protocolo glaucoma (V80) y protocolo axonal (V89)
- Zona TS: área temporal-superior, con protocolo glaucoma (V81) y protocolo axonal (V92)
- Zona TI: área temporal-inferior, con protocolo glaucoma (V82) y protocola axonal (V93)
- Zona NS: área nasal-superior, con protocolo glaucoma (V83) y protocolo axonal (V90)
- Zona NI: área nasal-inferior, con protocolo glaucoma (V84) y protocolo axonal (V91)
- Zona PMB: área papilomacular (V94)
- $Índice N/T: Índice nasal-temporal (V95)$

Además, se dispone de las variables "Promedio de los espesores CFNR" con cada protocolo (V76 y V85).

De las 29 variables, hay una serie de ellas que son combinación lineal del resto. Spectralis las aporta para dar más información, pero para nuestro ACP se decidió quitarlas, ya que además de no aportar información, haría que nuestra matriz de correlaciones fuera "no singular". Estas variables son:

- V76: espesor promedio con protocolo glaucoma (es el promedio de V77, V78, V79 y V80)
- V85: espesor promedio con protocolo axonal (es el promedio de V86, V87, V88 y V89)
- V77: espesor superior con protocolo glaucoma (es el promedio de V81 y V83)
- V79: espesor inferior con protocolo glaucoma (es el promedio de V82 y V84)
- V86: espesor superior con protocolo axonal (es el promedio de V90 y V92)
- V88: espesor inferior con protocolo axonal (es el promedio de V91 y V93)
- V95: índice nasal-temporal (es el cociente de V87 y V89)

<span id="page-48-0"></span>Por lo tanto, de las 29 variables, nos quedamos con 22 de ellas. Para este análisis, se tuvieron 117 casos. En la Tabla 38 se puede ver la matriz de correlaciones (22x22) con sus significancias. En la [Tabla 37,](#page-48-0) se muestran los indicadores de multicolinealidad.

#### *Tabla 37. ACP. Spectralis. Multicolinealidad*

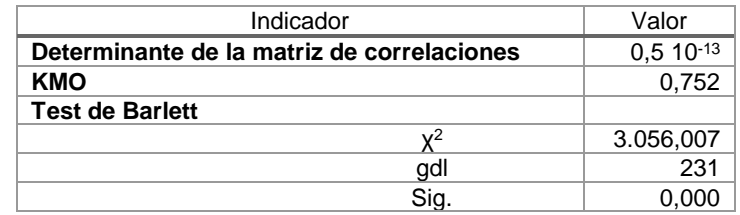

Todos los indicadores son buenos y se puedo realizar el ACP sin problemas.

Si se observa la matriz de varianza explicada en la Tabla 39, hay cinco autovalores que son mayores de 1 y el sexto tiene un valor de 0,989. La varianza explicada con 5 de ellos supone el 80% del total, mientras que con 6 de ellos llega hasta el 84,5%. En el gráfico de sedimentación también se observa que en la componente número seis, la pendiente del gráfico ya no es tan marcada. Podría significar que el sexto autovalor quizá no aportara demasiado al conjunto del análisis.

| 208<br>640<br>482<br>3 <sup>2</sup><br>goo<br>$_{\rm 50}$<br>$\frac{6}{5}$ $\frac{6}{5}$<br>269<br>,878<br>608<br>,000<br>249<br>318<br>$\frac{8}{2}$<br>9 G<br>g<br>5 <sup>o</sup><br>$\frac{8}{2}$<br>800<br>8 <sup>o</sup><br>602<br>g<br>600<br>g<br>652<br>뤂<br>276<br>$\frac{3}{20}$<br>$\frac{2}{2}$<br>š<br>s<br>g<br>$\frac{3}{2}$<br>ā<br>품<br>š<br>$\frac{5}{15}$<br>$_{\rm 500}$<br>$\frac{9}{5}$<br>5 <sup>o</sup><br>f.<br>$\frac{3}{2}$<br>ζŦ,<br>88<br>102<br>툿<br>$\widetilde{\mathbf{X}}$<br>393<br>138<br>.206<br>g.<br>796<br>\$05<br>$\mathbb{S}$<br>80<br>$746$<br>$006$<br>à<br>$\frac{8}{2}$<br>024<br>020<br>$\frac{57}{2}$<br>$\frac{8}{2}$<br>g<br>g<br>$\frac{6}{160}$<br>50<br>$\frac{8}{2}$<br>28<br>$\frac{3}{24}$<br>쯢<br>I<br>435<br>흏<br>ă<br>흫<br>흥<br>$\frac{8}{2}$<br>178<br>읖<br>$393\,$<br>313<br>$\frac{6}{2}$<br>279<br>$\mathbb{S}$<br>$_{038}^{\circ}$<br>,065<br>5.0<br>$\mathbb{S}^0$<br>$\frac{13}{2}$<br>ξ<br>000<br>206<br>8월 16<br>$\frac{9}{206}$<br>026<br>429<br>196<br>$\frac{8}{2}$<br>$\frac{52}{2}$<br>$\frac{17}{25}$<br>$\frac{3}{2}$ 8<br>š<br>å<br>$\frac{8}{10}$<br>š<br>$\frac{3}{2}$<br>5<br>g<br>Ę.<br>$\frac{3}{2}$<br>ā<br>$\overline{a}$<br>58<br>톺<br>둎<br>$\mathbb{S}^0$<br>$\frac{6}{2}$<br>070<br>Goo<br>,286<br>000<br>ξP<br>$\frac{8}{2}$<br>913<br>272<br>$^{42}_{0.03}$<br>$\tilde{\Xi}$<br>$\frac{8}{2}$<br>$\frac{3}{2}$<br>$\overline{5}$<br>$\overline{\mathsf{S}}$<br>466<br>,080<br>$rac{2}{2}$<br>$\frac{3}{2}$<br>356<br>$001$<br>$258$<br>247<br>$\frac{8}{25}$<br>262<br>$\frac{205}{20}$<br>384<br>295<br>$\frac{32}{32}$<br>286<br>g<br>254<br>034<br>$\overline{9}$<br>$rac{3}{6}$<br>$\overline{8}$<br>$\overline{8}$<br>ē<br>093<br>$270\,$<br>e e<br>$006$<br>$\mathsf{S}^0$<br>$\rm 006$<br>$065\,$<br>160<br>$\hat{a}$<br>$\overline{\mathsf{e}}$<br>$rac{2}{10}$<br>275<br>288<br>$\frac{8}{2}$<br>286<br>토<br>878<br>288<br>273<br>$\overline{\mathbf{g}}$<br>$rac{2}{2}$<br>$\frac{8}{2}$<br>$\frac{6}{2}$<br>$\tilde{\mathbb{S}}$<br>384<br>$\frac{8}{2}$<br>$\frac{2}{3}$<br>23<br>38<br>384<br>$\overline{231}$<br>327<br>$\frac{34}{2}$<br>$\overline{\mathsf{S}}$<br>$\overline{8}$<br>$\bar{\rm s}$<br>$\overline{8}$<br>톬<br>040<br>546<br>$162$<br>$\mathbb{S}20$<br>$463$<br>$\mathop{\rm SO}\nolimits$<br>$\mathop{\rm SO}\nolimits$<br>$_{000}$<br>$\mathop{\mathrm{SO}}\nolimits$<br>$\frac{8}{9}$<br>$\mathop{\mathrm{SO}}\nolimits$<br>$\mathsf{SO}$<br>289<br>$_{\rm 00}$<br>$\frac{96}{11}$<br>$000\,$<br>$\frac{2}{3}$<br>$\frac{8}{6}$<br>8 <sup>8</sup><br>$\frac{3}{5}$<br>376<br>405<br>382<br>$^{39}$<br>402<br>052<br>517<br>,000<br>124<br>80<br>$rac{8}{2}$<br>23<br>$\frac{8}{2}$<br>$_{0.00}$<br>S64<br>휻<br>$\overline{8}$<br>$\overline{5}$<br>322<br>423<br>140<br><b>GN2</b><br>.052<br>002<br>445<br>429<br>$_{\rm 000}$<br>354<br>$\mathbb S$<br>8 <sub>8</sub><br>238<br>285<br>$\frac{2}{5}$<br>$436$<br>$\frac{5}{5}$<br>$\frac{8}{2}$<br>517<br>$436$<br>$323\,$<br>035<br>$_{693}^{\circ}$<br>.005<br>8 <sup>4</sup><br>8<br>$\tilde{a}$<br>$\mathbb{S}^2$<br>466<br>$\mathbb S$<br>$\frac{8}{160}$<br>$\frac{\pi}{2}$<br>266<br>50<br>507<br>$\overline{8}$<br>ē<br>$\overline{z}$<br>ā<br>$_{028}$<br>$373\,$<br>$\frac{3}{2}$<br>159<br>$_{50}$<br>202<br>$48$<br>36<br>03<br>03<br>$022\,$<br>$\frac{6}{2}$<br>$123$<br>$\rm g$<br>$\mathbb S$<br>es.<br>$\mathbb S$<br>$482$<br>$\frac{8}{2}$<br>8 <sup>o</sup><br>155<br>187<br>E<br>125<br>$\frac{8}{108}$<br>288<br>g<br>435<br>027<br>286<br>$\overline{3}$<br>$\overline{377}$<br>Ř<br>Ĩ<br>$\frac{3}{2}$<br>$\frac{3}{20}$<br>\$<br>$\frac{3}{2}$<br>š<br>ā<br>ā<br>$\hat{\Xi}$<br>$^{\rm 186}$<br>$293$<br>$\frac{215}{2}$<br>025<br>$_{00}$<br>$\frac{8}{11}$<br>$\mathbb{S}^0$<br>$^{182}$<br>212<br>$\frac{12}{2}$<br>$\rm _{\odot}^{\rm o}$<br>$288\,$<br>013<br>532<br>162<br>438<br>$_{035}$<br>105<br>昆草<br>$226\,$<br>148<br>$\overline{5}$<br>ے<br>445<br>289<br>006<br>$\frac{8}{2}$<br>$\frac{6}{5}$<br>352<br>$rac{27}{130}$<br>$\frac{6}{5}$<br>052<br>861<br>$\overline{\mathbb{S}}$<br>š<br>ā<br>š<br>$\overline{3}$<br>$473$<br>$\rm 000$<br>$\rm _{00}$<br>E.<br>$373\,$<br>279<br>$\tilde{\mathbf{g}}$<br>$\,$ 000<br>$\widetilde{z}$<br>$_{030}$<br>295<br>055<br>$\frac{22}{10}$<br>269<br>275<br>229<br>$\overline{\rm s}$<br>$rac{6}{6}$<br>$\frac{6}{2}$<br>$\mathop{\mathrm{SO}}\nolimits$<br>$\frac{6}{5}$<br>600<br>$\tilde{a}$<br>$\frac{6}{2}$<br>$\overline{\phantom{a}}$<br>$\frac{2}{5}$<br>$\frac{8}{2}$<br>$rac{6}{225}$<br>625<br>686<br>806<br>547<br>787<br>$rac{2}{4}$<br>288<br>$\overline{\mathsf{S}}$<br>$\tilde{a}$<br>56<br>687<br>돉<br>$\frac{8}{2}$<br>$\bar{\mathbb{S}}$<br>$\mathsf{S}$<br>$\frac{88}{48}$<br>$\mathfrak{S}$<br>$\mathop{\mathrm{SO}}\nolimits$<br>$_{000}$<br>$_{000}$<br>$\overline{5}$<br>$123$<br>026<br>$\mathsf{\underline{8}}$<br>$rac{8}{646}$<br>720<br>746<br>212<br>$rac{8}{2}$<br>285<br>$^{439}$<br>$\frac{80}{2}$<br>$\frac{5}{2}$<br>$3\bar{5}4$<br>283<br>282<br>$157\,$<br>e e<br>$rac{8}{2}$<br>$\frac{8}{2}$<br>$\bar{\mathbb{S}}$<br>$\frac{8}{6}$<br>$\frac{8}{2}$<br>$\overline{\mathsf{s}}$<br>706<br>762<br>837<br>787<br>384<br>284<br>$\tilde{a}$<br>$178$<br>$\frac{3}{2}$<br>800<br>245<br>800<br>$\mathbb{S}$<br>8 <sup>o</sup><br>025<br>34<br>605<br>013<br>020<br>$\mathbb{S}$<br>762<br>8<br>837<br>$\frac{22}{2}$<br>$\frac{5}{2}$<br>28<br>382<br>38<br>205<br>$\frac{5}{2}$<br>367<br>$\bar{z}$<br>427<br>88<br>š<br>800<br>g<br>g<br>8<br>E.<br>Ë<br>88<br>ā<br>547<br>$\overline{207}$<br>5 5<br>$\frac{2}{183}$<br>272<br>138<br>215<br>$\frac{2}{31}$<br>$\frac{3}{2}$<br>724<br>g<br>746<br>125<br>266<br>$rac{8}{4}$<br>$\frac{3}{3}$<br>262<br>g,<br>$\frac{3}{20}$<br>$\frac{3}{50}$<br>88<br>8<br>$\frac{8}{3}$<br>8<br>g<br>8<br>g<br>680<br>S <sub>2</sub><br>g<br>$\frac{8}{2}$<br>$\frac{2}{5}$<br>024<br>$8^{\circ}$<br>$\frac{2}{2}$<br>8<br>$\overline{8}$<br>g<br>54<br>241<br>ā<br>218<br>183<br>$376$<br>$\boldsymbol{^{229}}$<br>$028$<br>$\frac{3}{2}$<br>720<br>233<br>025<br>$\frac{23}{4}$<br>747<br>202<br>$rac{60}{60}$<br>å<br>$\frac{8}{2}$<br>$\frac{8}{3}$<br>$\tilde{g}$<br>$\tilde{g}$<br>g<br>293<br>052<br>g<br>,006<br>g<br>393<br>$\frac{8}{2}$<br>$rac{6}{8}$<br>927<br>g<br>$\tilde{R}$<br>762<br>Ĕ<br>$\frac{5}{15}$<br>$\overline{5}$<br>ई<br>$\tilde{e}$<br>훔<br>S.<br>ā<br>276<br>242<br>$\widetilde{\Xi}$<br>010<br>$\frac{3}{2}$<br>719<br>762<br>376<br>,250<br>$\frac{12}{11}$<br>$\frac{3}{214}$<br>276<br>158<br>373<br>$\frac{1}{2}$ $\frac{1}{2}$ $\frac{1}{2}$<br>$\mathsf{S}^0$<br>148<br>500<br>$rac{6}{6}$<br>$\frac{6}{5}$<br>$\hat{0}0$<br>$\overline{\phantom{a}}$<br>808<br>686<br>097<br>37<br>$\frac{6}{160}$<br>268<br>$\frac{6}{2}$<br>$\frac{8}{2}$<br>$\frac{8}{2}$<br>$\tilde{g}$<br>022<br>042<br>$\frac{8}{9}$<br>$\tilde{g}$<br>$\overline{\mathbb{S}}$<br><b>電</b><br>ă<br>Ŧ,<br>245<br>585<br>1,0000<br>$912$<br>773<br>$706$<br>,625<br>$070\,$<br>$165$<br>$228\,$<br>$096$<br>$347\,$<br>250<br>$rac{1}{2}$<br>,000<br>$\rm 000$<br>$206\,$<br>004<br>,150<br>$000$<br>$\overline{\phantom{a}}\phantom{a}381$<br>$\overline{6}$<br>$\bar{\mathbb{R}}$<br>$313\,$<br>254<br>$000$<br>,000<br>000<br>000<br>$226\,$<br>547<br>140<br>$000$<br>002<br>$500^\circ$<br>,003<br>$2\,61$<br>247<br>57<br>004<br>$.076\,$<br>$426$<br>320<br>$230\,$<br>$190$<br>$\frac{44}{3}$<br>$218$<br>145<br>003<br>$\begin{array}{cc} 0 & 0 \\ 0 & 0 \end{array}$<br>478<br>1,000<br>,895<br>904<br>902<br>$\tilde{\mathbf{a}}$<br>748<br>,698<br>$0.98$<br>$207\,$<br>248<br>099<br>327<br>$257\,$<br>$_{\rm 000}$<br>,000<br>$\mathop{\mathrm{SO}}\nolimits$<br>$\frac{1}{2}$<br>,030<br>.013<br>003<br>.006<br>$\mathop{\mathrm{SO}}\nolimits$<br>$020\,$<br>804<br>800<br>$\mathop{\mathrm{SO}}\nolimits$<br>$\frac{8}{9}$<br>8<br>$\frac{8}{9}$<br>000 <sub>o</sub><br>$\frac{8}{2}$<br>289<br>$\frac{8}{2}$ = $\frac{162}{2}$<br>1,000<br>478<br>315<br>355<br>$\ddot{\phantom{0}}$ .018<br>69<br>$-008$<br>$_{\rm 073}$<br>,145<br>$537\,$<br>465<br>509<br>,336<br>$327\,$<br>$-048$<br>$\widetilde{\mathbb{S}}$<br>$_{068}$<br>$021$<br>$\frac{1}{2}$<br>$\cdot,076$<br>$\overline{\mathbf{5}}$<br>$-0.58$<br>$096\,$<br>,000<br>800<br>$^{\rm 6}$<br>$\rm 500$<br>$\mathbf{S}$<br>8<br>$302\,$<br>$\frac{3}{20}$<br>$423$<br>233<br>409<br>424<br>208<br>497<br>$467$<br>$\frac{8}{2}$<br>8<br>Espesor CFNR temporal-<br>Inferior (protocolo<br>glaucoma)<br>Espesor CFNR nasal-<br>Inferior (protocolo axonal)<br>Espesor CFNR temporal-<br>superior (protocolo<br>glaucoma)<br>Espesor CFNR temporal-<br>inferior (proboolo<br>glaucoma)<br>Espesor CFNR nasal-<br>inferior (protocolo axonal)<br>Espesor CFNR temporal-<br>superior (protocolo<br>axonal)<br>Espesor CFNR temporal-<br>Inferior (protocolo axonal)<br>Espesor CFNR haz<br>papilo-macular<br>Espesor CFNR temporal-<br>superior (protocolo<br>glaucoma)<br>Espesor CFNR temporal-<br>superior (protocolo<br>axonal)<br>Espesor CFNR temporal-<br>inferior (protocolo axonal)<br>Espesor CFNR temporal<br>(protocolo glaucoma)<br>Espesor CFNR temporal<br>(protocolo axonal)<br>Espesor CFNR temporal<br>(protocolo axonal)<br>Espesor macular Inferior<br>6mm<br>Espesor CFNR temporal<br>(protocolo glaucoma)<br>Espesor macular Inferior<br>3mm<br>Espesor macular central<br>Espesor macular Inferior<br>3mm<br>Espesor macular Inferior<br>6mm<br>Espesor CFNR haz<br>papilo-macular<br>Espesor macular central<br>Espesor macular Nasal<br>3mm<br>Espesor macular Nasal<br>3mm<br>Espesor macular Nasal<br>6mm<br>Espesor macular Nasal<br>6mm<br>Espesor CFNR nasal-<br>superior (protocolo<br>axonal)<br>Espesor CFNR nasal-<br>superior (protocolo<br>glaucoma)<br>Espesor CFNR nasal-<br>Inferior (protocolo<br>glaucoma)<br>Espesor CFNR nasal<br>(protocolo axonal)<br>Espesor CFNR nasal-<br>superior (protocolo<br>glaucoma)<br>Espesor CFNR nasal-<br>inferior (protocolo<br>glaucoma)<br>Espesor CFNR nasal<br>(protocolo axonal)<br>Espesor CFNR nasal<br>(protocolo glaucoma)<br>Espesor CFNR nasal-<br>superior (protocolo<br>axonal)<br>Espesor CFNR nasal<br>(protocolo glaucoma)<br>Espesor macular<br>Superior 6mm<br>Espesor macular<br>Temporal 6mm<br>Espesor macular<br>Superior 3mm<br>Espesor macular<br>Temporal 6mm<br>Espesor macular<br>Superior 3mm<br>Espesor macular<br>Temporal 3mm<br>Espesor macular<br>Temporal 3mm<br>Espesor macular<br>Superior 6mm<br>Sig. (Unilateral)<br>Correlación |                            |                               |                                                                                                  |                                 |                                  | Espesor<br>macular<br>Temporal | Espesor<br>macular<br>Superior |                                 |                                   |                                |                                                   | Espesor<br>CFNR<br>Jemporal<br>(probook | Espesor<br>CFNR<br>superior<br>superior | Espesor<br>GFKR<br>Inferior<br>Inferiori | Espesor<br>CFNR nasal<br>superior | Espesor<br>CFNR nasal-<br>inferior<br>(protocolo |                                                | $\begin{array}{l} \begin{array}{l} \text{Espessor} \\ \text{GRR} \end{array} \\ \begin{array}{l} \text{GRP} \\ \text{Iernpool} \end{array} \end{array}$ | Espesor<br>CFNR nasal<br>superior | Espesor<br>CFNR nasal-<br>interior<br>(protocolo | $\begin{array}{l} \mbox{Espess} \\ \mbox{GFR} \\ \mbox{unpoint} \\ \mbox{unpoint} \\ \mbox{unpoint} \\ \mbox{quench} \\ \mbox{quench} \\ \mbox{$ | $\begin{array}{l} \begin{array}{l} \text{Espess} \\ \text{CFR} \end{array} \\ \begin{array}{l} \text{CFR} \\ \text{inference} \\ \text{introduce} \\ \text{introduce} \end{array} \end{array}$ |                         |
|----------------------------------------------------------------------------------------------------|----------------------------|-------------------------------|--------------------------------------------------------------------------------------------------|---------------------------------|----------------------------------|--------------------------------|--------------------------------|---------------------------------|-----------------------------------|--------------------------------|---------------------------------------------------|-----------------------------------------|-----------------------------------------|------------------------------------------|-----------------------------------|--------------------------------------------------|------------------------------------------------|----------------------------------------------------------------------------------------------------|-----------------------------------|--------------------------------------------------|----------------------------------------------------------------------------------------------------|----------------------------------------------------------------------------------------------------|-------------------------|
|                                                                                                    |                            | Espesor<br>magular<br>central | $\begin{array}{c} \text{Espan} \\ \text{magnetic} \\ \text{Superfer} \\ \text{Sump} \end{array}$ | Espesor<br>macular<br>Nasal 3mm | Espesor<br>macular<br>ferior 3mr |                                |                                | Espesor<br>macular<br>lasal 6mm | Espesor<br>macular<br>ferior firm | Espesor<br>macular<br>Temporal | Espesor<br>CFNR nasal<br>(protocolo<br>allaucoma) |                                         |                                         |                                          |                                   |                                                  | Espesor<br>CFNR nasal<br>(protocolo<br>axonal) |                                                                                                    |                                   |                                                  |                                                                                                    |                                                                                                    |                         |
|                                                                                                    |                            |                               |                                                                                                  |                                 |                                  |                                |                                |                                 |                                   |                                |                                                   |                                         |                                         |                                          |                                   |                                                  |                                                |                                                                                                    |                                   |                                                  | ត្ត<br>ត្                                                                                                    |                                                                                                    | ટ ફ્                    |
|                                                                                                    |                            |                               |                                                                                                  |                                 |                                  |                                |                                |                                 |                                   |                                |                                                   |                                         |                                         |                                          |                                   |                                                  |                                                |                                                                                                    |                                   | 245                                              | - 8                                                                                                    |                                                                                                    | - 5                     |
|                                                                                                    |                            |                               |                                                                                                  |                                 |                                  |                                |                                |                                 |                                   |                                |                                                   |                                         |                                         |                                          |                                   |                                                  |                                                |                                                                                                    |                                   | $\frac{8}{6}$                                    | នី                                                                                                    |                                                                                                    |                         |
|                                                                                                    |                            |                               |                                                                                                  |                                 |                                  |                                |                                |                                 |                                   |                                |                                                   |                                         |                                         |                                          |                                   |                                                  |                                                |                                                                                                    |                                   | 202                                              | 을                                                                                                    |                                                                                                    | $\frac{8}{376}$         |
|                                                                                                    |                            |                               |                                                                                                  |                                 |                                  |                                |                                |                                 |                                   |                                |                                                   |                                         |                                         |                                          |                                   |                                                  |                                                |                                                                                                    |                                   |                                                  | 272                                                                                                    |                                                                                                    | š                       |
|                                                                                                    |                            |                               |                                                                                                  |                                 |                                  |                                |                                |                                 |                                   |                                |                                                   |                                         |                                         |                                          |                                   |                                                  |                                                |                                                                                                    |                                   | 245                                              | $\tilde{z}$                                                                                                    |                                                                                                    | $\frac{5}{4}$           |
|                                                                                                    |                            |                               |                                                                                                  |                                 |                                  |                                |                                |                                 |                                   |                                |                                                   |                                         |                                         |                                          |                                   |                                                  |                                                |                                                                                                    |                                   | $\frac{28}{2}$                                   | 282                                                                                                    |                                                                                                    | $rac{8}{3}$             |
|                                                                                                    |                            |                               |                                                                                                  |                                 |                                  |                                |                                |                                 |                                   |                                |                                                   |                                         |                                         |                                          |                                   |                                                  |                                                |                                                                                                    |                                   | 275                                              | 229                                                                                                    |                                                                                                    | 473                     |
|                                                                                                    |                            |                               |                                                                                                  |                                 |                                  |                                |                                |                                 |                                   |                                |                                                   |                                         |                                         |                                          |                                   |                                                  |                                                |                                                                                                    |                                   | $^{438}$                                         | 86                                                                                                    |                                                                                                    | $\frac{8}{2}$           |
|                                                                                                    |                            |                               |                                                                                                  |                                 |                                  |                                |                                |                                 |                                   |                                |                                                   |                                         |                                         |                                          |                                   |                                                  |                                                |                                                                                                    |                                   | 202                                              | 448                                                                                                    |                                                                                                    | ā                       |
|                                                                                                    |                            |                               |                                                                                                  |                                 |                                  |                                |                                |                                 |                                   |                                |                                                   |                                         |                                         |                                          |                                   |                                                  |                                                |                                                                                                    |                                   | 85                                               | 88                                                                                                    |                                                                                                    | 507                     |
|                                                                                                    |                            |                               |                                                                                                  |                                 |                                  |                                |                                |                                 |                                   |                                |                                                   |                                         |                                         |                                          |                                   |                                                  |                                                |                                                                                                    |                                   | $\frac{62}{2}$                                   | $520\,$                                                                                                    |                                                                                                    | $\overline{\mathbf{5}}$ |
|                                                                                                    |                            |                               |                                                                                                  |                                 |                                  |                                |                                |                                 |                                   |                                |                                                   |                                         |                                         |                                          |                                   |                                                  |                                                |                                                                                                    |                                   | 288                                              | 273                                                                                                    |                                                                                                    | 270                     |
|                                                                                                    |                            |                               |                                                                                                  |                                 |                                  |                                |                                |                                 |                                   |                                |                                                   |                                         |                                         |                                          |                                   |                                                  |                                                |                                                                                                    |                                   | 513                                              | $\frac{3}{6}$                                                                                                    |                                                                                                    | 272                     |
|                                                                                                    |                            |                               |                                                                                                  |                                 |                                  |                                |                                |                                 |                                   |                                |                                                   |                                         |                                         |                                          |                                   |                                                  |                                                |                                                                                                    |                                   | 鼍                                                | 344                                                                                                    |                                                                                                    | 680                     |
|                                                                                                    |                            |                               |                                                                                                  |                                 |                                  |                                |                                |                                 |                                   |                                |                                                   |                                         |                                         |                                          |                                   |                                                  |                                                |                                                                                                    |                                   | $\frac{8}{7}$                                    | $\frac{505}{20}$                                                                                                    |                                                                                                    | $\rm 503$               |
|                                                                                                    |                            |                               |                                                                                                  |                                 |                                  |                                |                                |                                 |                                   |                                |                                                   |                                         |                                         |                                          |                                   |                                                  |                                                |                                                                                                    |                                   | 249                                              | $\frac{8}{218}$                                                                                                    |                                                                                                    | 208                     |
|                                                                                                    |                            |                               |                                                                                                  |                                 |                                  |                                |                                |                                 |                                   |                                |                                                   |                                         |                                         |                                          |                                   |                                                  |                                                |                                                                                                    |                                   | 000                                              | $-0.27$                                                                                                    |                                                                                                    | 254                     |
|                                                                                                    |                            |                               |                                                                                                  |                                 |                                  |                                |                                |                                 |                                   |                                |                                                   |                                         |                                         |                                          |                                   |                                                  |                                                |                                                                                                    |                                   | g                                                | 0001                                                                                                    |                                                                                                    | 486                     |
|                                                                                                    |                            |                               |                                                                                                  |                                 |                                  |                                |                                |                                 |                                   |                                |                                                   |                                         |                                         |                                          |                                   |                                                  |                                                |                                                                                                    |                                   | 254                                              | 486                                                                                                    |                                                                                                    | 0001                    |
|                                                                                                    |                            |                               |                                                                                                  |                                 |                                  |                                |                                |                                 |                                   |                                |                                                   |                                         |                                         |                                          |                                   |                                                  |                                                |                                                                                                    |                                   | .085                                             | - 358                                                                                                    |                                                                                                    | 439                     |
|                                                                                                    |                            |                               |                                                                                                  |                                 |                                  |                                |                                |                                 |                                   |                                |                                                   |                                         |                                         |                                          |                                   |                                                  |                                                |                                                                                                    |                                   | $^{269}_{0.03}$                                  | $67$<br>$62$                                                                                                    |                                                                                                    | 18<br>20                |
|                                                                                                    |                            |                               |                                                                                                  |                                 |                                  |                                |                                |                                 |                                   |                                |                                                   |                                         |                                         |                                          |                                   |                                                  |                                                |                                                                                                    |                                   | ੁੱ                                               | $\frac{5}{2}$                                                                                                    |                                                                                                    | 600                     |
|                                                                                                    |                            |                               |                                                                                                  |                                 |                                  |                                |                                |                                 |                                   |                                |                                                   |                                         |                                         |                                          |                                   |                                                  |                                                |                                                                                                    |                                   | $002\,$                                          | $\frac{9}{6}$                                                                                                    |                                                                                                    | $\frac{8}{2}$           |
|                                                                                                    |                            |                               |                                                                                                  |                                 |                                  |                                |                                |                                 |                                   |                                |                                                   |                                         |                                         |                                          |                                   |                                                  |                                                |                                                                                                    |                                   | $\frac{4}{5}$                                    | .024                                                                                                    |                                                                                                    | $\rm 000$               |
|                                                                                                    |                            |                               |                                                                                                  |                                 |                                  |                                |                                |                                 |                                   |                                |                                                   |                                         |                                         |                                          |                                   |                                                  |                                                |                                                                                                    |                                   | $\frac{3}{2}$                                    | $rac{2}{2}$                                                                                                    |                                                                                                    | $\frac{8}{2}$           |
|                                                                                                    |                            |                               |                                                                                                  |                                 |                                  |                                |                                |                                 |                                   |                                |                                                   |                                         |                                         |                                          |                                   |                                                  |                                                |                                                                                                    |                                   | $\frac{8}{9}$                                    | $\overline{5}$                                                                                                    |                                                                                                    | $\frac{8}{2}$           |
|                                                                                                    |                            |                               |                                                                                                  |                                 |                                  |                                |                                |                                 |                                   |                                |                                                   |                                         |                                         |                                          |                                   |                                                  |                                                |                                                                                                    |                                   | $\overline{\mathsf{Q}}$                          | $\bar{\mathbb{S}}$                                                                                                    |                                                                                                    | $\frac{8}{2}$           |
|                                                                                                    |                            |                               |                                                                                                  |                                 |                                  |                                |                                |                                 |                                   |                                |                                                   |                                         |                                         |                                          |                                   |                                                  |                                                |                                                                                                    |                                   | $\overline{a}$                                   | $\frac{8}{2}$                                                                                                    |                                                                                                    | $\frac{8}{2}$           |
|                                                                                                    |                            |                               |                                                                                                  |                                 |                                  |                                |                                |                                 |                                   |                                |                                                   |                                         |                                         |                                          |                                   |                                                  |                                                |                                                                                                    |                                   | $\mathbf{S}$                                     | 352                                                                                                    |                                                                                                    | $021$                   |
|                                                                                                    |                            |                               |                                                                                                  |                                 |                                  |                                |                                |                                 |                                   |                                |                                                   |                                         |                                         |                                          |                                   |                                                  |                                                |                                                                                                    |                                   | 5 <sup>4</sup>                                   | $_{\rm 000}$                                                                                                    |                                                                                                    | $\frac{6}{2}$           |
|                                                                                                    |                            |                               |                                                                                                  |                                 |                                  |                                |                                |                                 |                                   |                                |                                                   |                                         |                                         |                                          |                                   |                                                  |                                                |                                                                                                    |                                   | 354                                              | 600                                                                                                    |                                                                                                    | g                       |
|                                                                                                    |                            |                               |                                                                                                  |                                 |                                  |                                |                                |                                 |                                   |                                |                                                   |                                         |                                         |                                          |                                   |                                                  |                                                |                                                                                                    |                                   | $\frac{6}{2}$                                    | $\mathbf{S}$                                                                                                    |                                                                                                    | å                       |
|                                                                                                    |                            |                               |                                                                                                  |                                 |                                  |                                |                                |                                 |                                   |                                |                                                   |                                         |                                         |                                          |                                   |                                                  |                                                |                                                                                                    |                                   | $\overline{6}$                                   | $\overline{5}$                                                                                                    |                                                                                                    | $\frac{2}{3}$           |
|                                                                                                    |                            |                               |                                                                                                  |                                 |                                  |                                |                                |                                 |                                   |                                |                                                   |                                         |                                         |                                          |                                   |                                                  |                                                |                                                                                                    |                                   | $\frac{8}{2}$                                    | 356                                                                                                    |                                                                                                    | ā                       |
|                                                                                                    |                            |                               |                                                                                                  |                                 |                                  |                                |                                |                                 |                                   |                                |                                                   |                                         |                                         |                                          |                                   |                                                  |                                                |                                                                                                    |                                   | $\frac{8}{6}$                                    | $317\,$                                                                                                    |                                                                                                    | 144                     |
|                                                                                                    |                            |                               |                                                                                                  |                                 |                                  |                                |                                |                                 |                                   |                                |                                                   |                                         |                                         |                                          |                                   |                                                  |                                                |                                                                                                    |                                   | 517                                              | $\frac{8}{2}$                                                                                                    |                                                                                                    | $\frac{6}{2}$           |
|                                                                                                    |                            |                               |                                                                                                  |                                 |                                  |                                |                                |                                 |                                   |                                |                                                   |                                         |                                         |                                          |                                   |                                                  |                                                |                                                                                                    |                                   | $rac{3}{2}$                                      | $\frac{8}{2}$                                                                                                    |                                                                                                    | $\tilde{c}$             |
|                                                                                                    |                            |                               |                                                                                                  |                                 |                                  |                                |                                |                                 |                                   |                                |                                                   |                                         |                                         |                                          |                                   |                                                  |                                                |                                                                                                    |                                   |                                                  | $386\,$                                                                                                    |                                                                                                    | $rac{3}{2}$             |
|                                                                                                    |                            |                               |                                                                                                  |                                 |                                  |                                |                                |                                 |                                   |                                |                                                   |                                         |                                         |                                          |                                   |                                                  |                                                |                                                                                                    |                                   | 386                                              |                                                                                                    |                                                                                                    | g                       |
|                                                                                                    |                            |                               |                                                                                                  |                                 |                                  |                                |                                |                                 |                                   |                                |                                                   |                                         |                                         |                                          |                                   |                                                  |                                                |                                                                                                    |                                   |                                                  |                                                                                                    |                                                                                                    |                         |
|                                                                                                    |                            |                               |                                                                                                  | $\bar{\rm g}$                   |                                  |                                |                                |                                 |                                   |                                |                                                   |                                         |                                         |                                          |                                   |                                                  |                                                |                                                                                                    |                                   | $rac{3}{16}$                                     | $rac{6}{6}$                                                                                                    |                                                                                                    | $\frac{8}{2}$           |
|                                                                                                    | a Determinante = 4 92E-013 |                               |                                                                                                  |                                 |                                  |                                |                                |                                 |                                   |                                |                                                   |                                         |                                         |                                          |                                   |                                                  |                                                |                                                                                                    |                                   |                                                  |                                                                                                    |                                                                                                    |                         |

*Tabla 38. ACP. Spectralis. Matriz de correlaciones*

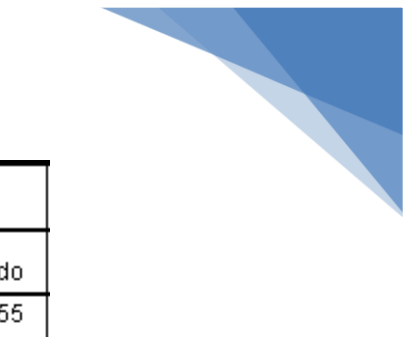

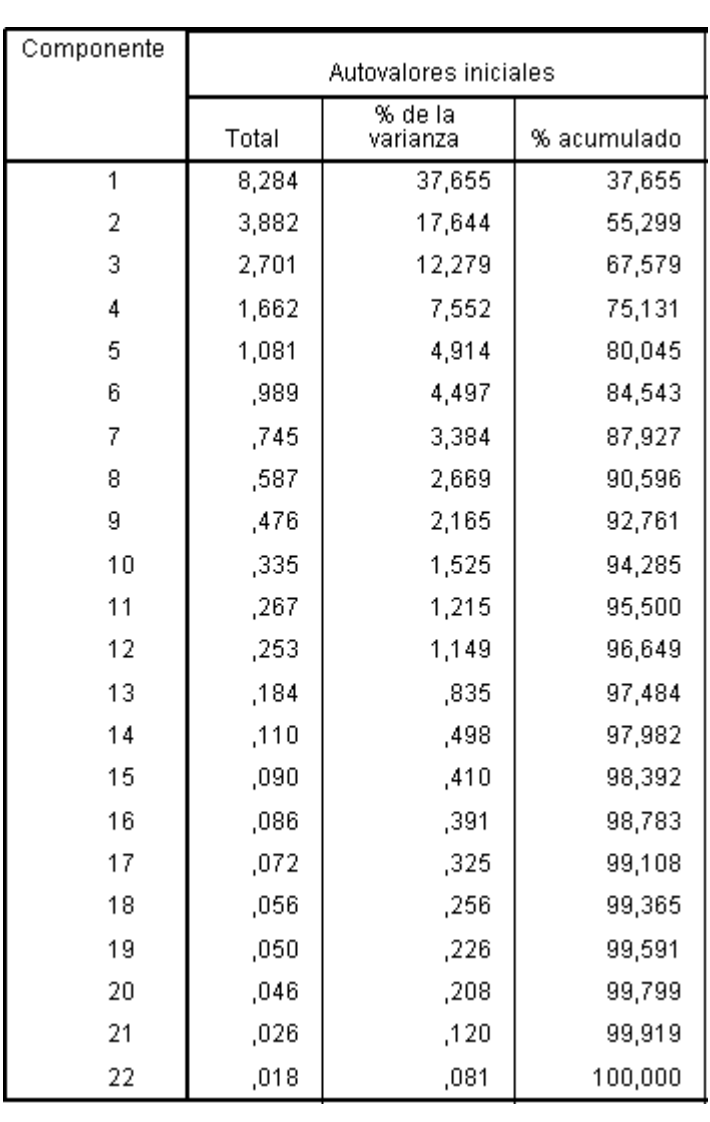

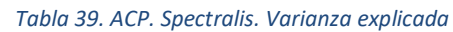

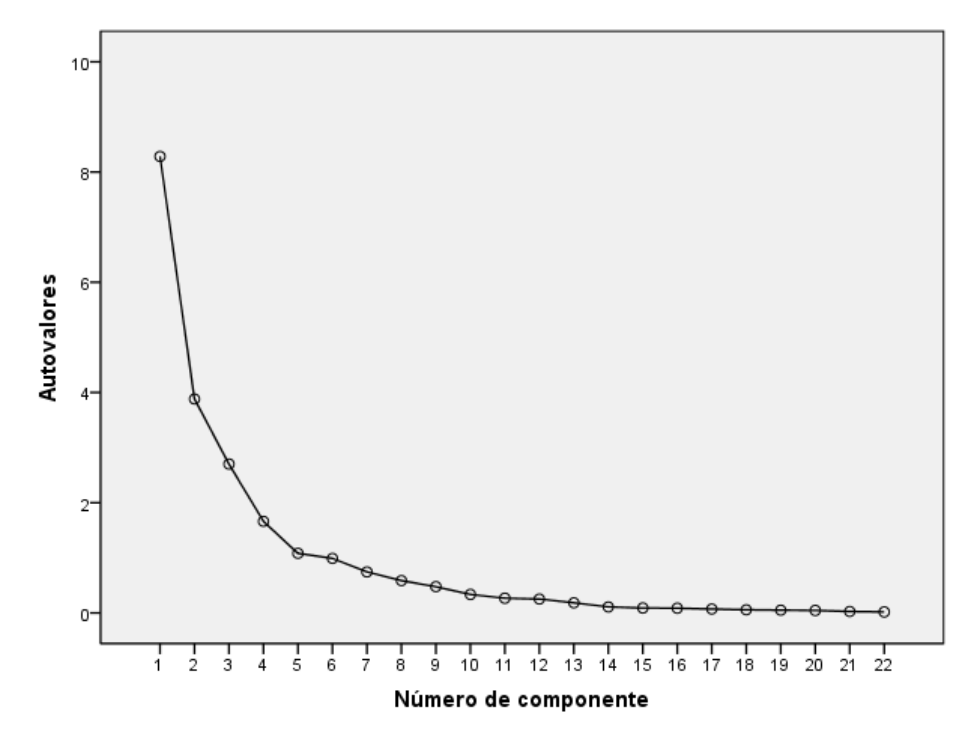

*Ilustración 11. ACP. Spectralis. Gráfico de sedimentación*

Se puede observar la matriz de componentes rotada, con cinco componentes extraídas. Veamos cómo se relacionan a las variables originales con los factores extraídos.

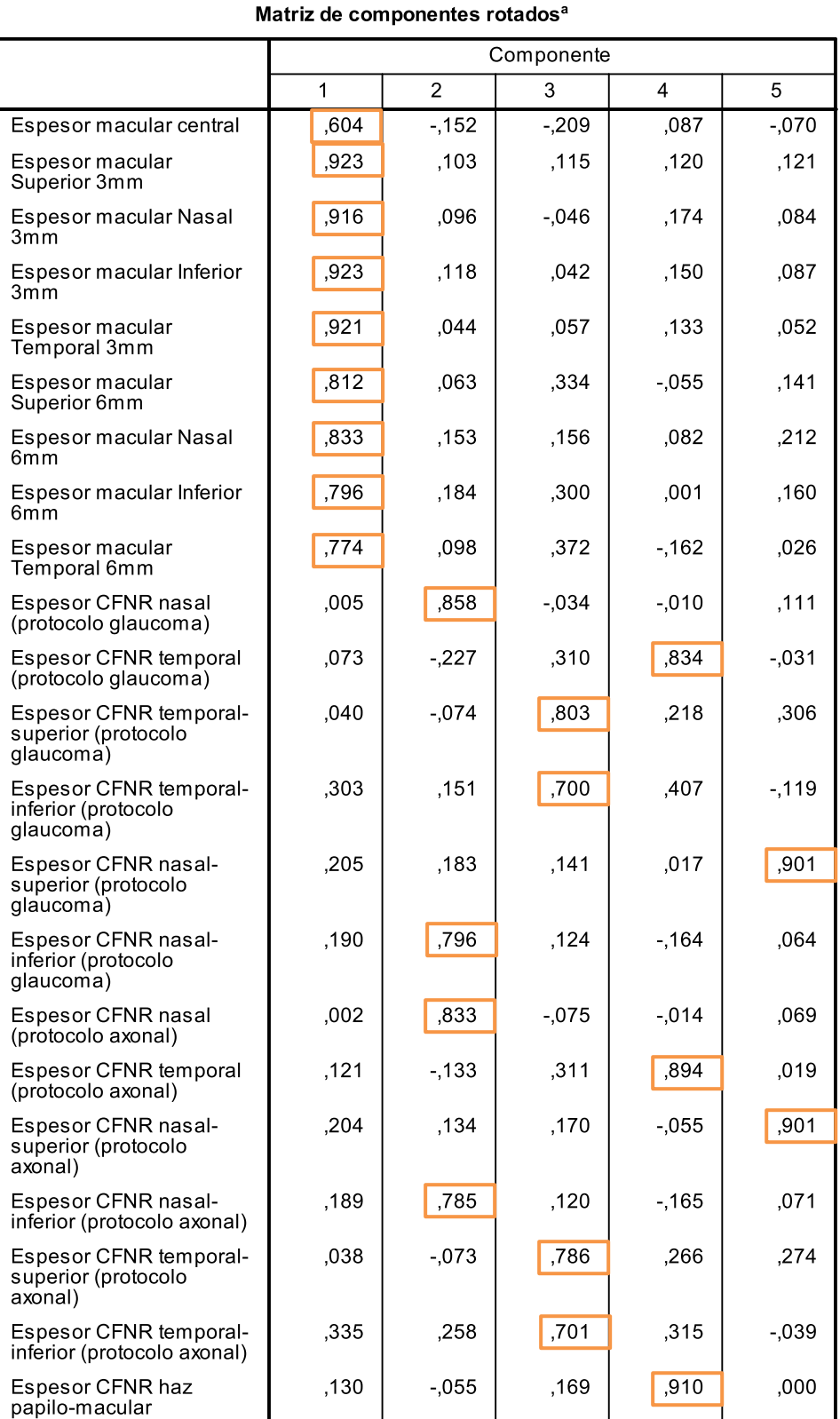

*Tabla 40. ACP. Spectralis. Matriz de componentes rotados con 5 factores*

Método de extracción: Análisis de componentes principales.<br>Método de rotación: Normalización Varimax con Kaiser.

a. La rotación ha convergido en 7 iteraciones.

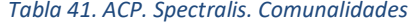

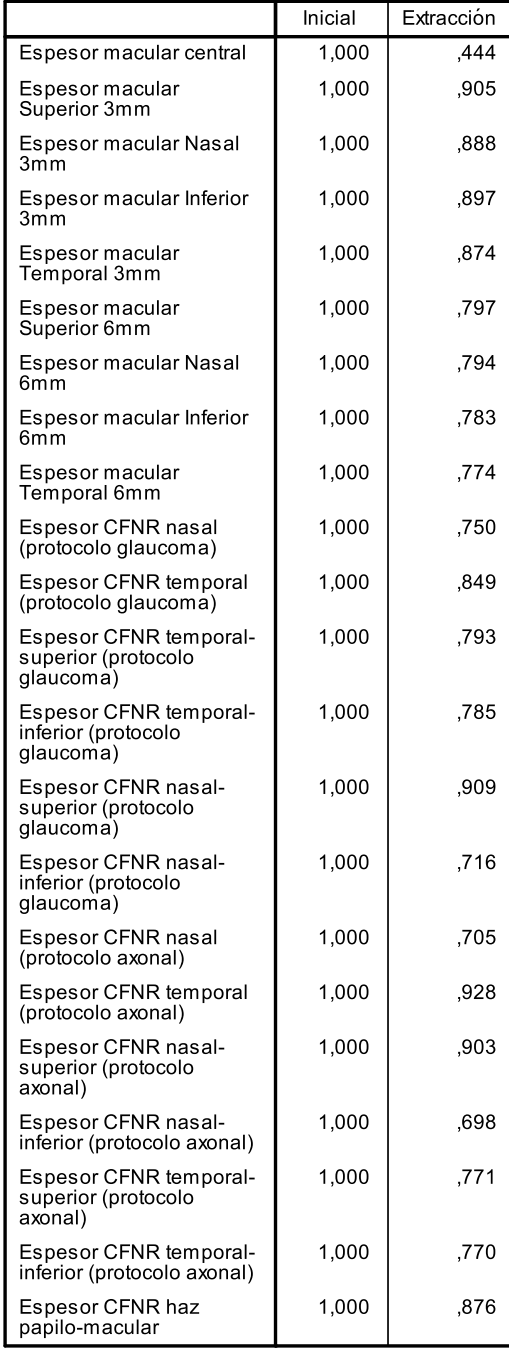

En la primera componente, **VF\_Spectralis1**, saturan las nueve variables que miden espesor de zonas de la mácula. En la segunda componente **VF\_Spectralis2**, saturan cuatro variables que son las mediciones correspondientes a las zonas N y NI tanto en el protocolo axonal como en el protocolo glaucoma. En la tercera componente, **VF\_Spectralis3** se saturan las cuatro variables que miden los espesores de las zonas TS y TI con los dos protocolos. En la cuarta componente **VF\_Spectralis4**, se saturan las variables que miden las zonas correspondientes a T en los dos protocolos, y el PMB (tres variables concretamente). El PMB es una zona concreta que se sitúa muy cerca de T y de ahí su similitud en el espesor de corte. Finalmente, en la quinta componente **VF\_Spectralis5**, se saturan las dos mediciones de las zonas de S para los dos protocolos. En Tabla 40, se han remarcado para cada variable, en qué componente satura dentro de la matriz de componentes rotada.

La única duda que genera el modelo es la inclusión o no de una sexta componente. Esta mejoraría en un 4% más la varianza explicada no siendo demasiada la ganancia; lo que ocurre es que su autovalor es casi la unidad. Finalmente decidimos guiarnos por la explicación de los factores, que por sí es más intuitiva.

La diferencia entre la solución de 6 componentes respecto a la de 5 es que, en el modelo con 5 componentes,

las mediciones de las zonas N y NI se agrupaban en un solo factor, mientras que, en el modelo de 6 componentes, cada una de esas zonas son saturadas por factores diferentes.

Dado pues que el modelo con 6 componentes parece que no explica mejor que el modelo con 5 factores, se decidió tomar la solución "parsimoniosa".

6.3.4.7. ACP. Triton (V96 a V105)

Para finalizar nuestro estudio de reducción de dimensiones, nos queda el grupo de variables que informar sobre las mediciones que realiza Triton. Se trata de 10 variables, que miden diferentes áreas del nervio óptico.

Igual que pasaba con los datos que proporcionaba Spectralis, Triton también ofrece resultados que son calculados a partir de otras variables. Concretamente la V96 es suma de V97 y V98; mientras que V101 es el cociente entre V97 y V96.

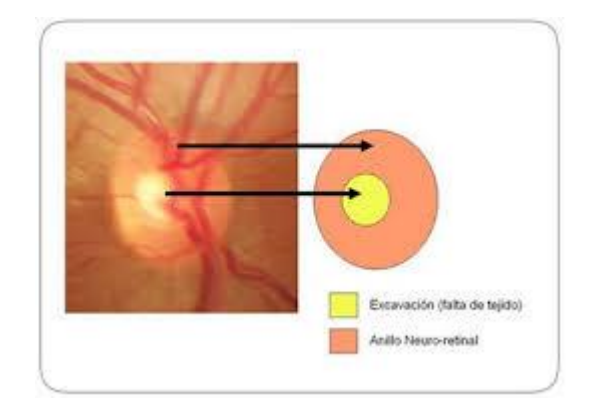

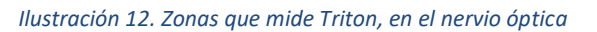

De las diez variables originales, nos quedamos con 8 de ellas para hacer el ACP.

La matriz de correlaciones que se obtuvo y sus p\_valores asociados se pueden ver en la Tabla 42.

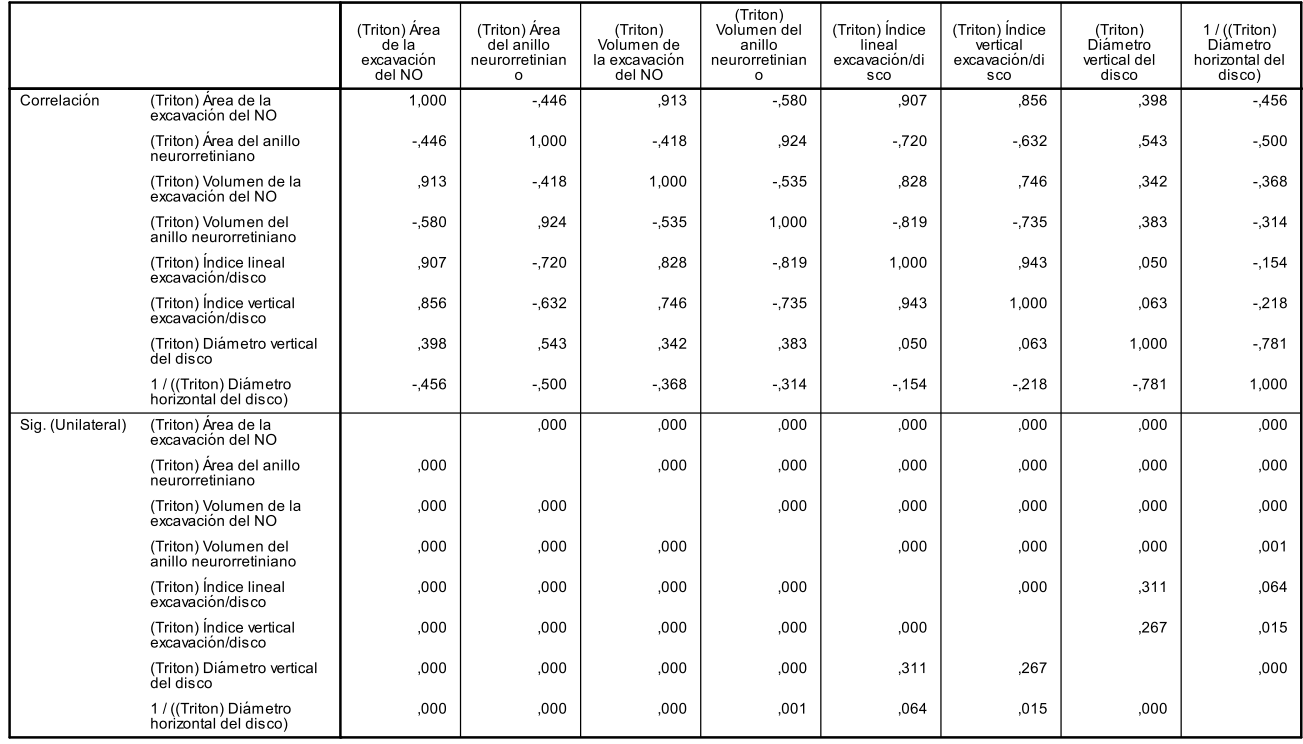

# *Tabla 42. ACP. Triton. Matriz de correlaciones*

<span id="page-54-0"></span>Y en la [Tabla 43](#page-54-0) también podemos ver los indicadores de la multicolinealidad:

# *Tabla 43. ACP. Triton. Multicolinealidad*

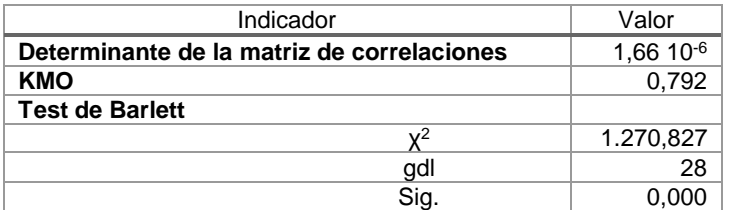

Todos los resultados fueron bastante buenos y pudimos realizar sin problemas el ACP. La cantidad de información que se tenía para realizar los cálculos fue de 100 sujetos. En primer lugar, se calcularon los resultados de los autovalores y las varianzas explicadas por cada uno de ellos.

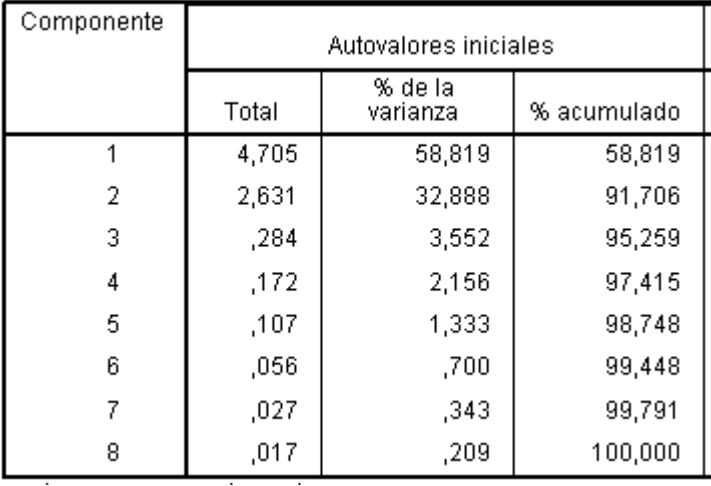

#### *Tabla 44. ACP. Triton. Varianza explicada*

# Los dos primeros autovalores, son mayores de 1 y la varianza que explican es de casi el 92%.

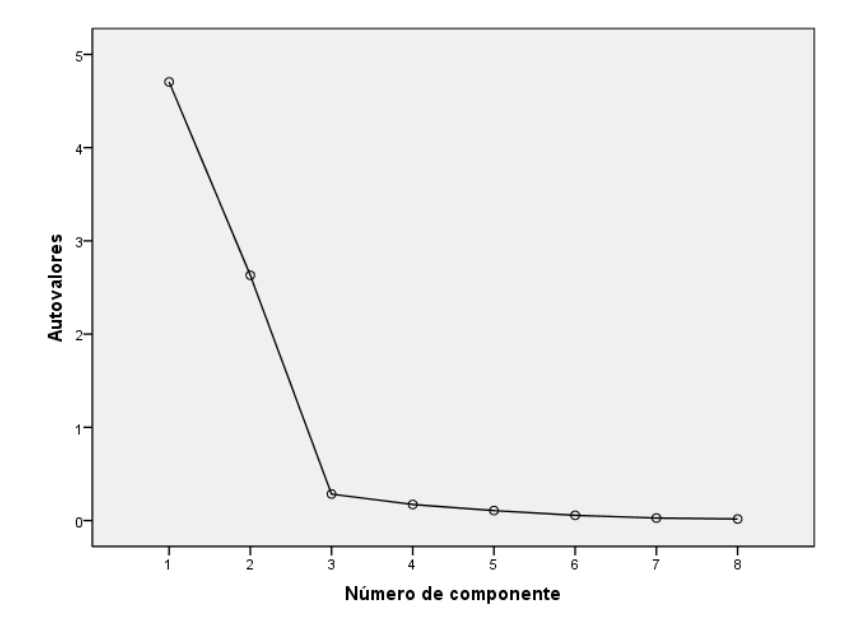

*Ilustración 13. Gráfico de sedimentación*

El gráfico de sedimentación también es claro al respecto, y se procedió a realizar la extracción con dos componentes. Las comunalidades que se tuvieron fueron muy altas.

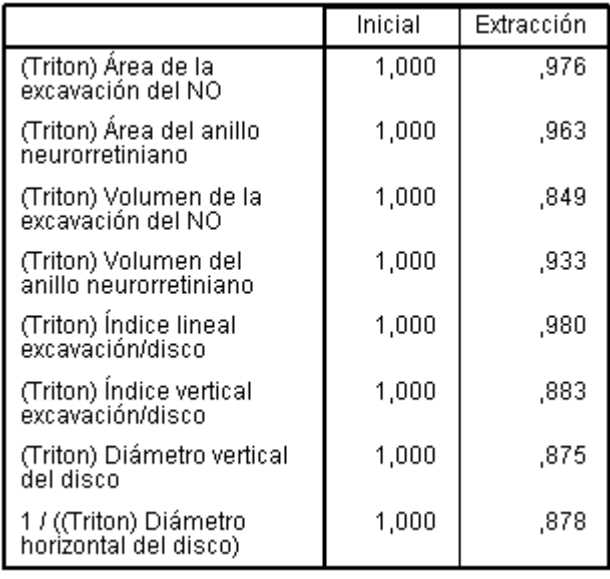

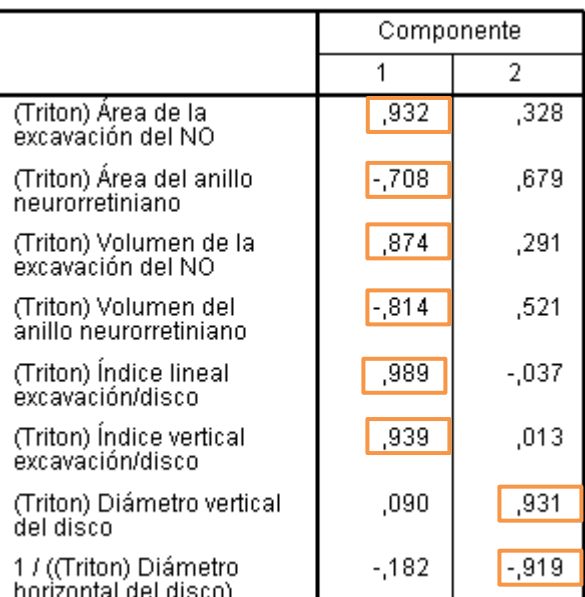

#### *Tabla 45. ACP. Triton. Comunalidades Tabla 46. ACP. Triton. Matriz de componentes rotada*

En la matriz de correlaciones residuales reproducidas, se tuvo un total del 10% de correlaciones con valor absoluto mayor de 0,05. Son resultados bastante buenos. La matriz de componentes, una vez realizada la rotación Varimax, se puede observar en la Tabla 46. También se ha señalado para cada variable, cuál es la componente que satura.

Pudimos pues, resumir el modelo con dos componentes. La primera componente **VF\_Triton1** donde se recoge información de las mediciones dentro del disco óptico; y la segunda componente, **VF\_Triton2** donde se recoge la información de las dimensiones del disco.

# 6.4. REGRESIÓN LOGÍSTICA BINARIA. ANÁLISIS MULTIVARIANTE.

# 6.4.1. INTRODUCCIÓN.

La Regresión logística (RL) es probablemente el tipo de análisis multivariante más empleado en Ciencias de la Vida y con él se valoran las contribuciones de diferentes factores en la ocurrencia de un evento simple. Si ese evento, variable dependiente, tiene dos categorías tendremos una Regresión Logística Binaria. Si, por el contrario, tuviera más de dos categorías estaríamos ante una Regresión Logística Multinomial. En nuestro estudio tenemos la variable dependiente (V4) que nos indica si el sujeto padece la enfermedad DM o no la padece. Es decir, tenemos una variable respuesta de dos categorías y por lo tanto se propone un análisis de RL binaria.

La RL resulta útil cuando se quiere predecir la presencia o no de una característica (DM en nuestro caso) según los valores de un conjunto de predictores. Es similar a un modelo de regresión lineal. Se distingue de este en que las variables no deben ser obligatoriamente numéricas ni tampoco cumplir los supuestos de normalidad. En realidad, se trata de un caso particular del Análisis Discriminante donde la variable dependiente tiene dos categorías y partiendo de supuestos menos restrictivos, se pueden introducir variables categóricas como independientes en el modelo. En nuestro caso, tuvimos un total de 8 variables categóricas y 19 variables numéricas candidatas para estar en el modelo.

La RL tiene tres objetivos básicos.

- 1. Obtener una estimación no sesgada de la relación entre la variable dependiente (o resultado) y una variable independiente (la que el investigador quiere conocer)
- 2. Evaluar varios factores simultáneamente que estén presumiblemente relacionados de alguna manera (o no) con la variable dependiente.
- 3. Construir un modelo y obtener una ecuación con fines de predicción o cálculo del riesgo de manera que ésta pueda estimarse a partir de un nuevo individuo con una cierta validez y precisión.

Nuestro objetivo fue doble: evaluar los factores que puedan estar relacionados con la variable dependiente y prestando especial atención a las variables estructurales de OCT; y además construir un modelo de predicción para poder estimar si dados unos resultados de pruebas realizadas al sujeto podemos decidir si puede padecer o no la enfermedad sin tener que realizar pruebas invasivas.

6.4.2. METODOLOGÍA.

6.4.2.1. Modelo de Regresión Logística Binaria.

Cuando la variable dependiente es binaria, el modelo lineal presenta ciertos problemas por lo que nos lleva a utilizar modelos no lineales pensados específicamente para regresiones con variables categóricas. Así tenemos el modelo Logit (Regresión logística).

 $p_i = F(\beta' X_i)$ , donde F es cualquier función de distribución y debe garantizar que sea cual sea el valor de  $\beta' X_i$ , el valor estimado estará entre 0 y 1. La función Uniforme podría ser solución, pero no es satisfactoria ni teóricamente (pequeños incrementos de x producen en los extremos grandes saltos) ni prácticamente (la estimación es difícil e inestable a la discontinuidad). F podría ser la distribución Normal (modelo "probit"). Si F viene dada por la función logística

$$
p_i = \frac{1}{1 + e^{-\beta_0 - \beta_1 X_1 - \beta_2 X_2 - \dots - \beta_k X_K}}
$$

el modelo resultante se llama "modelo logístico" o Logit y es el más utilizado ya que siendo semejante al probit, es más cómodo de manejar (Peña Sánchez de Rivera, 1992) ya que

$$
1 - p_i = \frac{e^{-\beta' x_i}}{1 + e^{-\beta' x_i}} = \frac{1}{1 + e^{\beta' x_i}}
$$

y resulta que:

$$
g_i = Log \frac{p_i}{1 - p_i} = \beta' X_i = \beta_0 + \beta_1 X_1 + \beta_2 X_2 + \dots + \beta_k X_k
$$

el modelo es lineal en dicha transformación. La variable g (Logit) representa en escala logarítmica, la diferencia entre las probabilidades de pertenecer a ambos grupos.

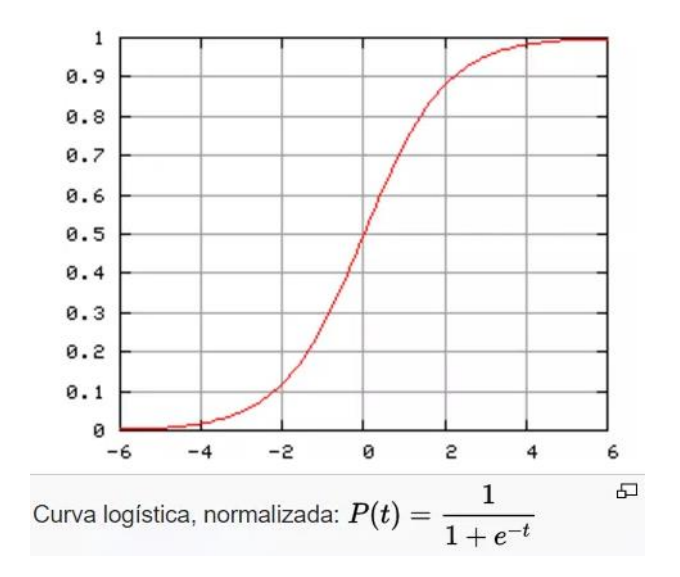

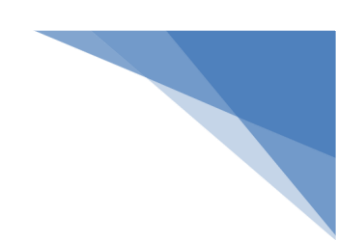

6.4.2.2. Selección de variables.

Para decidir qué variables independientes entran en el modelo, se pueden seguir dos criterios. Una modelización sustantiva en la que el investigador decide las variables que entran en el modelo en función de sus hipótesis de investigación o una modelización estadística en la que las variables que entran en el modelo son aquellas que tienen significancia estadística en su capacidad de predicción.

6.4.2.3. Estimación de modelo.

A partir de los coeficientes de regresión  $β<sub>i</sub>$  de las variables independientes introducidas en el modelo, se pueden obtener directamente las odds ratio<sup>12</sup> (OR=e<sup>βi</sup>) que corresponde al riesgo de tener el resultado o efecto evaluado para un determinado valor x respecto al valor disminuido en una unidad. Es decir, si la variable x es cuantitativa, OR representa la probabilidad del evento predicho que tiene un individuo con un valor x, frente a la probabilidad que tiene un individuo con valor (x-1). Si x variable independiente, es dicotómica, entonces OR es el riego de los individuos con un valor frente al riesgo de los individuos con el otro valor en esa variable. Si OR es mayor que 1 entonces existe una relación directa entre la variable independiente y la variable respuesta. Cualquier OR de una variable, está condicionada al resto de variables independientes del modelo.

6.4.2.4. Contraste de hipótesis.

 $\overline{a}$ 

Una vez se obtiene el parámetro β, se contrasta la hipótesis nula Ho: βi=0, mediante el estadístico de Wald, comparándolo con una ji-cuadrado de un grado de libertad. El Test de Wald evalúa la significación estadística individual de cada uno de los coeficientes estimados βi.

Por otra parte, para evaluar la significación global del modelo se utiliza el Estadístico de la Razón de Verosimilitud (ERV). Si L(MV) es el logaritmo de la función de verosimilitud de nuestro modelo y L(R) es la función de verosimilitud del modelo restringido (sólo con el término independiente o constante), definimos ERV como:

$$
ERV = -2 \left[ Ln \frac{L(R)}{L(MV)} \right] = -2 \{ Ln[L(R)] - Ln[L(MV)] \} =
$$
  
= \{-2Ln[L(R)]\} - \{-2Ln[L(MV)]\}

Este estadístico sigue una ji-cuadrado con k-1 gdl con k el número de parámetros incluidos en el modelo formulado y estimados por máxima verosimilitud. Este estadístico pues lo utilizamos para contrastar la significación global del modelo cuya Ho:  $\beta_1 = \beta_2 = ... = \beta_k = 0$ .

 $12$  Las odds ratio o razón de probabilidades es muy utilizada en estudios de "casos y controles" y se define como la posibilidad de que una enfermedad se presente en un grupo de población frente al riesgo de que ocurra en otro.

6.4.2.5. Bondad del ajuste.

Una medida de la bondad del ajuste es un "indicador resumen" que nos indique cuál es la precisión con la que nuestro modelo se aproxima a los datos de origen.

#### Bondad del ajuste mediante comparación de casos observados y esperados

Hay que tener en cuenta que la ecuación RL obtiene, para cada combinación de variables independientes, una probabilidad; un valor que oscila entre 0 y 1 con el que el modelo debe de clasificar en un grupo o en otro de los posibles de la variable dependiente. Normalmente, si la probabilidad calculada es menor o igual que 0.5 al individuo se le clasifica como Y=0, mientras que si es mayor que 0.5, el sujeto se clasifica como Y=1. Al valor 0.5 se le denomina "punto de corte".

Podemos comparar los datos observados originales, con las predicciones de nuestro modelo y formar una tabla de contingencia (2x2). En ella, tenemos los valores de sensibilidad (proporción de sujetos con valor Y=1 y clasificados como Y=1), de especificidad (proporción de sujetos con Y=0 y clasificados como Y=0) y la proporción total de clasificación. Todos ellos nos dan una idea de lo bueno o malo que es nuestro modelo.

Podemos definir otro estadístico, como  $S = \sum_{n=1}^{\infty} \frac{(y_i - p_i)^2}{n_i(1 - n_i)}$  $\frac{(y_1 - \mu_1)}{p_i(1 - p_i)}$ . Bajo Ho: "el modelo ajusta bien", S se distribuye como una ji-cuadrado con (n-k) gdl.

Finalmente, el más conocido es el Test de Hosmer y Lemeshow. El test consiste en dividir el recorrido de valores de la variable dependiente (0,1) en una serie de intervalos (normalmente en diez) que contengan un número suficiente de datos (más de cinco). Entonces se compara, intervalo a intervalo, los valores observados y los predichos para cada uno de los valores de la variable respuesta. Si hay una alta coincidencia, entonces el test ji-cuadrado que contrastará ambas distribuciones no mostrará significación estadística y por lo tanto el modelo tendrá un buen ajuste.

#### Bondad del ajuste con medidas análogas al R<sup>2</sup>

Disponemos del llamado R<sup>2</sup>-directo o de Cox y Snell (derivado del Test de Razón de la Verosimilitud) que viene dado por  $R^2 = 1 - \left[\frac{L(R)}{L(M)}\right]$  $\frac{L(N)}{L(MV)}$ 2  $^{n}$  donde n es el tamaño muestral. Morrison (1972) indica que los valores que se obtienen de R<sup>2</sup> son bajos, pero no implica que necesariamente el modelo no sea bueno. Se debe a que, al trabajar con modelos de variable dependiente cualitativa, el máximo valor que se puede obtener de R<sup>2</sup> es mucho menor que 1 en contra de lo que ocurre en los modelos lineales. Esto se debe a que el máximo de L(MV) es 1, por lo que  $R^2$  se define desde 0 hasta 1-[L(R)]<sup>2/n</sup>.

Una pequeña mejora es la R<sup>2</sup> de Nagelkerke o "pseudo-R<sup>2</sup>" que viene dado por  $pseudo_R^2 =$  $1-[L(R)/L(MV)]^{2/n}$  $\frac{L(N)/L(N)}{1-[L(R)]^{2/n}}$ . Estos dos indicadores son meras aproximaciones al análogo coeficiente de determinación de una regresión lineal y sus resultados no están claros.

Otro método de la bondad del ajuste del modelo es la Curva ROC (Receiver Operating Characteristic) con la que se representa gráficamente la capacidad predictiva del modelo. En el eje vertical se representa la sensibilidad y en el eje horizontal 1-especificidad. Así pues, tenemos un intervalo de [0,1] en ambos ejes. Se observa como la sensibilidad y la especificidad del modelo varían según se establezca un punto de corte u otro, para clasificar a los sujetos en un grupo de predicción. Si los puntos caen sobre la diagonal de la gráfica, significa que el modelo no discrimina (se acepta la hipótesis nula) mientras que será mejor modelo conforme los datos se acerquen a la esquina superior izquierda.

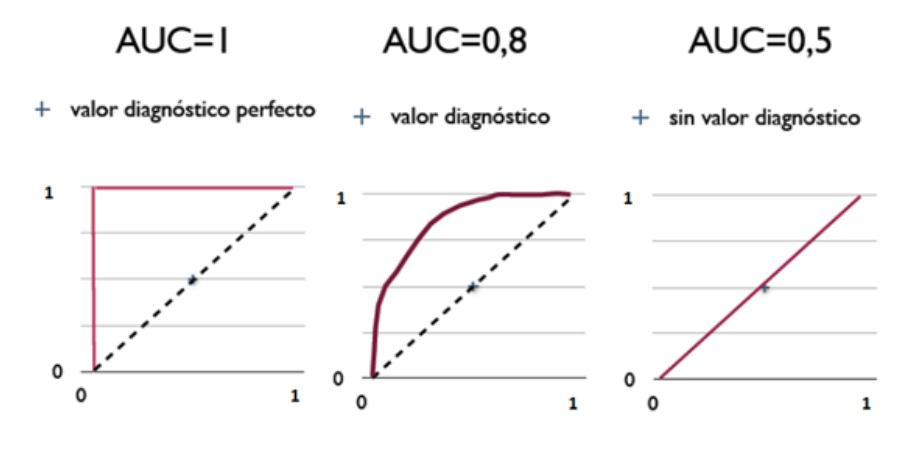

*Ilustración 14. RL. Curva ROC*

6.4.3. EXPLORACIÓN DE ASOCIACIONES BIVARIANTES.

Antes de abordar el análisis de RL multivariante, se exploró la posible asociación entre la variable dependiente "padecer DM" (V4) y las diferentes variables independientes, tanto si eran cuantitativas como si eran categóricas. Estas asociaciones se realizaron de una en una para poder buscar asociaciones bivariantes.

Si la variable independiente era categórica, el contraste que se propuso fue una  $\chi^2$ . Se evaluó de esta manera la fuerza de la asociación mediante las OR y se analizó la precisión de la estimación mediante los intervalos de confianza de esas OR. Además, se dispuso de la significación estadística del contraste.

Si en cambio se trató de una variable cuantitativa, se realizó el contraste de la t de Student y se comprobó si las medias eran diferentes en cada uno de los grupos que establecía la variable dependiente. El test también nos ofrecía la fuerza de asociación, mediante la diferencia de medias, y pudimos analizar la precisión con los intervalos de confianza, además de comprobar la significación estadística del contraste.

6.4.3.1. Variables categóricas.

Para realizar las pruebas bivariantes de tener o no DM con el resto de las variables categóricas, en primer lugar, se decidió recodificar algunas de ellas.

La variable Fumador (V20) toma tres categorías (0=no fuma, 1=exfumador, 2=fumador). Se decidió agrupar las categorías 0 y 1 en una sola y así tener una variable dicotómica. Esto es aconsejable para poder dar sentido a las OR y así poder interpretar el riesgo de una categoría en relación a otra de referencia.

Se realizó la misma operación con el diagnóstico del Test de Farnsworth (V44) y el diagnóstico del Test de Lanthony (V51). En ambos test, se tienen cuatro categorías. La primera de ellas, la que toma valor cero, indica que el sujeto es "normal". Las otras tres indican que dicho sujeto sufre alguna patología y esa patología la clasifica en tres posibilidades. Tiene mucho sentido para nuestros análisis agrupar las categorías 1, 2 y 3 en una sola llamada "patológico".

Una vez se realizaron las pruebas, se obtuvo la siguiente tabla de resultados.

#### *Tabla 47. RL. Relaciones bivariadas categóricas*

<span id="page-61-0"></span>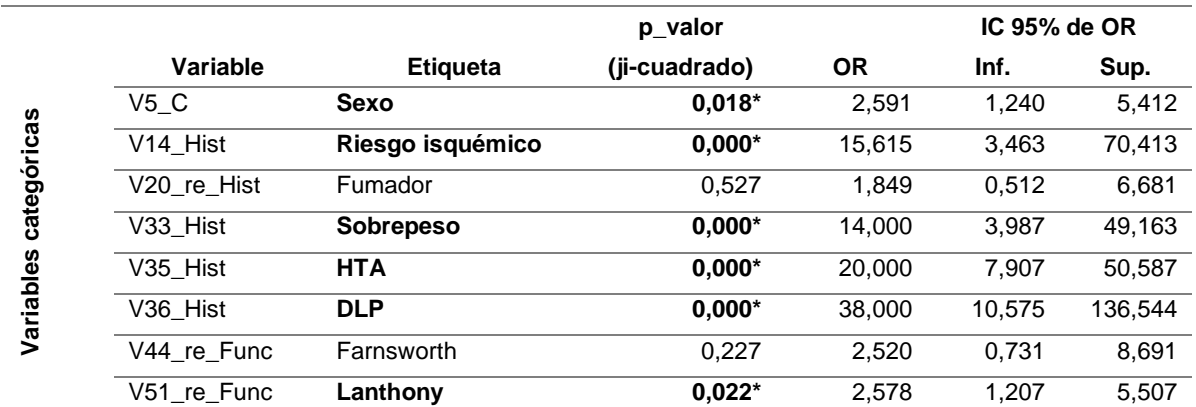

En la [Tabla 47,](#page-61-0) se muestran los resultados para las siguientes variables categóricas:

- Sexo (V5), si se es mujer (0) u hombre (1)
- Riesgo isquémico (V14), si no tiene riesgo (0) o sí lo tiene (1)
- Fumador (V20), si no lo es o lo ha sido (0) o si lo es  $(1)$
- Sobrepeso (V33), si no tiene sobrepeso (IMC<25, con 0) o si lo tiene (IMC>=25, con valor 1)
- HTA (V35), si no recibe tratamiento para la hipertensión (0) o si lo recibe (1)
- DLP (V36), si no recibe tratamiento para la dislipidemia (0) o si lo recibe (1)
- Farnsworth (V44), si no presenta anomalías en la visión cromática (0) o si las presenta (1) mediante el test de Farnsworth.
- Lanthony (V51), si no presenta anomalías en la visión cromática (0) o si las presenta (1) mediante el test de Lanthony

Para cada una de ellas, tenemos el p\_valor asociado a la prueba ji-cuadrado, la OR y su intervalo de confianza. Para que una variable fuera candidata a entrar en el modelo RL, se valoró que tuviera un p\_valor de 0,20 o inferior (marcada con un asterisco).

De esta manera, todas las variables excepto "Fumador" y "Test de Farnsworth", tenían p\_valores estadísticamente significativos, incluso al 0,05 por lo que eran candidatas de entrar en el modelo de RL. El test en cambio, no encontró diferencias significativas en la distribución de fumadores y no fumadores, y en los diagnosticados con anomalías cromáticas mediante el test de Farnsworth respecto de tener DM. Las OR correspondientes a estas variables fueron de 1,849 y de 2,520 respectivamente, aunque el valor 1 estaba dentro del intervalo de confianza creado al 95%, por lo que no se podía rechazar la hipótesis de que no hubiera mayor riesgo en una categoría (la de valor 1) respecto a la categoría de referencia (valor 0).

Para las variables que sí daban diferencias significativas, podemos observar sus OR: para Sexo y Lanthony, se tuvieron unos valores de OR de 2,5. Es decir, ser hombre tiene 2,5 veces más riesgo de padecer la enfermedad que siendo mujer. Y lo mismo, tener anomalías en la visión cromática te hace tener más del doble de riesgo de tener DM que si no tienes dicha anomalía. Estos riesgos se disparan para el resto de variables, teniendo 14 veces más riesgo por tener sobrepeso, a tener 38 veces más de riesgo por estar tratado por dislipidemia.

Se tienen resultados de otros estudios (Melchor Lacleta, 2017) en los que el Sexo no resultaba significativo, con una p=0,220; mientras que el hecho de fumar coincide con nuestro estudio y no presentaba diferencias significativas.

6.4.3.2. Variables cuantitativas.

Disponíamos de una serie de variables cuantitativas en las que comparamos las medias de los dos grupos de referencia de V4. Se trataba de la variable Edad (V6), de la variable PIO (V39) y de todos los factores extraídos del ACP: 1 factor de Agudeza Visual, 2 factores de mediciones de Farnsworth, 2 de Lanthony, 2 factores de Sensibilidad al Contraste, otros 3 factores de Perimetría, y 7 factores de estructura de los que 5 son medidas de Spectralis y 2 son medidas de Triton. En total se tenían 19 variables cuantitativas.

En la Tabla 48, disponemos de la siguiente información para cada variable. En la columna "Z" nos da el p\_valor para la prueba de normalidad de K-S en cada uno de los grupos de la variable dependiente. En la columna "U" tenemos el p\_valor para la prueba no paramétrica de Mann-Whitney en la que se tiene H<sub>o</sub>: "las distribuciones de dos muestras independientes son las misma". En la columna "t" se tiene el p\_valor para la prueba t de Student con el que comparamos las medias de las dos distribuciones. En las dos siguientes columnas, se incluye la diferencia de las medias y los límites del intervalo de confianza al 95% para este mismo test.

63

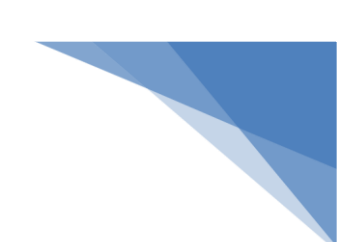

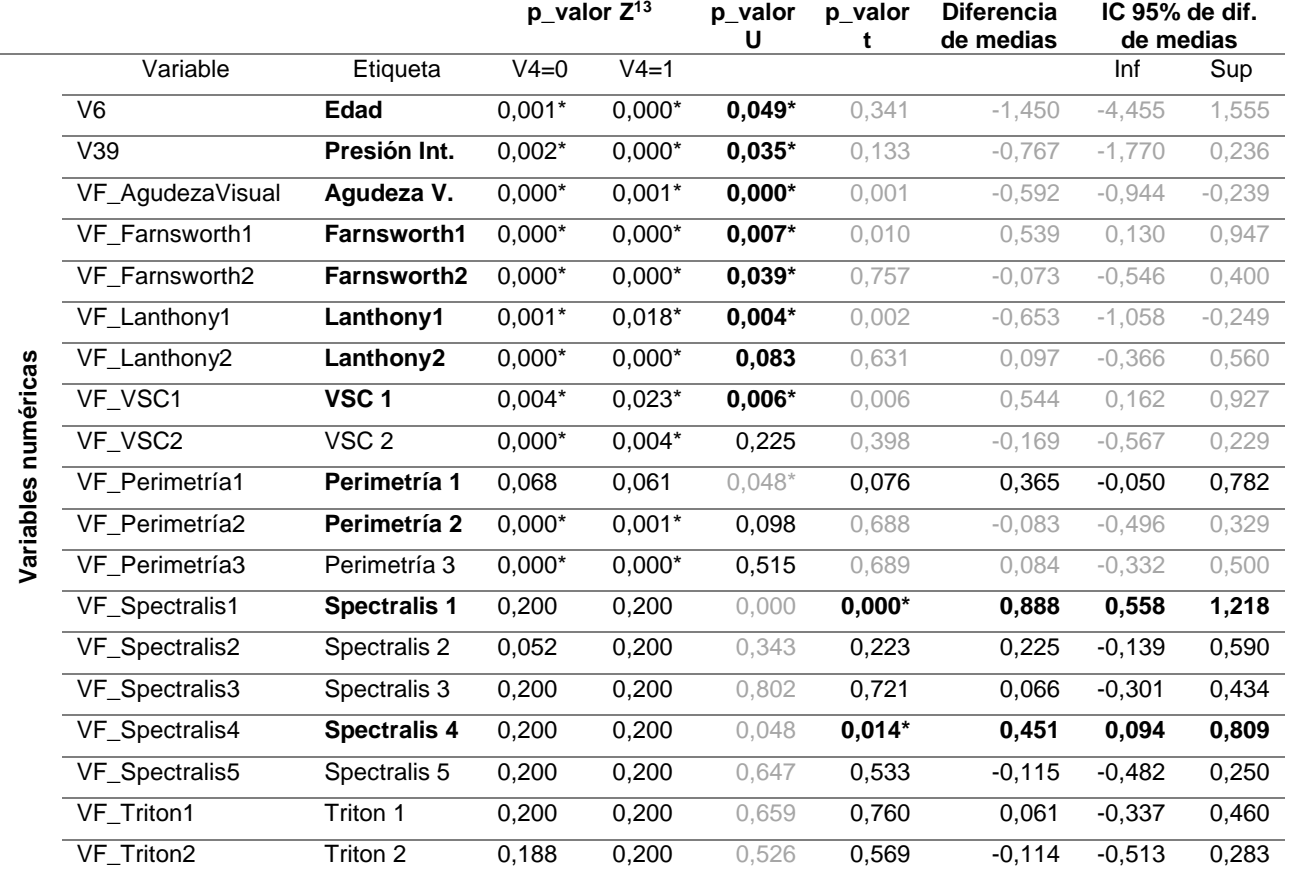

#### *Tabla 48. RL. Relaciones bivariadas numéricas*

La manera de leer la tabla es la siguiente: en primer lugar, hay que mirar las pruebas de normalidad para cada uno de los grupos, con el valor Z. Se marca con un asterisco aquellos valores significativos al 0,05. En este caso, como rechazamos la normalidad de las distribuciones, tenemos que cotejar el valor de la U para comparar ambos grupos. Se ha marcado con asterisco también aquellos valores que son estadísticamente significativos al 0,05. Para aquellas variables en las que no se rechaza normalidad, podemos realizar el test paramétrico de la t de Student y ver sus resultados en la columna t<sup>14</sup>. Se han marcado con asterisco aquellos valores que son inferiores a 0,05 (no rechazando normalidad también) y, por lo tanto, se rechaza la hipótesis nula de igualdad de medias entre los grupos. Las variables que presentan p\_valores menores de 0,2 también vamos a tomarlas como candidatas para pertenecer al modelo RL.

 $\overline{a}$ 

<sup>&</sup>lt;sup>13</sup> El valor de 0,200 en los p\_valores de normalidad para las variables factoriales de Spectralis y Triton, es una cota inferior.

<sup>&</sup>lt;sup>14</sup> Si se tuviera una cantidad grande de datos, por ejemplo 100, podríamos "arriesgarnos" a asumir normalidad en las distribuciones y aplicar el test de la t en todos los contrastes. Pero no siendo así, realizamos contrastes no paramétricos cuando no se es capaz de asumir esa normalidad.

Universidad de Valladolid. Grado en Estadística

En resumen, las variables que estaban más alejadas de la significancia estadística y por lo tanto no entraban en el modelo RL fueron VSC2, Perimetría3, Spectralis2, Spectralis3, Spectralis5, Triton1 y Triton2.

De las 27 variables candidatas en un principio, nos quedamos con 18 (6 categóricas y 12 cuantitativas).

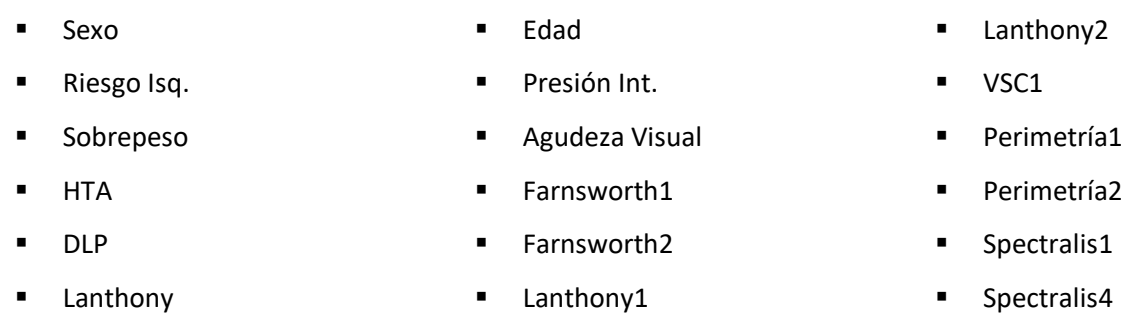

Antes de apostar por un modelo u otro, se realizó una RL de cada una de las variables junto con Sexo y Edad. Ambas variables son comúnmente consideradas de confusión (ver Tabla 49)

La variable Edad no apareció con significación estadística en ningún modelo (en la comparación con la variable dependiente, aparece la edad con un p valor de 0,049, justo en el límite para dejar de tener significancia). Las OR de las variables candidatas no difieren en mucho de las obtenidas en las comparaciones bivariadas, por lo que la aportación a los modelos de las variables Sexo y Edad no parece que vaya a ser muy diferente respecto de su aportación en los modelos con ellas solas.

Se analizaron varios modelos RL para poder ver sus características principales y su capacidad de predicción y entonces poder compararlos entre sí. La idea es intentar quedarnos con un modelo, parsimonioso, que sea capaz de predecir a los sujetos sanos y enfermos con eficacia, poder conocer qué variables influyen directamente en dicha predicción y en qué medida lo hacen.

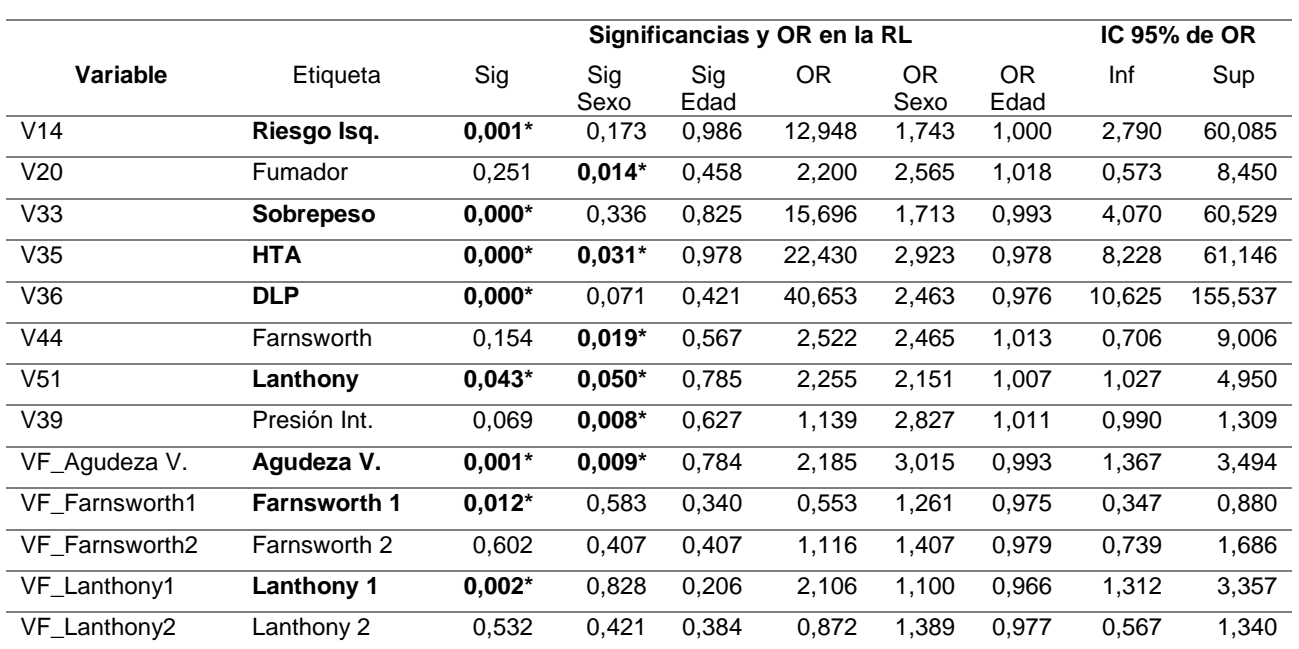

*Tabla 49. RL. Significancias y OR de cada variable candidata junto con Sexo y Edad en la ecuación*

### Universidad de Valladolid. Grado en Estadística

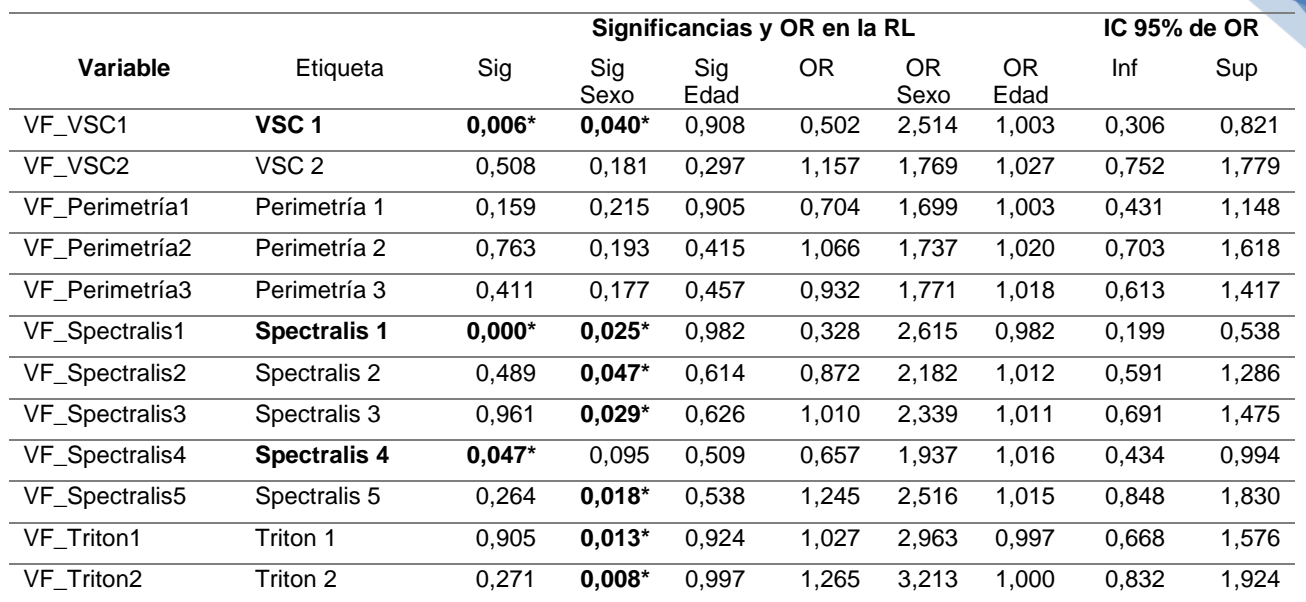

# 6.4.4. EVALUACIÓN DE DIFERENTES MODELOS DE RL.

Tras evaluar a las variables candidatas, se dispuso de un modelo inicial, pero era necesario reducir todavía más el número de variables intentando que la variable dependiente pudiera ser explicada de la mejor manera posible. Para ello, recurrimos a diferentes métodos de selección bien mediante la introducción de variables "hacia delante", bien por eliminación de variables partiendo de un modelo completo "hacia atrás" o bien eligiendo un conjunto de variables "introducir" por pensar que son eran mejores posibles explicativas.

El método automático "hacia delante" introduce las variables con mayores coeficientes de regresión y estadísticamente significativos. En cada paso, se recalculan los coeficientes y pueden salir variables del modelo (si su significación no es la elegida) o entrar unas nuevas (cumpliendo con los requisitos de significación de los coeficientes de regresión).

El método "hacia atrás" también es automático. En este caso, el modelo parte con todas las variables seleccionadas en el modelo y éste elimina aquellas que son menos significativas recalculando en cada paso los coeficientes y sus significancias.

Tenemos a nuestra disposición un tercer método "introducir" con el que se nos permite poder decidir qué variables queremos evaluar exactamente.

Para la elección de nuestro modelo, utilizamos tanto para la selección "hacia delante" como en la selección de variables "hacia atrás" y el método "introducir" el estadístico Wald y su significación para la selección de variables.

66

6.4.4.1. Modelo n.º 1, algoritmo "hacia delante".

Se partía de un modelo sin variables independientes y se procedió a añadir paso a paso, aquellas con coeficientes de regresión más significativas con el método "hacia delante".

Para este análisis, dispusimos únicamente de 53 sujetos (sujetos en los que teníamos toda la información completa de nuestras 18 variables). Esto fue uno de los mayores problemas ya que la gran cantidad de datos perdidos hacía que los registros útiles para los análisis se redujeran en gran parte, de los 120 iniciales. Esta pérdida de registros, conlleva el aumento de los errores en las estimaciones y, por lo tanto, en la imprecisión de las mismas.

Los resultados que se obtuvieron fueron:

|         |                  |           |        |       |    |      |            | I.C. $95\%$ para $EXP(B)$ |          |
|---------|------------------|-----------|--------|-------|----|------|------------|---------------------------|----------|
|         |                  | В         | E.T.   | Wald  | gl | Sig. | Exp(B)     | Inferior                  | Superior |
| Paso 6ª | V6 C             | $-.611$   | ,389   | 2,465 |    | .116 | .543       | .253                      | 1,164    |
|         | VF_Lanthony1     | 12,812    | 6,935  | 3,413 |    | .065 | 366565,348 | ,458                      | 2,935E11 |
|         | $V5_C(1)$        | $-10.268$ | 5.578  | 3,389 |    | ,066 | .000       | ,000                      | 1,944    |
|         | $V33$ Hist $(1)$ | 22.126    | 11.795 | 3,519 |    | 061  | 4.068E9    | ,371                      | 4.458E19 |
|         | Constante        | 32,757    | 21,058 | 2,420 |    | 120  | 1.684E14   |                           |          |

*Tabla 50. RL. Variables en la ecuación del modelo 1*

Este fue el primer modelo que nos ofreció SPSS, donde aparecían 4 variables de las 18 candidatas. En orden de aparición, las variables listadas eran Edad, variable factorial del Test de Lanthony, Sexo y Sobrepeso. En primer lugar, se observó que ninguno de los coeficientes de regresión β eran significativos al 0,05. La Edad no lo era ni al 0,10. Efectivamente, los intervalos de confianza para las OR incluían todos ellos a la unidad, indicativo de que podía no existir un mayor riesgo de pasar de una categoría (o valor) a otra posterior. Esto se debía a que el algoritmo necesita significancias del 0,05 para hacer que una variable entre en el modelo, pero en cambio, para salir de él (porque su variabilidad ya está siendo explicada por otras variables que han entrado) se requiere un 0,10 de significancia.

De las variables que no estaban en la ecuación, es interesante ver que DLP (con p\_valor de 0,011), y VSC1 (con p\_valor de 0,016) eran serias candidatas a tenerlas en cuenta. De hecho, DLP era la primera variable que entraba en el modelo, aunque con la introducción de Sobrepeso, ésta primera quedaba muy bien explicada y en el tercer paso, perdía su significancia quedándose fuera del modelo (Tener sobrepeso conlleva un riego 16 veces mayor que no tenerlo para estar en tratamiento de la DLP).

El valor de -2LL (-2 veces el logaritmo de la verosimilitud) era de 12,014 y R<sup>2</sup> de Cox y Snell fue de 0,672 siendo estos resultados bastante buenos. La prueba de Hosmer y Lemeshow nos arrojaba un valor de 0,271 con significación de 1,000 y la clasificación que se tenía de nuestros datos con el modelo, lo muestra la [Tabla](#page-67-0)  [51.](#page-67-0)

67

### *Tabla 51. RL. Tabla de clasificación del modelo 1*

<span id="page-67-0"></span>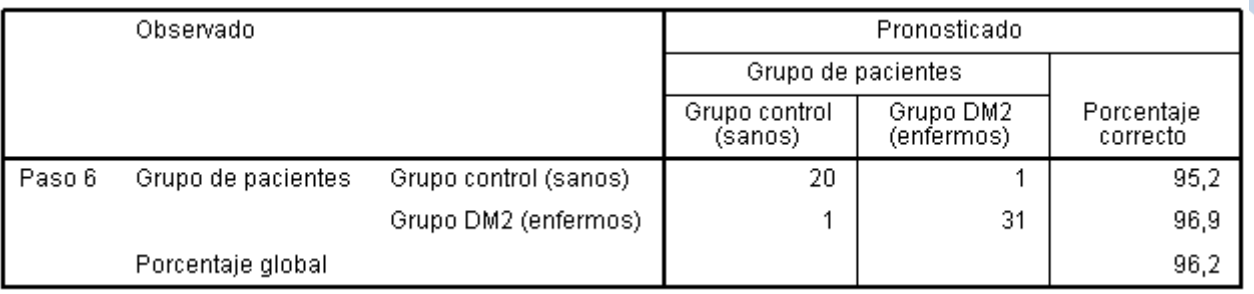

Se tenía un porcentaje muy alto del 96,2% de acierto en la clasificación. Con una sensibilidad del 96,9% y una especificidad del 95,2%. En todos los casos se trata de resultados muy buenos. El modelo sólo clasificó mal a dos sujetos, uno de cada grupo.

Por el contrario, además de que los coeficientes no fueron significativos, las desviaciones de las estimaciones fueron muy altas. El poder predictivo del modelo es muy bueno, pero no es posible realizar interpretaciones respecto a las variables independientes.

6.4.4.2. Modelo n.º 1, algoritmo "hacia atrás".

En este segundo modelo, se realizó el paso" hacia atrás", partiendo del conjunto de todas las variables independientes. Se tenían los mismos 53 casos (los mismos que tienen las 18 variables informadas en todos sus campos). Los resultados de los parámetros y variables que se tuvieron se muestran la [Tabla 53.](#page-68-0)

Después de quince pasos, el algoritmo propone igualmente cuatro variables, que son Presión Intraocular, VSC1, Spectralis4 y Sobrepeso. Es muy interesante observar que esta vez, todos los coeficientes de regresión fueron significativos al 0,05 y por supuesto, el IC de las OR no contenían a la unidad en ningún caso y sus amplitudes no eran muy grandes, excepto en la variable Sobrepeso. El valor de -2LL es de 18,639 y el  $R^2$  de Cox y Snell alcanza el 0,629, así como el 0,851 con el  $R^2$  de Nagelkerke. Son indicadores bastante buenos. Hosmer y Lemeshow da un valor de 2,329 con una significancia del 0,969. La tabla de clasificación es la siguiente:

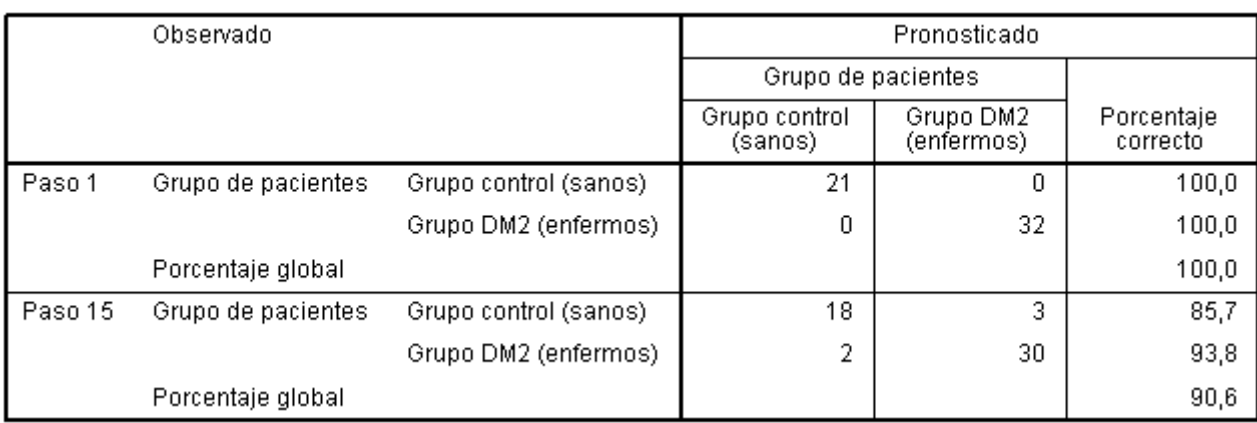

#### *Tabla 52. RL. Tabla de clasificación del modelo 2*

<span id="page-68-0"></span>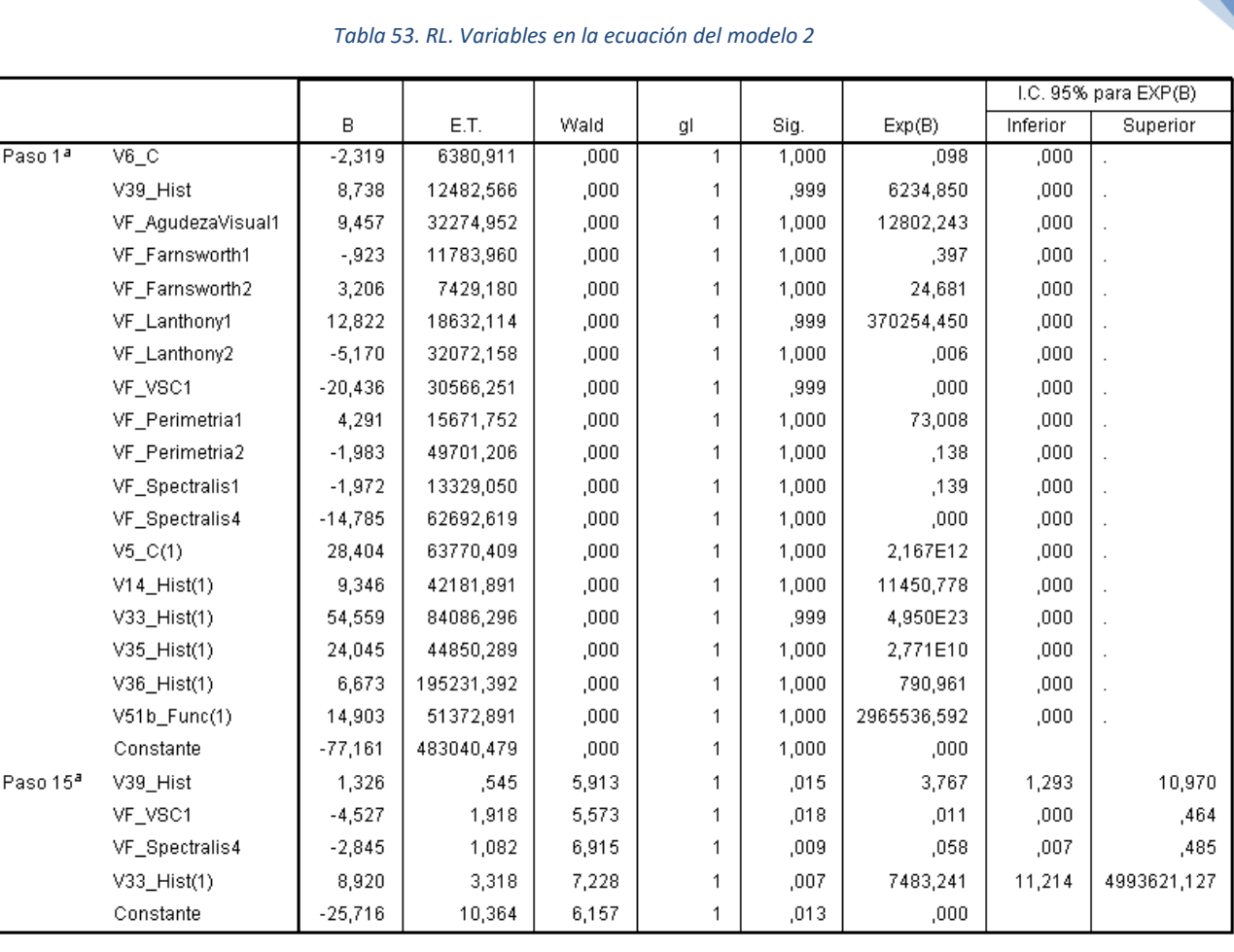

Y se tienen, como en el modelo anterior, resultados muy buenos. Especificidad (85,7%) y sensibilidad (93,8%) excelentes, así como el porcentaje total de clasificación, que asciende al 90,6%

Este segundo modelo tiene un par de características que, desde el punto de vista del investigador, son muy interesantes. La primera es que los coeficientes de regresión son todos significativos y podemos medir con mayor seguridad cómo influye cada una de las variables sobre la variable dependiente. La segunda característica es que aparecen en el modelo dos variables, una relativa a la función visual (VSC1) y otra a la función estructural (Spectralis4). Uno de los objetivos de este trabajo es encontrar relación entre variables oftalmológicas y concretamente, las variables correspondientes a OCT, y la diabetes.

En general, este segundo modelo pierde un poco en la predicción, en los  $R^2$ , en la Verosimilitud e incluso en H-L respecto del primer modelo, pero en cambio las ventajas ya comentadas hacen que llegue a ser preferible. Se tiene como inconveniente el error de la estimación del coeficiente de regresión de la variable Sobrepeso.

6.4.4.3. Modelo n.º 2.

En busca de una modelización parsimoniosa y cumpliendo con los criterios propuestos, se buscaron una serie de variables que fueran menor en número, pero con las que se puedan explicar a la variable dependiente de formar interesante.

Esas variables son Sexo, Edad, Sobrepeso, DLP, Presión Intraocular, VFLanthony, VSC1 y Spectralis4. Tenemos pues 8 variables con las que creímos que no se iba a perder información en la regresión.

El algoritmo "hacia delante" arroja un porcentaje de clasificación del 96,5% con las variables Edad, DLP, VSC1 y Spectralis4, aunque los coeficientes no eran significativos. Mientras que el algoritmo "hacia atrás" nos daba un porcentaje de clasificación del 93% con las variables Edad, PIO, VLanthony y Sobrepeso y con coeficientes significativos. Se ha ganado en cuanto al porcentaje de clasificación respecto al modelo número 1 pasando de un 90,6% a un 93%. En ambos modelos, el Sobrepeso y la Presión Intraocular están presentes; pero se tiene el problema recurrente de que el error estándar de la estimación del coeficiente de regresión de Sobrepeso es muy alto. En este último modelo era de 3,286.

6.4.4.4. Modelo n.º 3.

Para terminar, se decidió introducir en el modelo dos variables fijas y buscar posteriormente otros modelos añadiendo una tercera variable. Se van alternando las variables candidatas y observamos los resultados.

En la siguiente tabla, se indican los cruces para cada par de variables para los que se realiza para RL como variables independientes. La codificación significa:

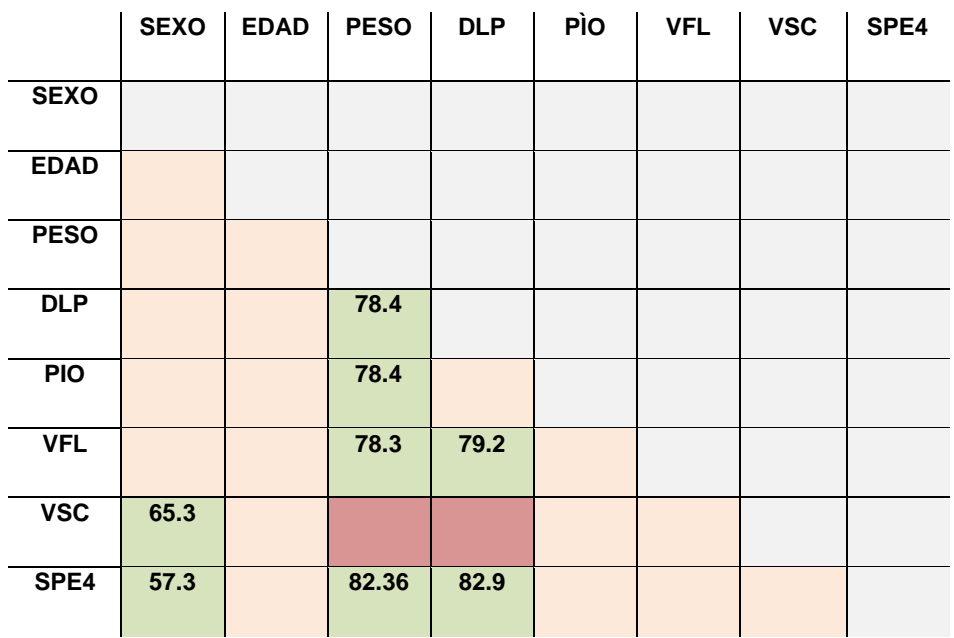

En color naranja se marcaron aquellas variables en las que alguno de los coeficientes de regresión no era significativo. En color rojo aparecen los pares de variables que daban buenos resultados, pero en los que los coeficientes de la variable Sobrepeso o bien de la variable DLP eran muy imprecisos en sus estimaciones. En color verde, se mostraron las parejas de variables que daban buenos resultados en general. El número dentro de las casillas indica el porcentaje correcto de clasificación con ese último modelo y que nos servirá de guía para la selección del modelo.

Para cada una de los ocho pares de variables con las que se obtuvieron buenos resultados, se probaron otros modelos incluyendo terceras variables. En la mayoría de los nuevos modelos, volvíamos a tener coeficientes de regresión no significativos, valores bajos de predicción y modelos donde los coeficientes de Sobrepeso y de nuevo DLP tenían errores de estimación demasiado altos. Las combinaciones de variables más interesantes que se tuvieron, fueron las siguientes:

- a) Sobrepeso (V33) + DLP (V36)
- b) Sobrepeso (V33) + PIO (V39)
- c) Sobrepeso (V33) + Spectralis (VFSpectralis4)
- d) DLP (V36) + Spectralis (VFSpectralis4)

En la siguiente tabla, se resumen los principales indicadores y resultados para cada uno de estos modelos.

|    | <b>Modelos</b>        | N   | %                   | $R^2$             | p valor | -2LL    |
|----|-----------------------|-----|---------------------|-------------------|---------|---------|
|    |                       |     | <b>Clasificados</b> | <b>Nagelkerke</b> | HL      |         |
| a) | Sobrepeso+DLP         | 88  | 78.4                | 0.372             | 0.350   | 82.960  |
| b) | Sobrepeso+PIO         | 88  | 78.4                | 0,389             | 0.199   | 81.459  |
| C) | Sobrepeso+Spectralis  | 86  | 82.6                | 0.471             | 0.275   | 73.098  |
| d) | <b>DLP+Spectralis</b> | 117 | 82.9                | 0.546             | 0.891   | 100,522 |

*Tabla 54. RL. Modelos formados por dos variables*

Todos ellos tenían buenos porcentajes de clasificación,  $R^2$  bastante interesante, p\_valor de H-L no significativo y significativa también era la prueba de validación del modelo  $(-2LL_0-2LL_B)$ 

Sobre estas cuatro posibilidades, se fueron añadiendo otras variables (del grupo de las ocho seleccionadas) y se comprobó cómo variaban los indicadores de los nuevos modelos.

La introducción de una variable al modelo a) conllevaba que los modelos dejaban de ser significativos, excepto cuando se introducía la variable PIO con la que se perdía poder de predicción, y con la variable Spectralis cuyo modelo sí que mejoraba. Se tenía pues un nuevo modelo e) Sobrepeso+DLP+Spectralis. La introducción de una nueva variable sobre el modelo b) nos llevaba a la misma situación anterior; con modelos no significativos en sus parámetros a excepción del llamado f) Sobrepeso+PIO+Spectralis. Añadir una nueva variable al modelo c) nos llevaba a la situación ya conocida de que los errores de estimación de los coeficientes de regresión de Sobrepeso se disparaban considerablemente, excepto cuando se introducía en el modelo DLP y PIO, dando lugar a los modelos e) y f) anteriores. Parecido ocurría al intentar incluir una variable nueva al modelo d) obteniendo resultados aceptables con la variable Sobrepeso y dando lugar al modelo e)

Con todos estos resultados, ampliábamos el número de posibilidades y de los cuatro modelos con dos variables, tendríamos dos modelos más con tres variables.

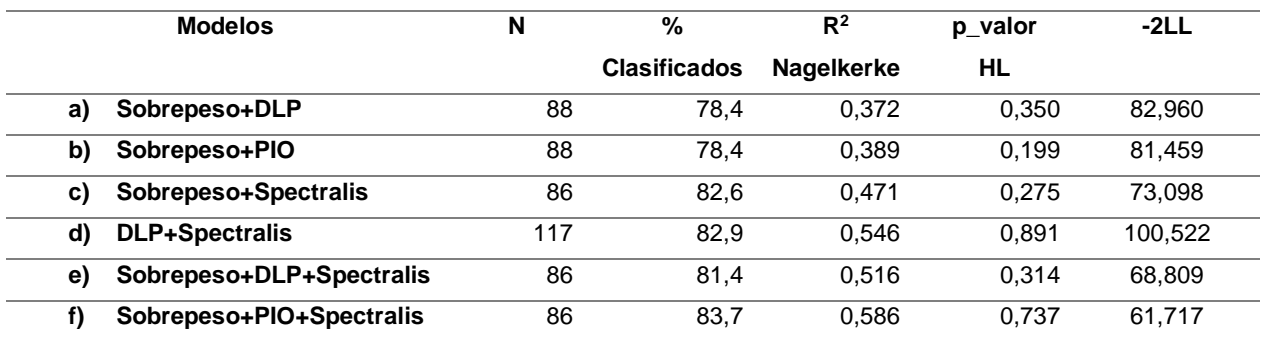

#### *Tabla 55. RL. Modelos candidatos, con dos y tres variables*

# 6.4.4.5. Modelo definitivo.

Una vez que habíamos realizado el estudio detallado de las variables más influyentes en la consecución de tener o no DM, nos quedaba decidir cuál de los modelos que se había propuesto podría ser el más indicado para llegar a nuestro doble objetivo: predecir si un sujeto está enfermo de DM y poder explicar la influencia de las variables sobre tener o no la enfermedad.

El Modelo 1 partía de un total de 18 variables candidatas y ajustábamos dos posibilidades según fuera el algoritmo de elección de variables: algoritmo "hacia delante" (Modelo 1a) y la del algoritmo "hacia atrás" (Modelo 1b). El Modelo 2 partía de un total de 8 variables e igual que en el Modelo 1, teníamos dos posibilidades según se hubiera aplicado el algoritmo "hacia delante" (Modelo 2a) o el algoritmo "hacia atrás" (Modelo 2b). Finalmente, En el Modelo 3 se ha utilizado el algoritmo "introducir" en el que obligamos a evaluar el modelo según variables a nuestra elección. La variable "Sobrepeso" aparece en todas las opciones, pero tiene el problema de que sus estimaciones no son precisas.

En la [Tabla 56,](#page-72-0) se muestran las correlaciones de Spearman entre diferentes variables categóricas clínicas. Es de especial interés observar la correlación existente entre el Sobrepeso y el Tratamiento para HTA y el Tratamiento para DLP. La variable Sobrepeso, como cabe esperar, está muy correlacionada con DLP, ya que, de alguna manera, los sujetos con tratamiento para DLP suelen tener problemas de sobrepeso. La variable Sobrepeso sólo aparece informada en 88 de los registros, mientras que la variable DLP nos aparece informada en un total de 117 registros.
<span id="page-72-0"></span>

|                          |                          | Presencia de<br>factores de<br>riesgo<br>isquémicos | Sobrepeso<br>(MC) | Tratamiento<br>para HTA | Tratamiento<br>para DLP |
|--------------------------|--------------------------|-----------------------------------------------------|-------------------|-------------------------|-------------------------|
| Presencia de factores de | Correlación de Pearson   |                                                     | ,045              | $344^{27}$              | $,364^{**}$             |
| riesgo isquémicos        | Sig. (bilateral)         |                                                     | .676              | 000.                    | ,000                    |
|                          | Ν                        | 120                                                 | 88                | 120                     | 120                     |
| Sobrepeso (IMC)          | Correlación de Pearson   | ,045                                                |                   | ,467                    | $,519^{**}$             |
|                          | Sig. (bilateral)         | ,676                                                |                   | ,000.                   | ,000                    |
|                          | N                        | 88                                                  | 88                | 88                      | 88                      |
| Tratamiento para HTA     | Correlación de Pearson i | $,344$ <sup>77</sup>                                | ,467              |                         | $,494$ <sup>22</sup>    |
|                          | Sig. (bilateral)         | ,000                                                | .000              |                         | ,000                    |
|                          | Ν                        | 120                                                 | 88                | 120                     | 120                     |
| Tratamiento para DLP     | Correlación de Pearson   | $,364^{**}$                                         | $,519^{**}$       | $,494$ <sup>**</sup>    |                         |
|                          | Sig. (bilateral)         | ,000                                                | ,000              | ,000                    |                         |
|                          | Ν                        | 120                                                 | 88                | 120                     | 120                     |

*Tabla 56. RL. Correlaciones entre variables clínicas categóricas*

Buscar modelos de RL con la variable Sobrepeso conllevaba problemas que se han indicado anteriormente (estimaciones de los parámetros poco precisas), en cambio, utilizar la variable DLP ayudaba en este sentido además de perder poca información respecto a la que se ofrecía utilizando la variable Sobrepeso.

Se probaron diferentes posibilidades obligando a evaluar variables que pensábamos pudieran ser interesantes por resultados que se tenían de otros estudios (Melchor Lacleta, 2017). Es decir, los modelos 1 y 2 nos sirvieron incluso de guía para evaluar qué variables son las más influyentes en la predicción de la DM y poder probar modelos 3.

De los modelos finalmente propuestos, se eligió aquel que tenía dos variables en lugar de tres. Un modelo con dos variables es una ventaja respecto de uno de tres variables, ya que se puede explicar la DM de manera más sencilla. El modelo d) DLP + SPECTRALIS4, es el que presenta mejores resultados, dentro de los modelos con dos variables. Es muy interesante observar como una de las variables pertenece al grupo de estructura. Se trata de unas mediciones del aparato Spectralis, por lo que estaríamos dando respuesta a una de las preguntas iniciales de este TFG: si el OCT podía de alguna manera, poder predecir a un sujeto de estar enfermo de DM o no. El modelo de tres variables f) es algo mejor en todos los sentidos, pero la ganancia relativa no debe ser suficiente para incluir un factor más explicativo.

Para ayudarnos en la comparación entre los modelos, se tomaron los Logit de cada uno de ellos,

 $Logit_k = Ln(\frac{p_k}{1-r})$  $\frac{p_k}{1-p_k}$ ), siendo p<sub>k</sub> la probabilidad obtenida con cada individuo en el modelo k (modelos a, ... , f). Si los modelos fueran muy similares entre sí, entendiéndolo en términos de predicción, se tendrían unos coeficientes de correlación lineal altos. Estos resultados se muestran en la [Tabla 57.](#page-73-0) Todos los coeficientes de correlación obtenidos entre los Logit de los seis modelos, son estadísticamente significativos, y en general, son bastante altos (únicamente el modelo b obtiene correlaciones más bajas con los modelos c y d). Esto

quiere decir que las probabilidades de tener DM para un sujeto con un determinado modelo son muy similares (en términos de correlación) a los del resto de modelos y, por lo tanto, no se van a encontrar grandes diferencias por la elección de un modelo u otro en este sentido

<span id="page-73-0"></span>

|         |                        | Logit_a               | Logit_b              | Logit_c              | Logit_d      | Logit_e              | Logit_f      |
|---------|------------------------|-----------------------|----------------------|----------------------|--------------|----------------------|--------------|
| Logit_a | Correlación de Pearson |                       | $,809^{22}$          | $,747$ <sup>**</sup> | $765^{**}$   | $,839^{22}$          | $732^{**}$   |
|         | Sig. (bilateral)       |                       | ,000                 | ,000,                | ,000         | ,000                 | ,000         |
|         | Ν                      | 88                    | 88                   | 86                   | 86           | 86                   | 86           |
| Logit_b | Correlación de Pearson | $,809^{***}$          | 1                    | $,599^{***}$         | $432^{**}$   | $,617$ <sup>**</sup> | $792^{**}$   |
|         | Sig. (bilateral)       | ,000                  |                      | ,000                 | ,000         | ,000                 | ,000,        |
|         | Ν                      | 88                    | 88                   | 86                   | 86           | 86                   | 86           |
| Logit_c | Correlación de Pearson | $,747$ <sup>777</sup> | $,599^{27}$          | 1                    | $688^{27}$   | $,965^{37}$          | $,888^{27}$  |
|         | Sig. (bilateral)       | ,000,                 | ,000                 |                      | ,000         | ,000,                | ,000         |
|         | Ν                      | 86                    | 86                   | 86                   | 86           | 86                   | 86           |
| Logit_d | Correlación de Pearson | $,765^{**}$           | $432^{17}$           | $,688^{27}$          | 1            | $,850^{22}$          | $694^{77}$   |
|         | Sig. (bilateral)       | ,000                  | ,000                 | ,000                 |              | ,000,                | ,000         |
|         | Ν                      | 86                    | 86                   | 86                   | 117          | 86                   | 86           |
| Logit_e | Correlación de Pearson | $,839^{+7}$           | $,617$ <sup>**</sup> | $,965^{37}$          | $,850^{34}$  | 1                    | $,889^{***}$ |
|         | Sig. (bilateral)       | ,000                  | ,000                 | ,000                 | ,000         |                      | ,000         |
|         | Ν                      | 86                    | 86                   | 86                   | 86           | 86                   | 86           |
| Logit_f | Correlación de Pearson | $,732$ <sup>33</sup>  | $792^{11}$           | $,888^{20}$          | $.694^{***}$ | $,889^{+7}$          |              |
|         | Sig. (bilateral)       | ,000                  | ,000                 | ,000                 | ,000         | ,000                 |              |
|         | Ν                      | 86                    | 86                   | 86                   | 86           | 86                   | 86           |

*Tabla 57. RL. Modelo definitivo. Correlaciones entre los logit de las diferentes opciones*

\*\*. La correlación es significativa al nivel 0,01 (bilateral).

## 6.4.5. ANÁLISIS DEL MODELO AJUSTADO.

Se utilizaron utilizado a 117 casos, con 59 sujetos sanos y 58 enfermos de DM. El modelo ajustado fue el siguiente:

#### *Tabla 58. RL. Modelo ajustado*

<span id="page-73-1"></span>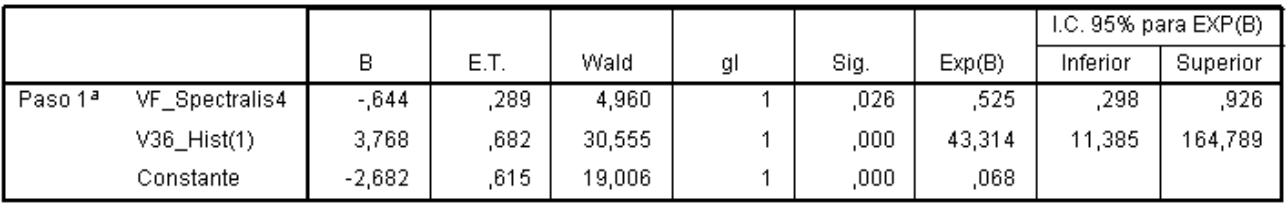

a. Variable(s) introducida(s) en el paso 1: VF\_Spectralis4, V36\_Hist.

donde V36 es "DLP" y VF\_Spectralis4 es la cuarta componente factorial calculada en Spectralis. Se muestran los valores de los coeficientes de regresión (β), el error estándar de cada coeficiente (ET), el valor del estadístico de Wald con los grados de libertad y su significancia, las OR de cada factor (e<sup>β</sup>) y el límite del intervalo de confianza para las OR. Todos los coeficientes son significativos al 0,05.

Universidad de Valladolid. Grado en Estadística

VF Spectralis4 es la variable que recoge la información del grosor de las capas de fibras de la zona "Temporal y el haz papilomacular, de la retina". El coeficiente β tiene un valor negativo por lo que la relación entre el espesor de la capa de fibras y tener DM es inversa. Los pacientes con DM presentan un adelgazamiento de la capa de fibras nerviosas de la retina (Melchor Lacleta, 2017). La OR es de 0,525 (siendo la inversa 1/0,525=1,90) con lo que el aumento de una unidad de VF Spectralis4 y manteniendo el resto de variables constantes, implica que el riesgo de tener DM es 1,90 veces menor que de no tenerlo. El estadístico de Wald es significativo por lo que el coeficiente de regresión de Spectralis es estadísticamente diferente de 0. El intervalo de confianza para la OR es de 0,3 a 0,9; o lo que es lo mismo, en término de la inversa, se tendría un intervalo de confianza de 1,08 a 3,35. La variable VF\_Spectralis4 está tipificada y tiene media 0 y desviación típica 1.

Finalmente, la variable DLP indica si el sujeto está en tratamiento o no para la dislipidemia (presencia de grasas en la sangre). Tiene un coeficiente de 3,76 por lo que posee una relación directa con la presencia de DM. Se tiene una OR de 43,3. Viene a decir, que, de promedio, una persona con tratamiento en DLP 43 veces más probable que tenga DM que una que no tiene tratamiento, manteniendo Spectralis constante.

La anchura del intervalo de confianza para la DLP es bastante grande y abarca desde 11,3 hasta 164,8. En definitiva, el peso de esta variable en la presencia de DM es muy grande. Esto mismo ocurría con el Sobrepeso, en el cual, aún se tenían valores todavía más grandes en la estimación.

En la siguiente tabla, se muestran las OR de cada una de las variables, respecto de la variable dependiente DM, tanto en el modelo definitivo como en un análisis bivariado (para Spectralis, se muestra el inverso de las OR para poder realizar comparaciones). Todas ellas mantienen una estimación muy similar y los intervalos también se asemejan bastante.

<span id="page-74-0"></span>

|             |    | Modelo RL               |     | Análisis bivariante     |  |  |
|-------------|----|-------------------------|-----|-------------------------|--|--|
|             | OR | $IC$ al 95%             | OR. | IC al $95\%$            |  |  |
| <b>DLP</b>  |    | 43,31 (11,38 al 164,78) |     | 38,00 (10,58 y 136,55)  |  |  |
| Spectralis4 |    | 1,90 (1,07 al 3,33)     |     | $1,62$ $(1,08$ al 2,44) |  |  |

*Tabla 59. RL. Comparación de las OR en el modelo final y en los análisis bivariantes*

#### 6.4.6. BONDAD DEL AJUSTE DEL MODELO.

El estadístico -2LL mide hasta qué punto un modelo se ajusta bien a los datos. También le llamamos "desviación". Cuanto más pequeño sea este valor, mejor será el ajuste. Nuestro modelo, únicamente con la constante, tiene un valor de 162,188. Tras ajustar los coeficientes, el valor de -2LL es de 100,522. El estadístico chi para contrastar si dichos coeficientes son significativos era de 61,66, con 2 g.d.l. y 0,00 de significancia.

Otras medidas complementarias a la desviación del modelo -2LL son el R<sup>2</sup> de Cox y Snell que es de 0,410 y el de Nagelkerke que es de 0,546. La proporción de variabilidad de DM que logramos explicar con este modelo es del 41,0% y del 54,6% respectivamente, siendo estos resultados bastante aceptables, aunque hay que recordar que no es exactamente un porcentaje de varianza explicada como ocurre en los modelos de regresión lineal.

En el test de Hosmer-Lemeshow se tiene una significancia de 0,891. Esta prueba de la bondad del ajuste parte de la idea de que, si se tiene un buen ajuste, valores altos de probabilidades predichas (p) se asociarán con el resultado 1 de la variable binomial dependiente, y a la inversa.

<span id="page-75-0"></span>

|        |    | Grupo de pacientes = Grupo<br>control (sanos) |          | Grupo de pacientes = Grupo<br>DM2 (enfermos) |          |       |
|--------|----|-----------------------------------------------|----------|----------------------------------------------|----------|-------|
|        |    | Observado                                     | Esperado | Observado                                    | Esperado | Total |
| Paso 1 | 1  | 11                                            | 11,666   |                                              | ,334     | 12    |
|        | 2  | 11                                            | 11,340   |                                              | ,660     | 12    |
|        | 3  | 11                                            | 10,906   |                                              | 1,094    | 12    |
|        | 4  | 10                                            | 8,676    | 2                                            | 3,324    | 12    |
|        | 5  | 4                                             | 4,391    | 8                                            | 7,609    | 12    |
|        | 6  | 4                                             | 3,633    | 8                                            | 8,367    | 12    |
|        | 7  | 4                                             | 2,942    | 8                                            | 9,058    | 12    |
|        | 8  | 2                                             | 2,451    | 10                                           | 9,549    | 12    |
|        | 9  |                                               | 1,991    | 11                                           | 10,009   | 12    |
|        | 10 |                                               | 1,005    | 8                                            | 7,995    | g     |

*Tabla 60. RL. Test de Hosmer-Lemeshow para el modelo final*

Como hay una elevada coincidencia entre valores observados y esperados, el test de chi-cuadrado no muestra diferencias estadísticamente significativas, por lo tanto, no hay motivos para pensar que el modelo no sea aceptable.

## 6.4.7. PREDICCIÓN DEL MODELO AJUSTADO.

Con estas dos variables, el modelo tiene la capacidad de clasificar correctamente al 82,9% de los casos analizados. Posee una sensibilidad del 94,8% y una especificidad del 71,2%. Es decir, clasifica satisfactoriamente a los enfermos y no posee un gran poder de clasificación respecto de los sanos.

*Tabla 61. RL. Tabla de clasificación del modelo final*

<span id="page-76-0"></span>

| Observado |                    |                       | Pronosticado             |                         |                        |  |
|-----------|--------------------|-----------------------|--------------------------|-------------------------|------------------------|--|
|           |                    |                       | Grupo de pacientes       |                         |                        |  |
|           |                    |                       | Grupo control<br>(sanos) | Grupo DM2<br>(enfermos) | Porcentaje<br>correcto |  |
| Paso 1    | Grupo de pacientes | Grupo control (sanos) | 42                       | 17                      | 71,2                   |  |
|           |                    | Grupo DM2 (enfermos)  | 3                        | 55                      | 94,8                   |  |
|           | Porcentaje global  |                       |                          |                         | 82,9                   |  |

La curva ROC es el gráfico con el que podemos representar la calidad predictiva, el resultado que se tiene es:

## Curva COR  $1,0$  $^{0,8}$ Susceptibilidad  $0,6$  $0,4$  $0,2$  $0.0$  $0,2$  $0,4$  $0,6$  $0,0$  $0,8$  $1,0$ 1 - Especificidad

### *Ilustración 15. RL. Curva ROC para el modelo final*

En la ilustración, podemos ver cómo la sensibilidad y 1-especificidad van variando conforme se cambia el punto de corte. Los valores que obtuvimos en la predicción están calculados con el punto de corte 0,5.

El área bajo la curva ROC coincide con la probabilidad de que se distinga correctamente a un individuo sano de uno enfermo y por ello, el peor de los escenarios es cuando la curva coincide con la diagonal, por debajo de la cual, hay una probabilidad del 0,5. En nuestro caso, el área bajo la curva es de 0,870, por lo que el poder discriminatorio del modelo es del 87,0%. Evidentemente, es estadísticamente significativo con un intervalo de confianza del 80,3% al 93,6%

*Tabla 62. RL. curva ROC para el modelo final*

<span id="page-77-0"></span>

|      |                         |                     | Intervalo de confianza asintótico<br>al 95% |                    |  |
|------|-------------------------|---------------------|---------------------------------------------|--------------------|--|
| Area | Error típ. <sup>a</sup> | Siq.<br>asintóticab | Límite inferior                             | Límite<br>superior |  |
| 870  | 034                     | 000                 | 803                                         | 936                |  |

Con todos estos datos, podemos construir la ecuación de regresión logística siguiente:

 $P(DM = 1) =$ 1  $1 + e^{(+2,682-3,768"DLP" + 0,644"Spectralis")}$ 

*Ecuación 2. RL. Modelo final*

Por ejemplo, manteniendo constantes los Spectralis=0 (valor promedio), podemos ver cómo varía la probabilidad de un sujeto respecto a tener DM según esté en tratamiento de DLP o no, de la siguiente manera:

P(DM=1/DLP=0 y Spec=0) = 0,065; y P(DM=1/DLP=1 y Spec=0) = 0,747 y se aprecia el peso que tiene esta variable en la predicción.

Realicemos la misma operación, pero con los valores máximos y mínimos que toma la muestra en la variable Spectralis4. El valor mínimo es de -2,30 y el valor máximo es de 2.75. La probabilidad de tener DM en función de estos valores es:

P(DM=1/DLP=0 y Spec=-2,30) = 0,23; P(DM=1/DLP=0 y Spec=+2,75) = 0,01

 $P(DM=1/DLP=1 y Spec=-2,30) = 0,92; P(DM=1/DLP=1 y Spec=+2,75) = 0,33$ 

Así pues, cuando Spectralis toma valores muy bajos, sinónimo de problemas en las capas de fibras (sobre todo de la zona temporal y haz papilomacular), hay un 23% de probabilidad de tener DM si no se tiene sobrepeso por un 92% en caso de tener sobrepeso.

Por el contrario, para valores máximos de Spectralis, lo que implica que el sujeto tiene valores normales en espesores de la CFNR, el sujeto tiene un 1% de probabilidad de tener la enfermedad si no presenta sobrepeso, mientras que tiene un 33% de probabilidades de tener DM si presentara sobrepeso.

Hay que recordar que la variable Spectralis se expresa como combinación lineal del resto de variables que conforman las mediciones de la prueba de estructura. Concretamente:

**VF\_Spectralis4 = 0,055\*V67' + 0,017\*V68' + 0,085\*V69' + 0,052\*V70' + … + 0,411\*V94'**, donde la variable V' es la correspondiente variable estandarizada.

*Tabla 63. RL. Probabilidades de tener DM, según espesores de CFNR recogidos con Spectralis4; en personas sin sobrepeso (izquierda) y en personas con sobrepeso (derecha)*

<span id="page-78-0"></span>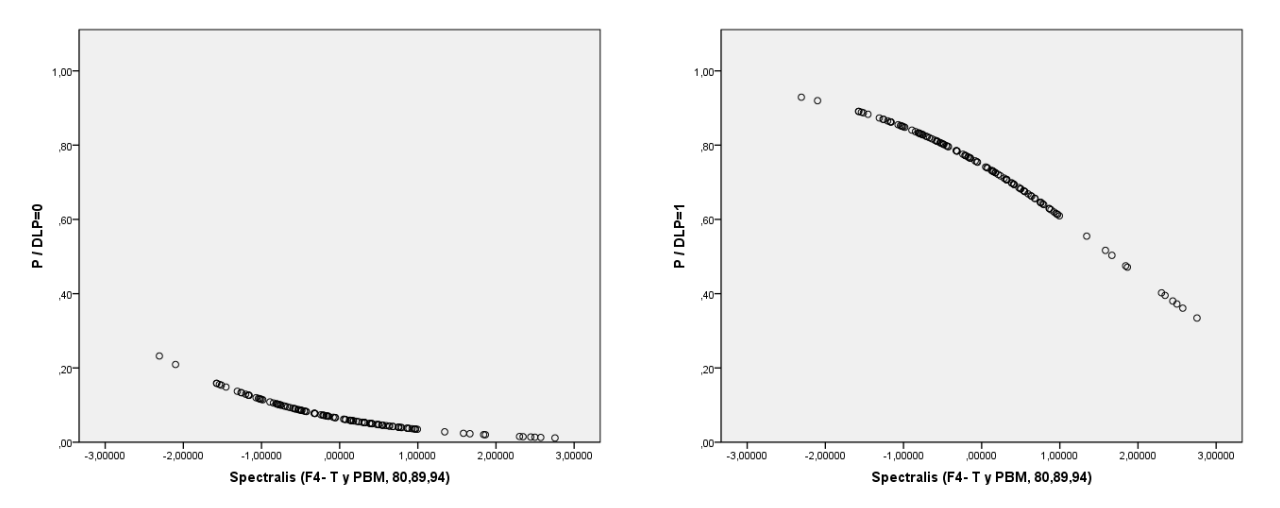

Universidad de Valladolid. Grado en Estadística

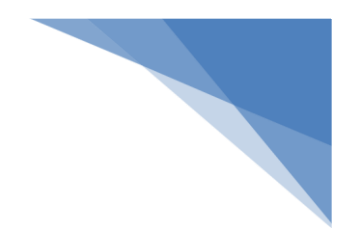

## **7. CONCLUSIONES**

El objetivo principal de este trabajo era estudiar la capacidad diagnóstica de la tomografía de coherencia óptima en pacientes con Diabetes Mellitus en Aragón. Teniendo en cuenta no sólo los criterios estadísticos, sino también el poder explicativo clínico de las variables incluidas en el estudio, se buscó un modelo que tuviera tanto un alto poder predictivo como un alto poder explicativo. Para ello se incluyeron una serie de variables clínicas junto con otras derivadas de pruebas exploratorias oculares, tanto funcionales como estructurales, de fácil realización e inocuas para los sujetos.

Las conclusiones que se derivaron de la búsqueda de este modelo fueron:

- I. Las variables endocrinológicas "riesgo isquémico", "sobrepeso", "hipertensión" y "dislipidemia" presentan diferencias significativas entre los grupos de enfermos y sanos. Así como con la "presión intraocular" con la que también se encuentran diferencias significativas.
- II. Los factores de evaluación de la función visual "agudeza visual", anomalías de la "visión cromática", "visión de sensibilidad al contraste" medido con CSV1000 y "Sensibilidad media y Desviación sobre Patrón" de la Perimetría, presentan diferencias significativas entre los grupos de enfermos y sanos.
- III. Los espesores maculares y el espesor de la capa de fibras nerviosas de la retina medido en la zona temporal y en el haz papilomacular, dan significancia estadística entre sanos y enfermos de Diabetes Mellitus.

Todas estas significancias anteriores, se obtuvieron en test bivariados, sin interferir ningún otro factor de forma simultánea. Los resultados encontrados fueron similares, cuando se intentó diferenciar los resultados por sexo y edad.

IV. Es posible obtener la probabilidad de que un sujeto padezca Diabetes Mellitus conociendo si está en tratamiento para dislipidemia ("DLP") y midiendo el espesor de la capa de fibras nerviosas de la retina con OCT-Spectralis ("Spectralis"); con una especificidad de 94,8% y una sensibilidad de 71,2% para el punto de corte 0,5.

Como segundo objetivo, se quería averiguar qué factores estaban relacionados simultáneamente con la variable dependiente Diabetes Mellitus. Las conclusiones extraídas fueron las siguientes:

- V. Los mejores estimadores de la Diabetes Mellitus han sido combinaciones de diversas variables clínicas y la medida del espesor de capas de fibras nerviosas de la retina de la zona temporal y el haz papilomacular:
	- a. Sobrepeso y Tratamiento para dislipidemia.
	- b. Sobrepeso y Presión intraocular.
	- c. Sobrepeso y Espesores medidos con Spectralis.
	- d. Sobrepeso, Tratamiento para dislipidemia y Espesores medidos con Spectralis.
	- e. Sobrepeso, Presión intraocular y Espesores medidos con Spectralis.
	- f. Tratamiento para dislipidemia y Espesores medidos con Spectralis.

También se han encontrado significancias, aunque más débiles, en los factores que miden las anomalías en la visión cromática y los espesores de la retina en el área macular.

VI. La dislipidemia, junto con el espesor de capas de fibras nerviosas de la retina en la región temporal y en el haz papilomacular, puede ser utilizada como biomarcador en el diagnóstico de pacientes con Diabetes Mellitus sin retinopatía diabética asociada.

## **8. BIBLIOGRAFÍA**

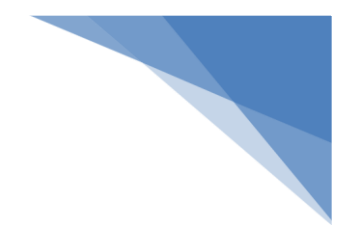

- 1) **Aguayo Canela, Mariano and Lora Monge, Estrella.** Fundación andaluza beturia para la investigación en salud. [Online] fabis.org.
- 2) **Aguillo, E., Calvo, F. and Carramiñana, F. 2007.** *Enfermedad cardiovascular en la diabetes. Prevalencia y características.* Barcelona : Biblioteca de la Sociedad Española de Diabetes, 2007.
- 3) *Classification and diagnosis of diabetes.* **Diabetes Care. 2017.** 2017, American Diabetes Association.
- 4) *Complicaciones crónicas de la diabetes mellitus (II). Retinopatía y otros problemas oculares.*  **Simó, R. and Hernández, C. 2015.** 2015, Manual de endocrinología y nutrición.
- 5) **Crespo C, Brosa M., et al. 2013.** *Costes directos de la diabetes mellitus y de sus complicaciones en España.* Estudio SECCAID: Spain estimated cost Ciberdem-Cabimer in Diabetes. 2013.
- 6) **de la Fuente Fernández, Santiago. 2011.** Regresión Logística. Madrid : Facultad de Ciencias Económicas y Empresariales. UAM, 2011.
- 7) *Evaluation of Health-Related Quality of Life according to Carbohydrate Metabolism Status: A Spanish Population-Based study.* **Marcuello, C., et al. 2012.** 2012, Di@bet.es Study.
- 8) **International Diabetes Federation. 2015.** Atlas de la diabetes de la FID. *Atlas de la diabetes de la FID.* [Online] 2015. www.diabetesatlas.org.
- 9) *La regresión logística. Una aplicación a la demanda de estudios universitarios.* **Salas Velasco, Manuel.** 141, Granada : Estadística Española, Vol. 38.
- 10) **Melchor Lacleta, Isabel. 2017.** *Valoración de la capa de fibras nerviosas de la retina, en pacientes con DM2 mediante OCT.* Zaragoza : s.n., 2017.
- 11) *Microvascular complications and foot care.* **American Diabetes Association. 2007.** 2007, Diabetes Care, pp. 88-98.
- 12) *New OCT Technologies Take Imaging Deeper and Wider Adding the possibility of imaging the choroid, retina, and vitreous.* **Michalewska, Z., Michalewski, J. and Nawrocki, J. 2013.** 2013, Retin Physician.
- 13) **2018.** Organización Mundial de la Salud. *Organización Mundial de la Salud.* [Online] 30 Octubre 2018. https://www.who.int/es/news-room/fact-sheets/detail/diabetes.
- 14) **Organización Mundial de la Salud. 2016.** *Informe mundial sobre la diabetes.* Organización Mundial de la Salud. 2016. p. 4, Resumen de orientación.
- 15) Overt albuminuria predicts diabetic retinopathy in Hispanics with NIDDM. **Estacio, R., et al. 1998.** 1998, Am J Kidney Dis.
- 16) **Peña Sánchez de Rivera, Daniel. 1992.** *Modelos y Métodos 2. Moldelos lineales y series temporales.* s.l. : Alianza Universal Textos, 1992.
- 17) *Prevalence of diabetes and impaired glucose tolerance in Aragón, Spain.* **Tamayo-Marco, B., et al. 1997.** 1997, Diabete Care.
- 18) *Reliability and validity of Cirrus and Spectralis optical coherence tomography for detecting retinal atrophy in Alzheimer's disease.* **Polo, V., et al. 2014.** 2014, Eye.
- 19) *Retinopatía diabética y ceguera en España.* **Vila, L., Viguera, J. and Alemán, R. 2008.** 2008, Epidemiología y prevención.
- 20) **Soriguer, F., et al. 2011.** Prevalence of diabetes mellitus and impaired glucose regulation in Spain: the Di@bet.es Study. *Centro de Investigación biomédica en Red.* [Online] 2011. www.ciberdem.org.
- 21) *Standards of Medical Care in Diabetes 2015.* **ADA. 2015.** 2015, Diabetes Care.
- 22) **Vicente-Herrero, MT., et al. 2013.** *Costes por incapacidad temporal en España derivados de la diabetes mellitus y sus complicaciones.* Endocrinol Nutr. 2013.

# **ANEXO I. DESCRIPCIÓN DE LAS PRUEBAS OFTALMOLÓGICAS.**

## I.1. EXPLORACIÓN OCULAR FUNCIONAL.

Dentro del estudio funcional, se pasa a detallar las pruebas realizadas.

I.1.1. MEJOR AGUDEZA VISUAL CORREGIDA CON EL OPTOTIPO ETDRS.

La medición de la MAVC es una de las pruebas más utilizadas en este tipo de estudios. Se define como la capacidad para distinguir dos elementos separados e identificarlos como un todo. Se cuantifica como el ángulo mínimo de separación (Mar) entre dos objetos que permite distinguirlos como separados. El optotipo ETDRS es el más utilizado en investigación y es el test estándar mundial para medir la baja visión.

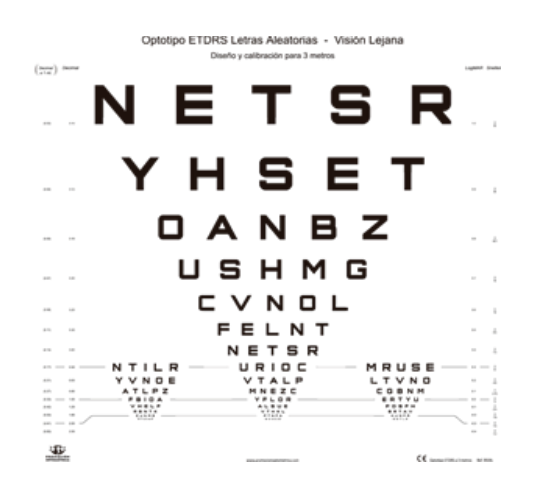

*Ilustración 16. Optotipo ETDRS de contraste 100%*

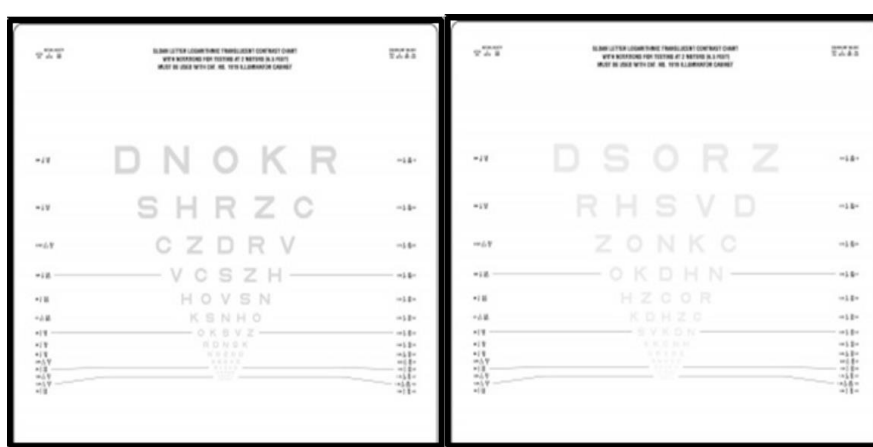

### *Ilustración 17. Optotipo ETDRS de contraste 2.5% (izquierda) y 1.25% (derecha)*

Este test está constituido por filas de cinco letras (Ilustración 16 e Ilustración 17). Dentro de cada fila, el tamaño de las letras es constante, el espacio entre ellas es proporcional al mismo, y la separación entre filas también lo es. Al cambiar de fila se aumenta o disminuye 0.1 unidades logarítmicas de AV, y su resultado se expresa en escala LogMar.

Todas las medidas se realizaron en visión monocular bajo condiciones controladas de luz fotópica, con la mejor corrección y a tres metros de distancia, con tres niveles de contraste diferentes: 100%, 2.5% y 1.25%; donde el 100% de contraste corresponde a letras negras sobre fondo blanco y el 1,25% a letras gris claras sobre fondo blanco. Los resultados se trasladaron a las variables V40Func, V41\_Func y V42\_Func.

## I.1.2. SENSIBILIDAD AL CONTRASTE.

Este indicador se basa en la capacidad que tiene el sistema visual para distinguir entre un objeto y su fondo, determinando así el mínimo valor de contraste que un sujeto es capaz de percibir para una frecuencia espacial determinada (a mayor la visibilidad, menor será el contraste mínimo percibido). En nuestro estudio se realizaron 2 tipos de test de sensibilidad al contraste, el test de Pelli-Robson y el test CSV-1000.

El test de Pelli-Robson (Ilustración 18), consta de 8 líneas con 6 letras mayúsculas cada una. Dentro de cada línea, las letras se dividen en dos grupos de tres letras de igual contraste. Este contraste va decreciendo de un triplete al siguiente, en dirección de izquierda a derecha y de arriba abajo, de tal forma que las letras superiores izquierdas son las de mayor contraste (valor de 1 o 100%), y las inferiores derechas las de menor contraste (valor de 0,006). Cuando el paciente ve al menos dos letras de un triplete, se da por válido y se evalúa el siguiente grupo de letras, concluyendo la prueba cuando el paciente ve sólo una letra del triplete o no consigue distinguir ninguna.

En nuestro estudio este test fue realizado a 1 metro de distancia, en condiciones fotópicas, con visión monocular y con la mejor corrección óptica posible. Los resultados obtenidos se recogieron en la variable V57\_Func.

> RSKD  $0.05$  $0.20$ H C 0.35  $\subseteq$ 0.50  $0.65$  $_{0.80}$ N  $\bigcap$  $0.95$ 1.10 1.25  $1.40$ 1.55  $1.70\,$ 1.85  $2.00$ 2.15  $2.30$

#### *Ilustración 18. Test de Pelli-Robson*

Por otro lado, el test CSV-1000 presenta un total de ocho valores de contraste para cuatro frecuencias espaciales distintas (3, 6, 12 y 18 ciclos por grado) mediante una carta compuesta por 4 grupos de 17 imágenes circulares cada uno (Ilustración 19). Dentro de cada grupo, los estímulos se organizan en dos filas de círculos. Uno de ellos es uniforme (por ejemplo, el círculo ubicado en la línea superior) y el otro contiene al estímulo de un valor de contraste determinado (en el ejemplo, el círculo ubicado en la línea inferior), decreciente de izquierda a derecha en la misma línea. Para realizar el test, el sujeto debe determinar dónde está situado el estímulo dentro de cada pareja de círculos. El examinador, que conoce la respuesta correcta gracias a un panel de control de respuestas, y deberá anotar el número correspondiente al último estímulo identificado correctamente, para cada una de las cuatro frecuencias que componen el panel.

Para cada frecuencia espacial, cada valor de contraste se traduce en una escala logarítmica, según una tabla de valores estandarizados. Este examen se realizó monocularmente, con el paciente corregido de ametropías, en condiciones fotópicas y a una distancia de 2,5 metros. Las variables que se recogieron tras realizar este test fueron trasladadas a las variables V58\_Func, V59\_Func, V60\_Func y V61\_Func.

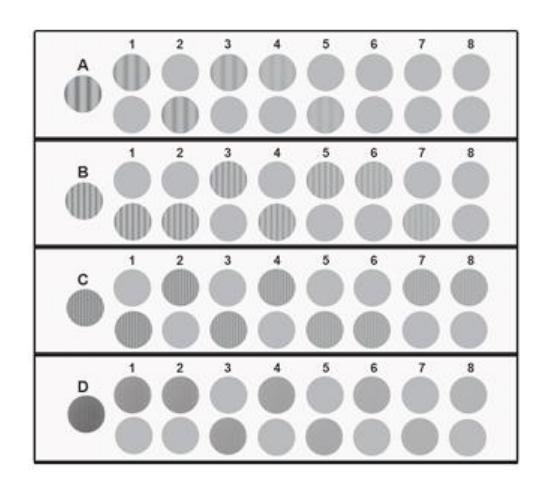

*Ilustración 19. Test CSV-1000 con frecuencias de 3, 6, 12 y 18 ciclos por grado*

## I.1.3. EVALUACIÓN DE LA VISIÓN CROMÁTICA.

La valoración de la visión cromática permite evaluar y cuantificar si existen alteraciones en la percepción de los colores. Estas anomalías pueden ser congénitas (caracterizadas por un funcionamiento defectuoso o por la ausencia total de un tipo de conos) o adquiridas (asociadas a diversas enfermedades, como la diabetes, afecciones maculares o la ambliopía).

Como norma general, en enfermedades del nervio óptico se tiende a afectar más la percepción del eje rojo-verde del espectro y, en los casos más severos, también eje azul-amarillo. En las patologías maculares, se suele afectar más el eje azul-amarillo. Y respecto a la DM, los datos son contradictorios; mientras que muchos estudios encuentran mayor afectación en el eje azul-amarillo, otros observan una mayor afectación en el eje rojo-verde y otros no encuentran ninguna diferenciación (Melchor Lacleta, 2017).

En nuestro estudio, se utilizó el software informático "Color Vision Recorder" (CVR), que permite realizar un análisis para evaluar la discriminación cromática por ordenación mediante distintas pruebas. De ellas, se utilizaron los test de Farnsworth Munsell 15D y de Lanthony 15D. Se realizaron de forma monocular, con corrección, a 40 cm de distancia y en condiciones de visión fotópica controlada.

En ambos test la pantalla del monitor presenta al sujeto 15 círculos de colores, que debe ordenar en orden decreciente de color e intensidad, arrastrando los círculos con el ratón al lugar que cree que deberían ocupar (Ilustración 20). La única diferencia entre ambas pruebas es la saturación de los colores. Una vez realizados ambos test, el CVR muestra el procesamiento de los resultados en un gráfico, donde se puede diferenciar si existe o no un determinado eje de confusión: el «rojo-verde» para defectos protán y deuterán, o el «azul-amarillo» para defectos tritán. La aplicación CVR permite analizar los resultados mediante dos métodos, el de Bowman y el de Vingrys and King-Smith, obteniendo los parámetros que se exponen a continuación.

88

Mediante el Método de Vingrys and King-Smith, las variables obtenidas en ambos test son:

- Confusion angle: es el ángulo del eje donde se presenta la deficiencia de color. Cuanto más alto es este valor, mejor será la percepción del color.
- C-index: es el índice de confusión. Se calcula mediante el cociente entre el radio mayor y el radio mayor de una composición perfecta. El radio es la mayor diferencia entre caps o picos. Un C-index con valor 1 representa una visión perfecta del color, mientras que valores superiores a 1 indican alguna alteración del color, siendo ésta más grave cuanto mayor sea el valor obtenido.
- S-index: es el índice de selectividad o índice de dispersión, y representa el paralelismo de los vectores de confusión con el ángulo de confusión personal. Un S-index mayor que 2 indica que existe una patología.

Mediante el Método de Bowman, se obtuvieron las siguientes variables:

- CCI: es el índice de confusión de color. Es el análogo al C-index obtenido con el Método de Vingrys and King-Smith.
- AC-CCI: es el índice de confusión de color corregido por edad. Es el cociente entre el radio mayor del paciente, y el mayor radio de una composición perfecta para el grupo de edad del sujeto. Al igual que el C-Index o el CCI, si es mayor de 1 indica que existe una alteración en la percepción del color, y cuanto más alto sea, mayor será la alteración existente.

Los valores de estos parámetros se trasladaron a las variables V43\_Func a V49\_Func para el test de Farnsworth Munsell 15D y a las variables V50\_Func a V56\_Func para el test de Lanthony 15D.

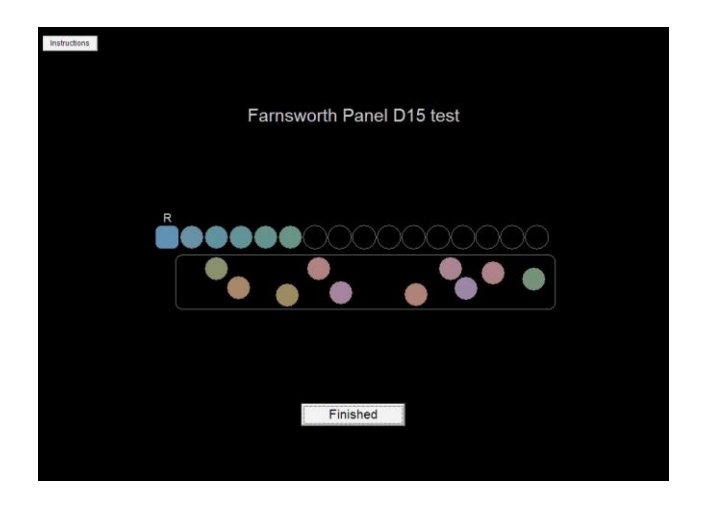

*Ilustración 20. El programa Color Vision Recorder presenta en la pantalla los círculos de colores que el sujeto debe ordenar.*

## I.1.4. EVALUACIÓN DEL CAMPO VISUAL.

A todos los sujetos del estudio se les realizó una perimetría, mediante el perímetro Oculus Easyfield (Ilustración 21). Se trata de una exploración que permite evaluar el campo visual, es decir, el espacio que abarca la vista en estado de reposo y con la mirada dirigida al frente. Es una prueba fundamental para el estudio y seguimiento de muchas patologías oftalmológicas.

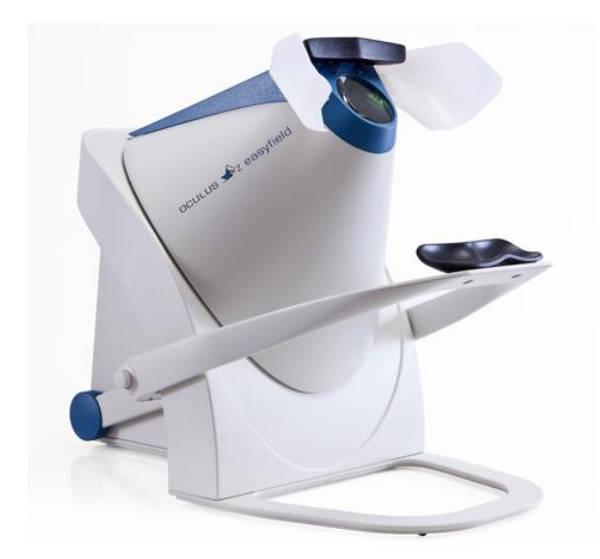

#### *Ilustración 21. Perímetro Easyfield*

La perimetría mide la sensibilidad luminosa diferencial en distintos puntos de la retina. Habitualmente se utilizan campímetros o perímetros computerizados, que facilitan la realización de las pruebas y permiten hacer un control de la evolución de la enfermedad. Miden la sensibilidad retiniana en decibelios (dB) y nos dan la probabilidad de normalidad. Se pueden emplear diversos tipos de estrategias, como la supraumbral (que detecta la capacidad del paciente para ver o no ver un estímulo; se denomina también estrategia de screening o detección) y la umbral (mide el umbral de sensibilidad en cada punto explorado, es decir, la mínima intensidad de luz que el paciente es capaz de percibir); y distintos tipos de estímulos, siendo el estímulo blanco sobre blanco el más utilizado, que consiste en proyectar un punto luminoso de luz blanca sobre un fondo blanco.

Una reducción de la sensibilidad a la luz no uniforme en el campo visual se llama pérdida focal. Una zona de menor sensibilidad a la luz rodeada de una zona de sensibilidad normal se denomina escotoma relativo. Y en las regiones del campo visual donde no hay percepción de luz en una zona rodeada de una sensibilidad normal se conoce como escotoma absoluto.

Uno de los problemas que habitualmente se produce al realizar una perimetría, es la baja fiabilidad de los resultados obtenidos. Normalmente una perimetría es una prueba larga, que requiere una alta atención y colaboración del paciente, por lo que se produce una fatiga neurológica y, en consecuencia, un aumento en la variabilidad en los resultados obtenidos. Basándose en el hecho de que los puntos del campo visual

próximos entre sí están relacionados, se diseñó el perímetro Easyfield el cual, mediante la estrategia de exploración Spark, permite analizar de forma rápida y muy precisa (en menos de tres minutos), los umbrales de sensibilidad retiniana en la región central del campo visual, consiguiendo así disminuir la fatiga del paciente, minimizar la variabilidad y proporcionar resultados estables y fiables que facilitan el estudio y seguimiento de la enfermedad.

La prueba se realizó en condiciones escotópicas (oscuridad) y con la corrección óptima para visión cercana. Los parámetros recogidos fueron los siguientes:

- Tiempo: es el tiempo de duración de la exploración.
- Sensibilidad Media: es la media aritmética de las sensibilidades umbrales de todos los puntos analizados.
- Desviación Media: es la media aritmética de las diferencias de las sensibilidades umbrales de cada punto con respecto al valor normal, para una persona sana de su mismo rango de edad. Es el parámetro que más se relaciona con el daño global del campo visual. Sus valores normales oscilan entre -2 y +2 dB.
- Desviación sobre patrón: es la desviación típica y representa la variabilidad del campo visual.
- Factor de fiabilidad: es el porcentaje de respuestas falladas.

Estos parámetros correspondieron a las variables de estudio V62\_FuncCV a V66\_FuncCV.

## I.2. EXPLORACIÓN OCULAR ESTRUCTURAL.

La exploración estructural se llevó a cabo mediante la OCT, una técnica de análisis digital de última generación. Se trata de una prueba de no contacto, totalmente inocua para el paciente, que permite obtener en tiempo real imágenes de la retina y del nervio óptico (Ilustración 22), recreando fielmente la morfología tisular, como si se realizara un corte histológico de la retina. A partir del procesado de las imágenes obtenidas (tomografías), se pueden cuantificar los espesores de la retina, de la mácula y de la CFNR, y determinar los parámetros morfométricos que caracterizan el nervio óptico.

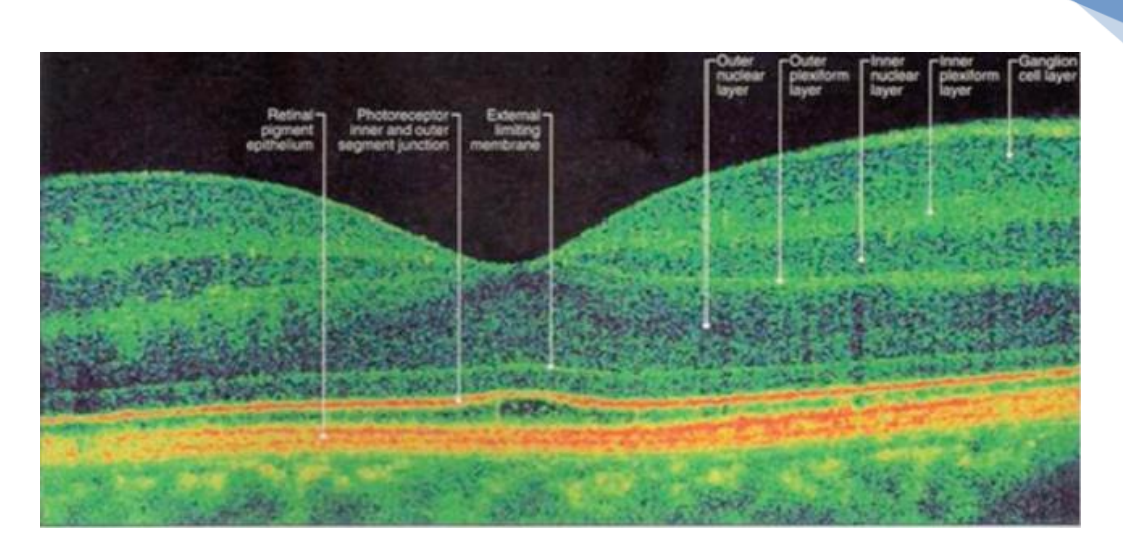

*Ilustración 22. Tomografía de coherencia óptica, donde se observan las diferentes capas de la retina en la zona macular*

Para este estudio, se utilizaron dos modelos de OCT de última generación:

- Un sistema de dominio espectral, el Spectralis OCT (Heidelberg Engineering, Heidelberg, Alemania).
- Un sistema de barrido o "Swept Source", el DRI Triton SS-OCT (Topcon Eye Care Company, Tokyo, Japón)

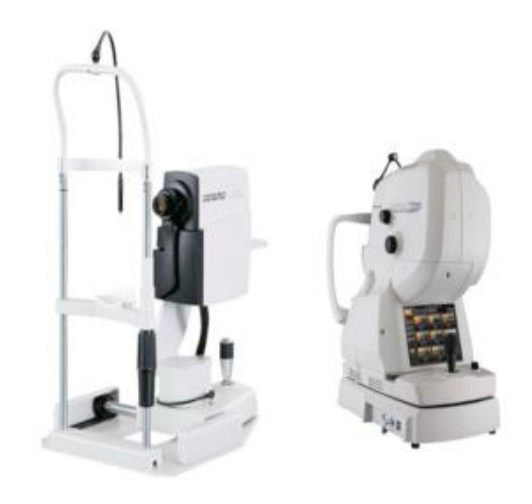

*Ilustración 23. Dispositivo de OCT Spectralis (izquierda) y dispositivo de DRI Triton SS-OCT (derecha)*

## I.2.1. TOMOGRAFÍA DE COHERENCIA ÓPTICA CON EL SISTEMA SPECTRALIS.

El OCT Spectralis utiliza una fuente de luz polarizada de longitud de onda 840nm, lo que permite realizar hasta 40.000 cortes de la retina por segundo. Incluye un sistema de rayo dual (eye tracking) que permite detectar los movimientos oculares, reposicionando el escáner de barrido en cualquier momento, obteniendo así imágenes de la estructura anatómica ocular reales y libres de artefactos.

En este estudio se utilizaron tres protocolos de captura:

- Fast macular: realiza un barrido lineal centrado en la mácula, permitiendo medir los espesores en nueve áreas definidas por tres círculos de 1, 3 y 6 mm de diámetro, centrados en la fóvea. Los dos círculos de mayor diámetro se dividen a su vez en 4 cuadrantes: superior, inferior, nasal y temporal.
- Glaucoma: realiza un corte tomográfico mediante un barrido circular de 3,4 mm de diámetro, centrado en el nervio óptico, comenzando y terminando en el sector temporal, por lo que las mediciones más fiables se tienen en el sector nasal (Reliability and validity of Cirrus and Spectralis optical coherence tomography for detecting retinal atrophy in Alzheimer's disease, 2014). Permite calcular los espesores de los sectores superior, inferior, nasal y temporal; de los sectores nasal-superior, nasal-inferior, temporal-superior, temporal-inferior; y el espesor promedio.
- Axonal: es un protocolo similar al anterior, pero en el que el barrido comienza y termina en el sector nasal. En este caso las mediciones más fiables se obtienen en el sector temporal de la papila. Proporciona los espesores en los mismos sectores que el protocolo "glaucoma" y, además, el espesor del haz papilomacular (PMB), que está constituido por el conjunto de fibras que van desde el nervio óptico a la mácula; y el índice nasal/temporal, que indica la relación entre el espesor de los sectores nasal y temporal del nervio óptico.

Los resultados obtenidos mediante el protocolo "fast macular" se recogieron en las variables de estudio V67\_EstrSp a V75\_EstrSp. Los resultados obtenidos al aplicar el protocolo "glaucoma" se trasladaron a las variables V76\_EstrSp a V84\_EstrSp. Y los determinados mediante el protocolo "axonal" fueron recogidos en las variables V85\_EstrSp a V95\_EstrSp.

## I.2.2. TOMOGRAFÍA DE COHERENCIA ÓPTICA CON EL SISTEMA TRITON.

El DRI Triton SS-OCT es un nuevo sistema "Swept Source OCT" (SS-OCT o de barrido) de muy reciente aparición. Su principal característica es que utiliza fuentes de luz de mayor longitud de onda (1050 nm) lo que permite superar la gran reflectividad del epitelio pigmentario de la retina y de la vascularización coroidea, optimizando así la penetración en los tejidos de la retina más profundos. Incorpora también un fotómetro, lo que supone un incremento aún mayor en la resolución de las imágenes obtenidas y en la velocidad de exploración (New OCT Technologies Take Imaging Deeper and Wider Adding the possibility of imaging the choroid, retina, and vitreous., 2013), pudiendo llegar a realizar hasta 100.000 barridos por segundo.

En este estudio se realizó un barrido del nervio óptico, utilizando un patrón de escaneo que ejecuta 512 barridos horizontales y 128 verticales, en una sección de 6x6 mm (Ilustración 24).

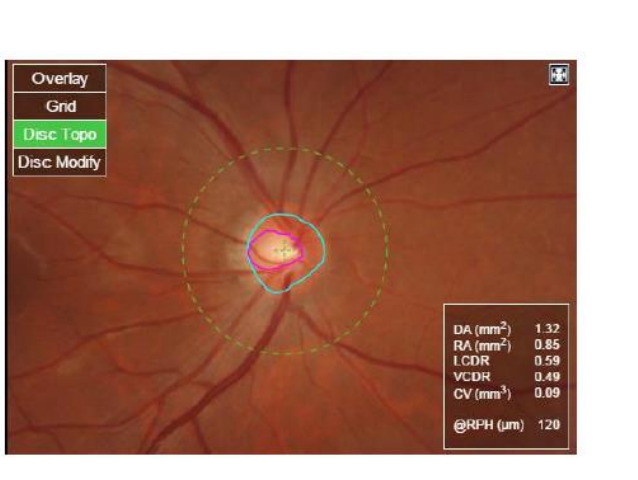

*Ilustración 24. Sección del nervio óptico realizada mediante el OCT Triton*

Los parámetros que se obtuvieron a partir de esta exploración fueron los siguientes:

- Área del nervio óptico (NO): es el área de la región delimitada por la línea azul, expresada en  $mm<sup>2</sup>$ .
- $\blacksquare$  Área de la excavación del NO: es el área de la región definida por la línea rosa, medida en mm<sup>2</sup>.
- Área del anillo neurorretiniano: es la superficie comprendida entre el borde de la excavación (línea rosa) y el borde del nervio óptico (línea azul), expresada en mm<sup>2</sup>.
- Volumen de la excavación del NO: es el volumen de la sección de la retina delimitada por el contorno de la excavación del nervio óptico, en mm<sup>3</sup>.
- Volumen del anillo neurorretiniano: es el volumen ocupado por el anillo neurorretiniano, que queda delimitado entre la excavación y el límite del nervio óptico, medido en mm<sup>3</sup>.
- Índice área excavación/área disco óptico: es la relación entre la superficie de la excavación y la del nervio óptico.
- Índice lineal excavación/disco: es la relación del promedio lineal entre la excavación y el nervio óptico a lo largo del meridiano, es decir, la raíz cuadrada de la relación entre la superficie de la excavación y la superficie del nervio óptico.
- Índice vertical excavación/disco: es la relación entre la excavación y el nervio óptico en el meridiano vertical.
- Diámetro vertical del disco: es la longitud máxima del nervio óptico medida en dirección vertical. Se expresa en mm
- Diámetro horizontal del disco: es la longitud máxima del nervio óptico en dirección horizontal, calculada en mm

Las mediciones que se obtuvieron tras realizar esta exploración fueron guardadas en las variables de estudio V96\_EstrTr a V105\_Estr\_Tr

## **ANEXO II. TABLAS DESCRIPTIVAS.**

## II.1. PRUEBAS DE HISTORIA CLÍNICA.

## *Tabla 64. Estadísticos descriptivos. Pruebas de Historia Clínica (sujetos sanos)*

<span id="page-94-0"></span>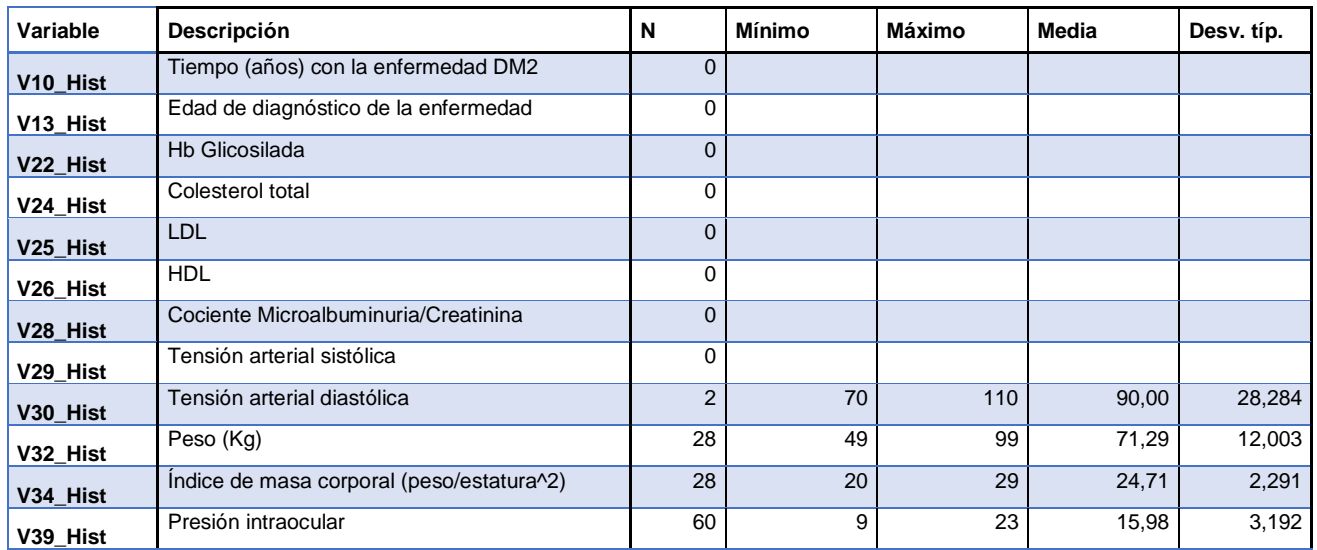

## *Tabla 65. Estadísticos descriptivos. Pruebas de Historia Clínica (sujetos enfermos)*

<span id="page-94-1"></span>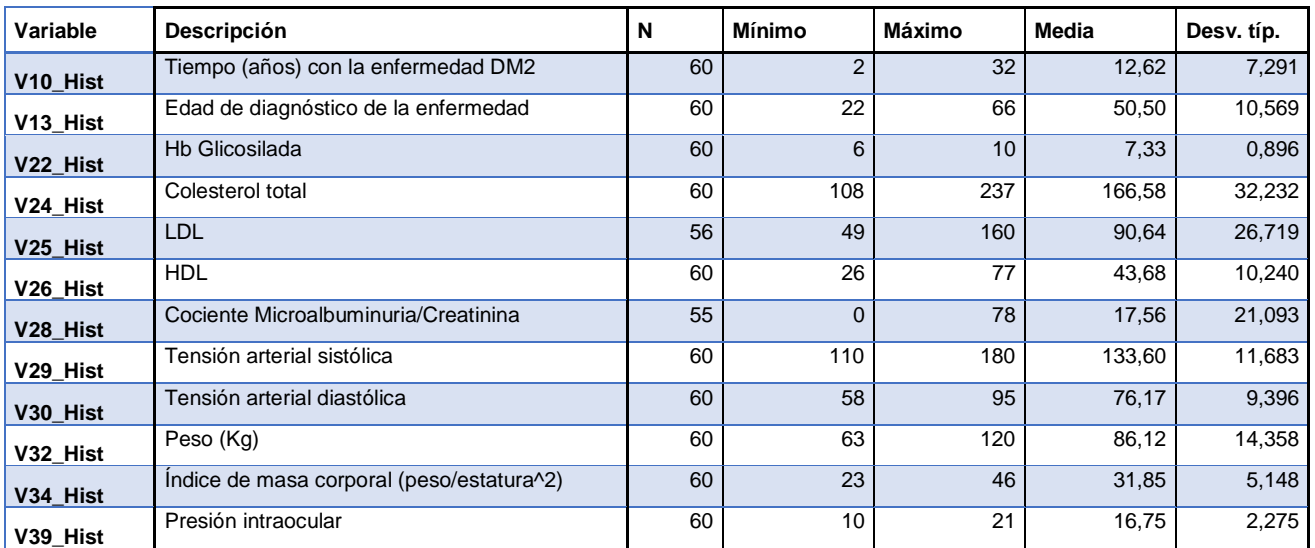

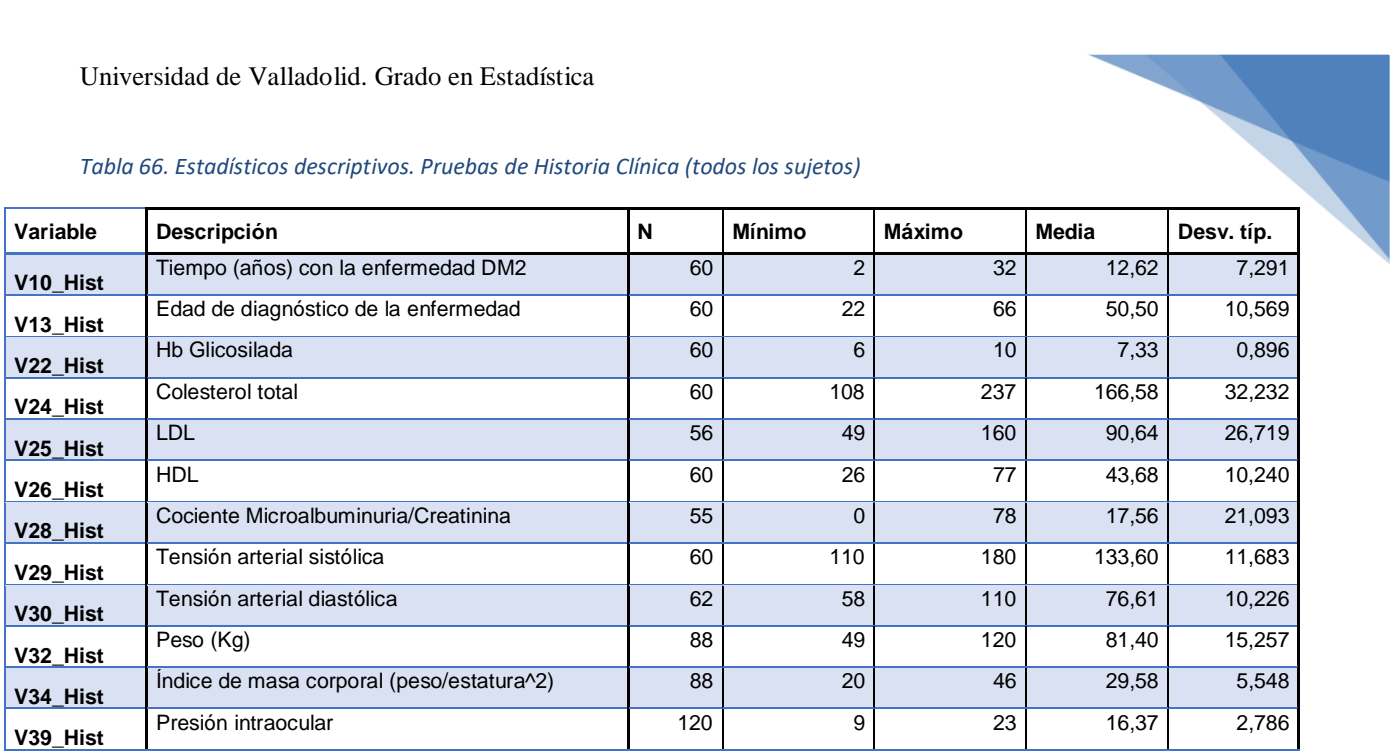

### <span id="page-95-0"></span>*Tabla 66. Estadísticos descriptivos. Pruebas de Historia Clínica (todos los sujetos)*

## *Tabla 67. Estadísticos descriptivos. Pruebas de Historia Clínica categóricas*

<span id="page-95-1"></span>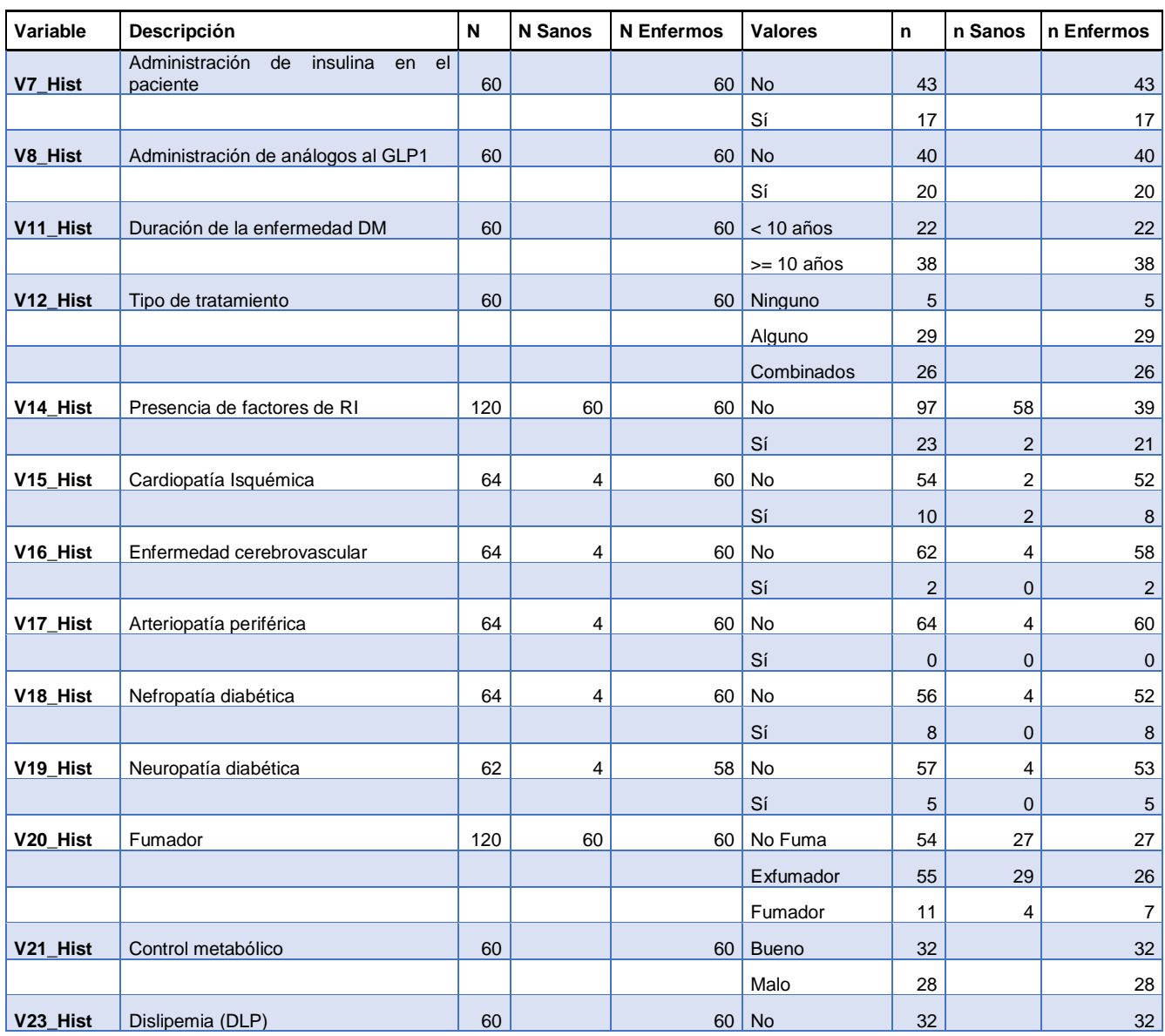

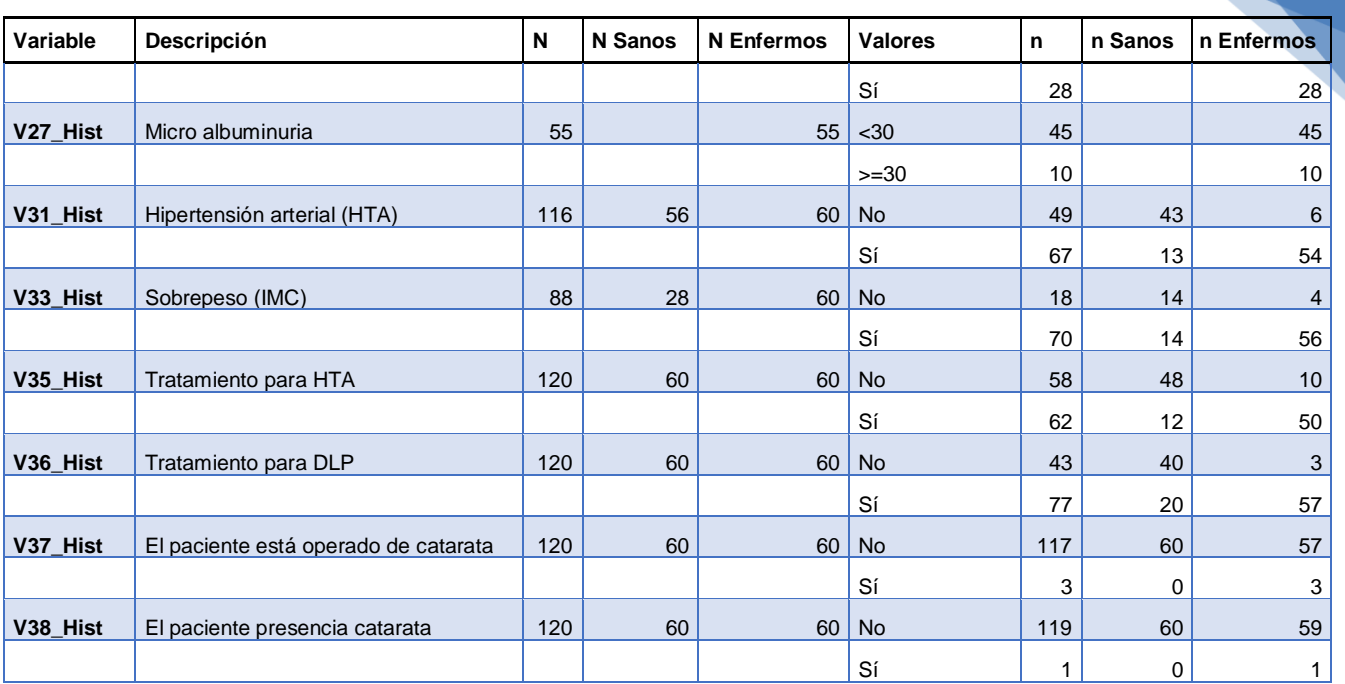

## II.2. PRUEBAS FUNCIONALES.

## *Tabla 68. Estadísticos descriptivos. Pruebas funcionales (sujetos sanos)*

<span id="page-96-0"></span>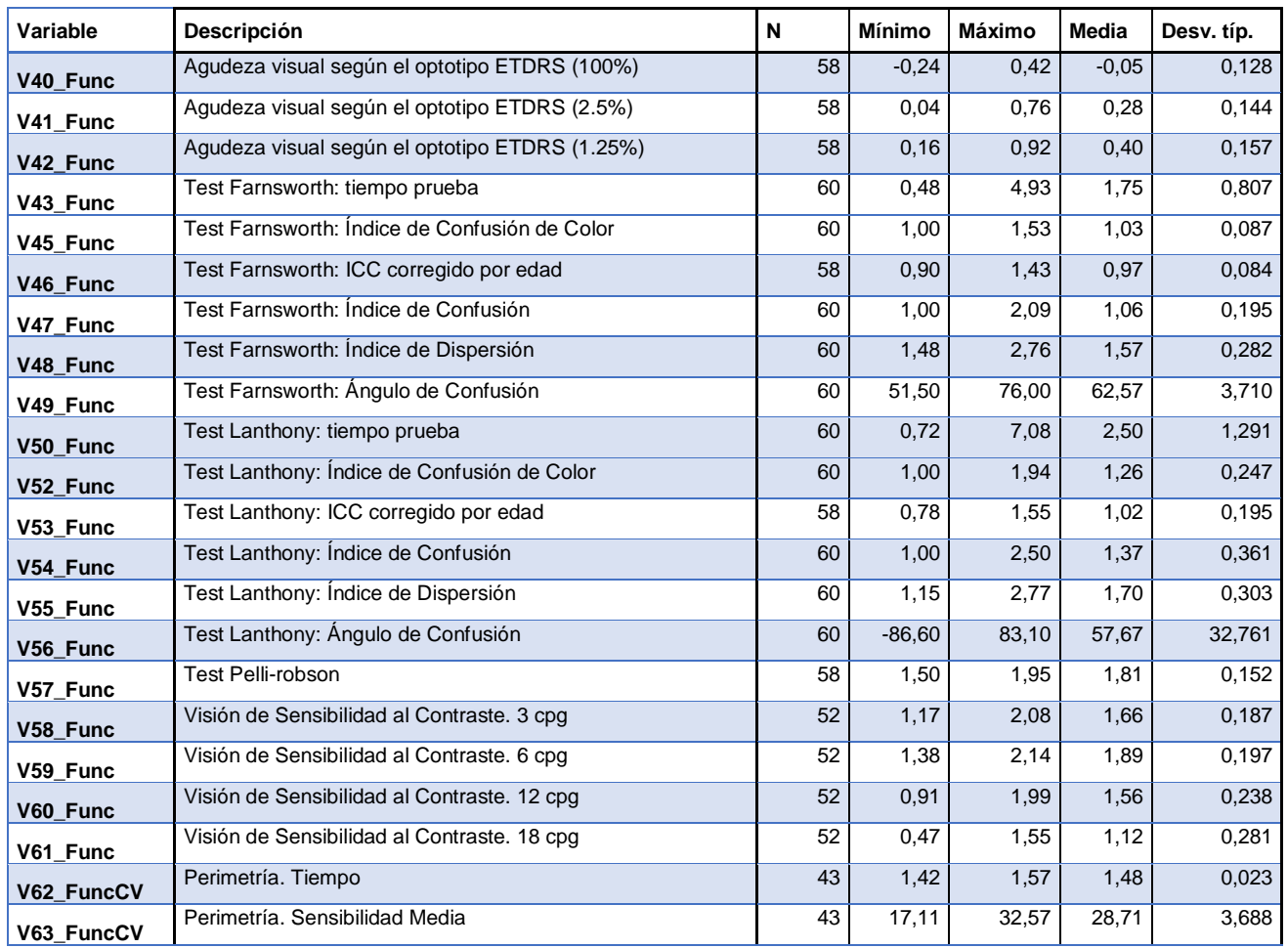

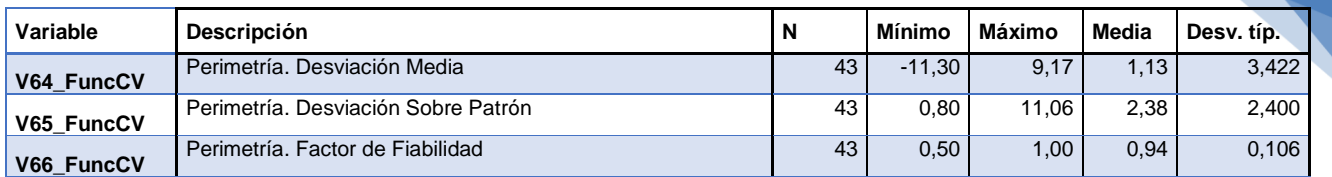

## *Tabla 69. Estadísticos descriptivos. Pruebas funcionales (sujetos enfermos)*

<span id="page-97-0"></span>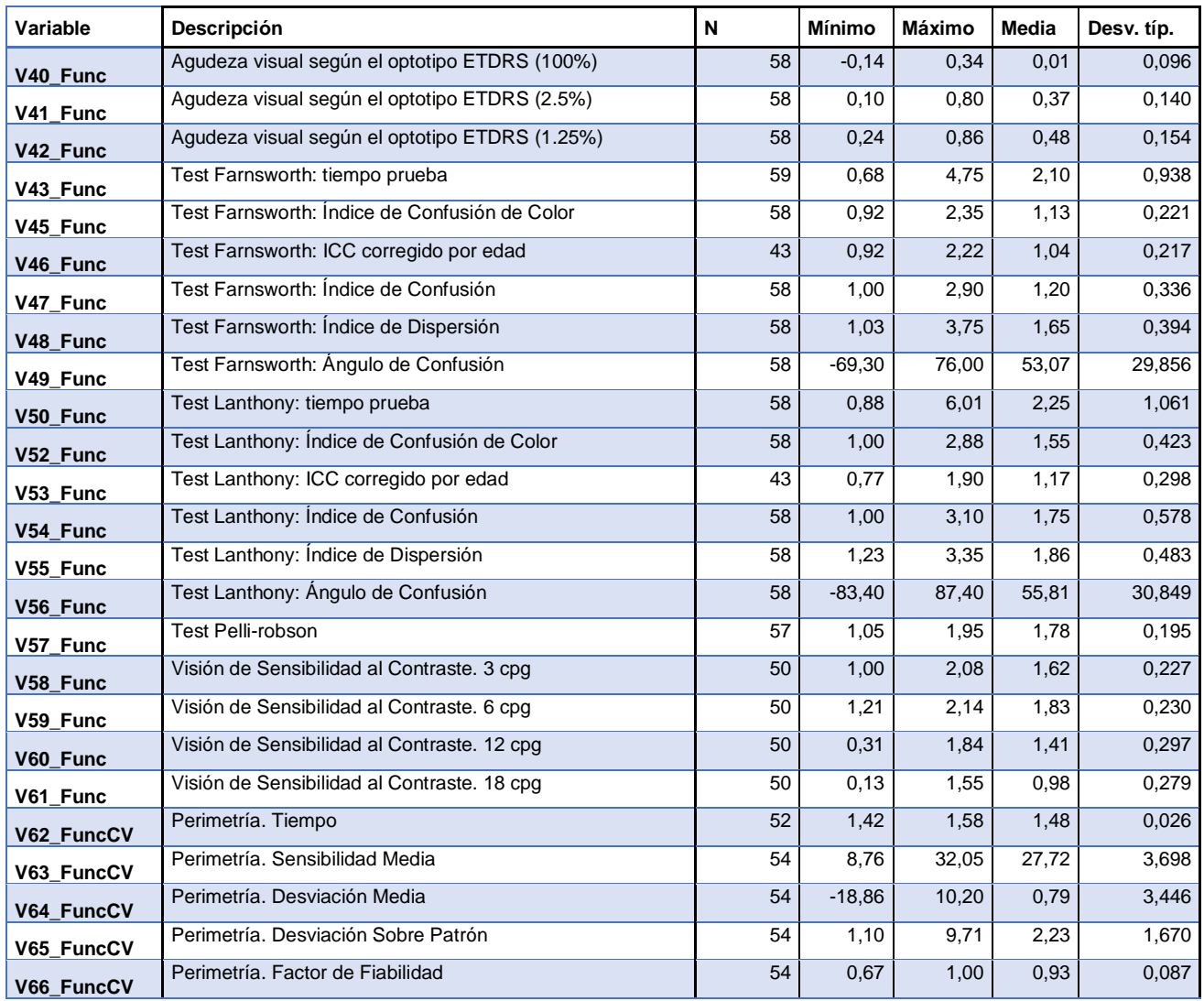

<span id="page-98-0"></span>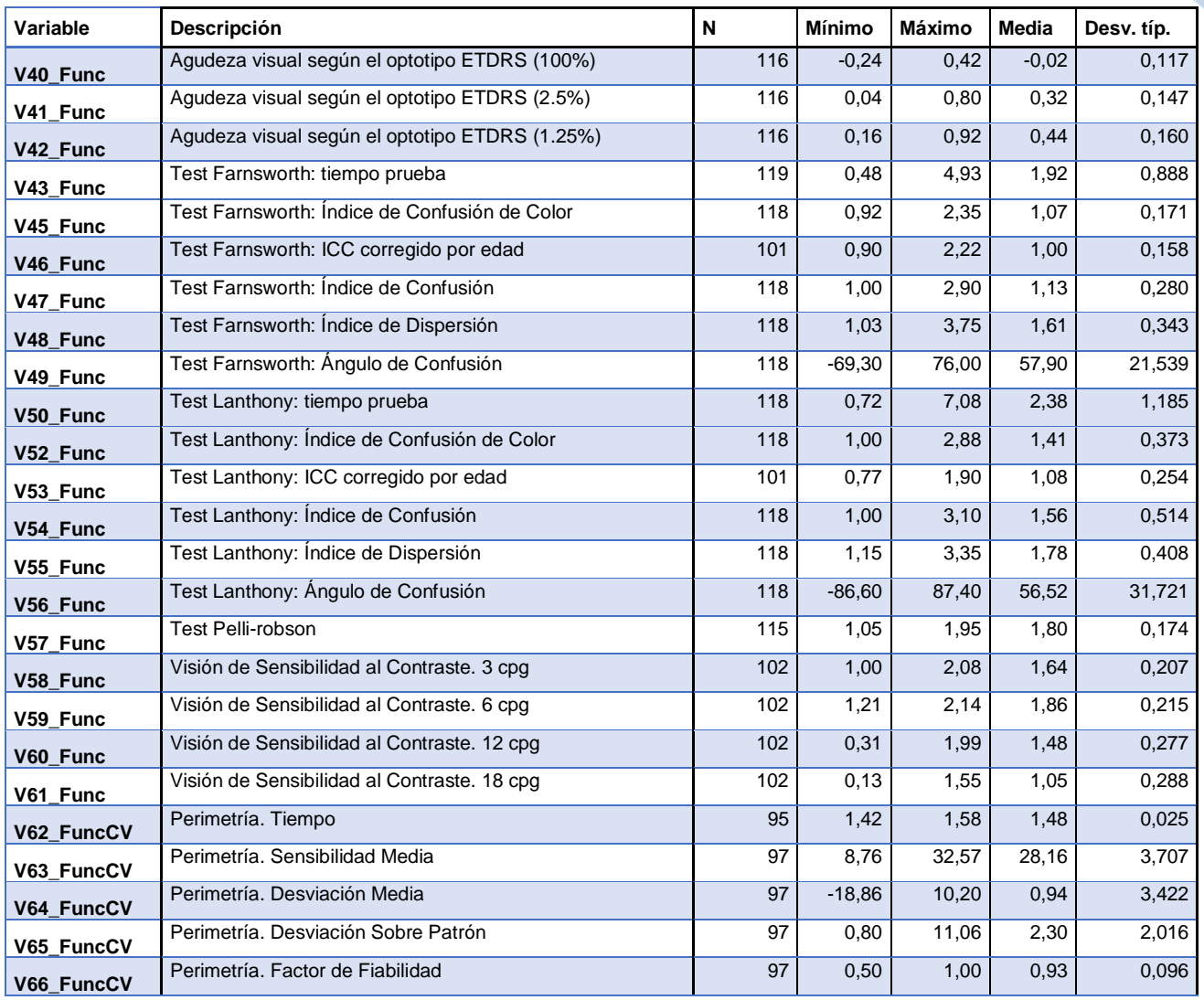

## *Tabla 70. Estadísticos descriptivos. Pruebas funcionales (todos los sujetos)*

## *Tabla 71. Estadísticos descriptivos. Pruebas funcionales categóricas*

<span id="page-98-1"></span>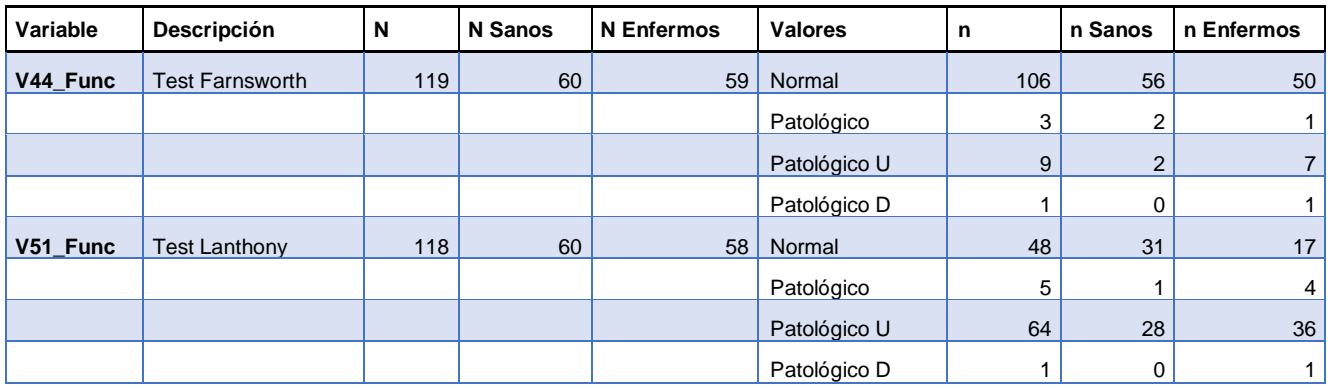

## II.3. PRUEBAS ESTRUCTURALES.

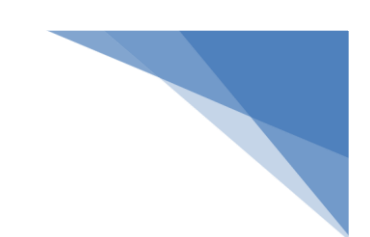

<span id="page-99-0"></span>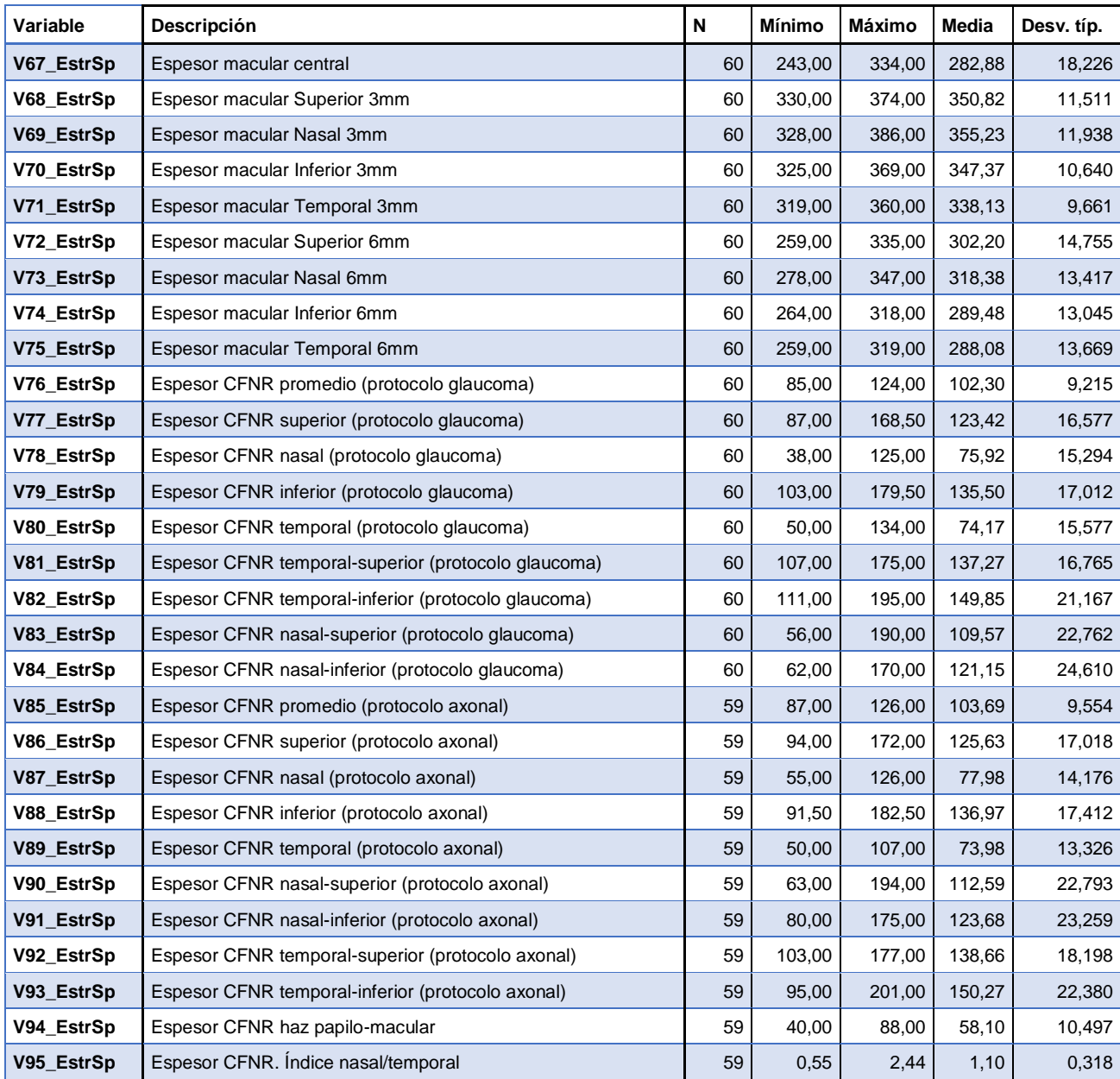

## *Tabla 72. Estadísticos descriptivos. Pruebas estructurales de Spectralis (sujetos sanos)*

<span id="page-100-0"></span>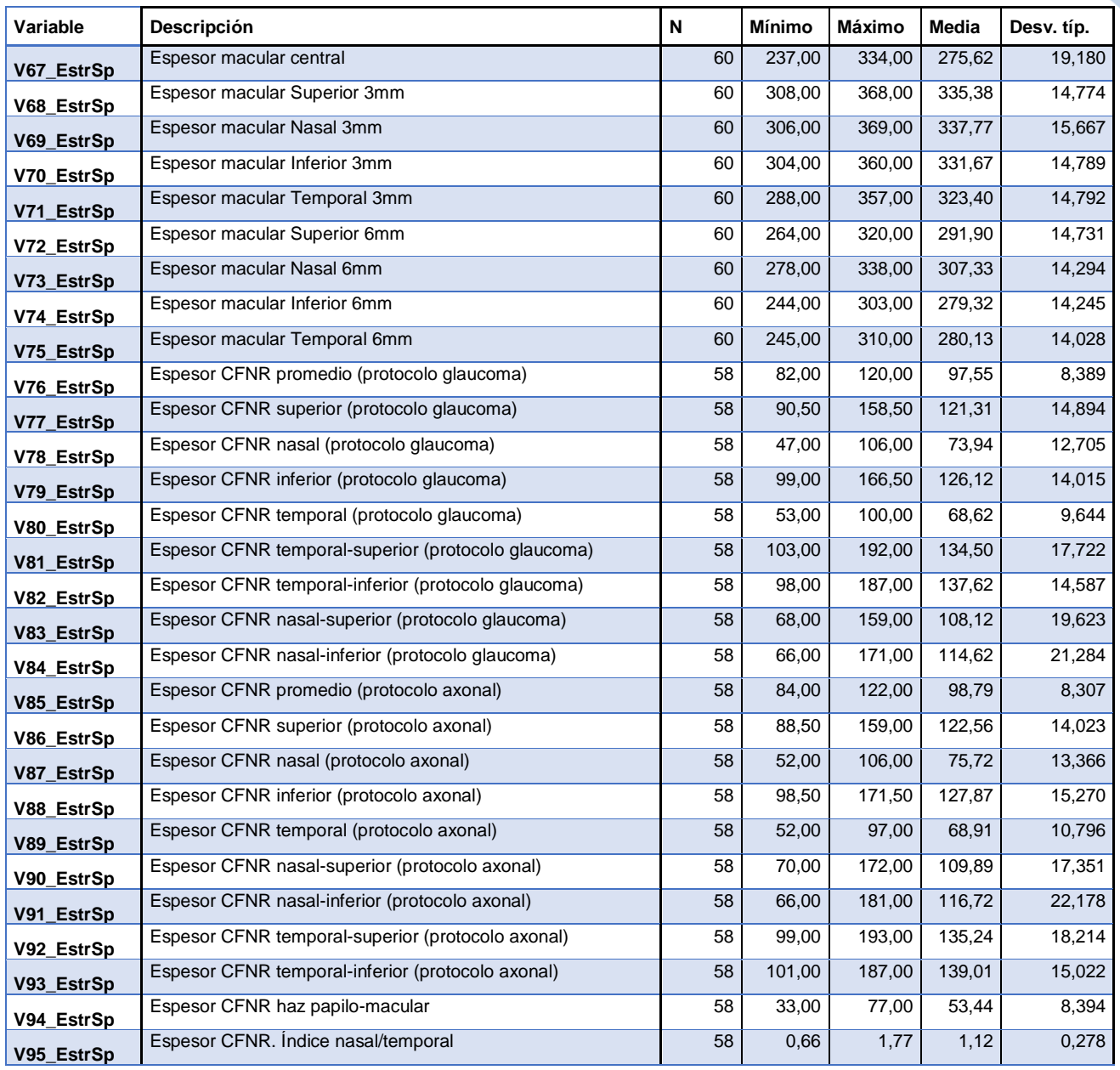

## *Tabla 73. Estadísticos descriptivos. Pruebas estructurales de Spectralis (sujetos enfermos)*

<span id="page-101-0"></span>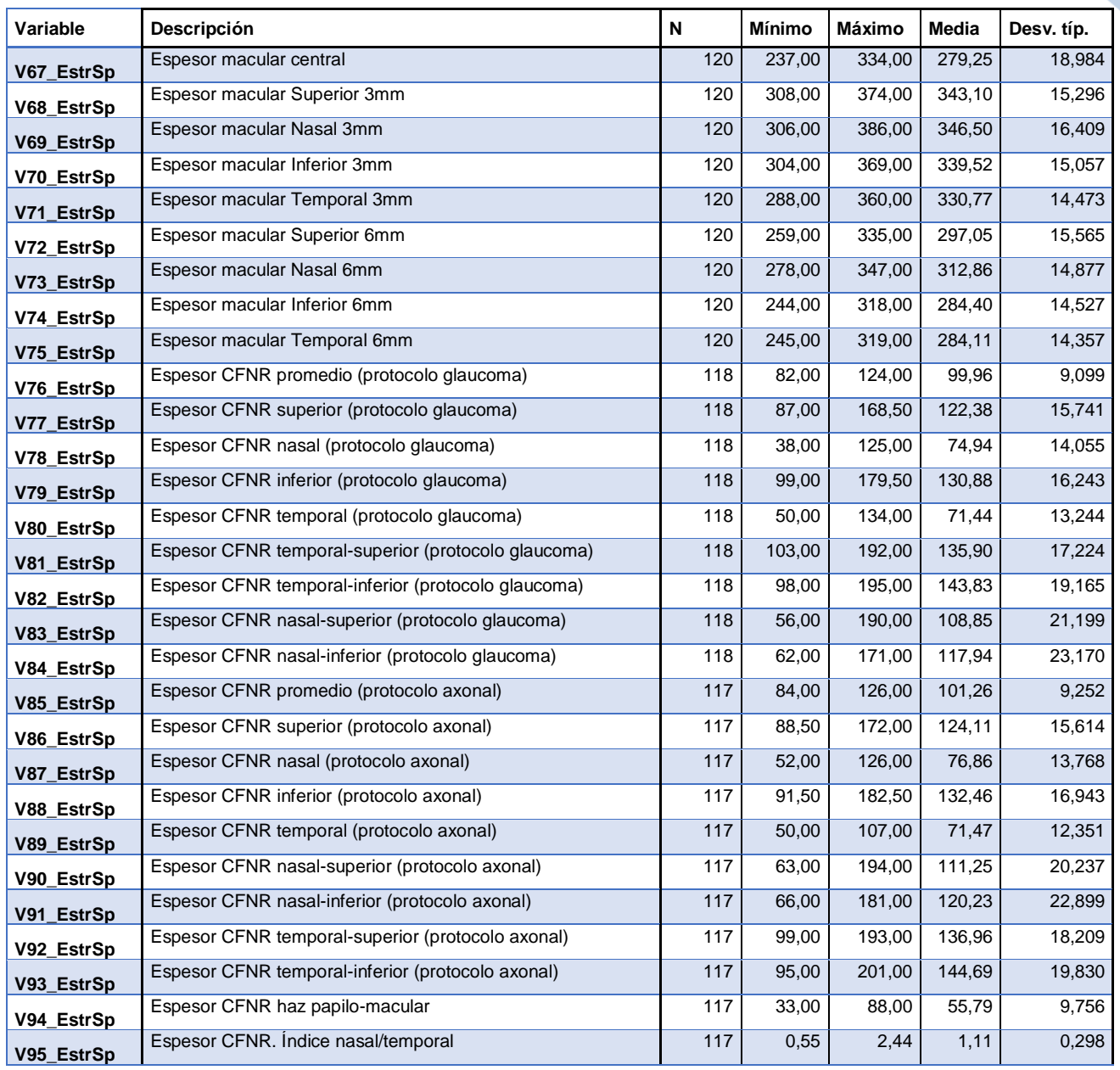

## *Tabla 74. Estadísticos descriptivos. Pruebas estructurales de Spectralis (todos los sujetos)*

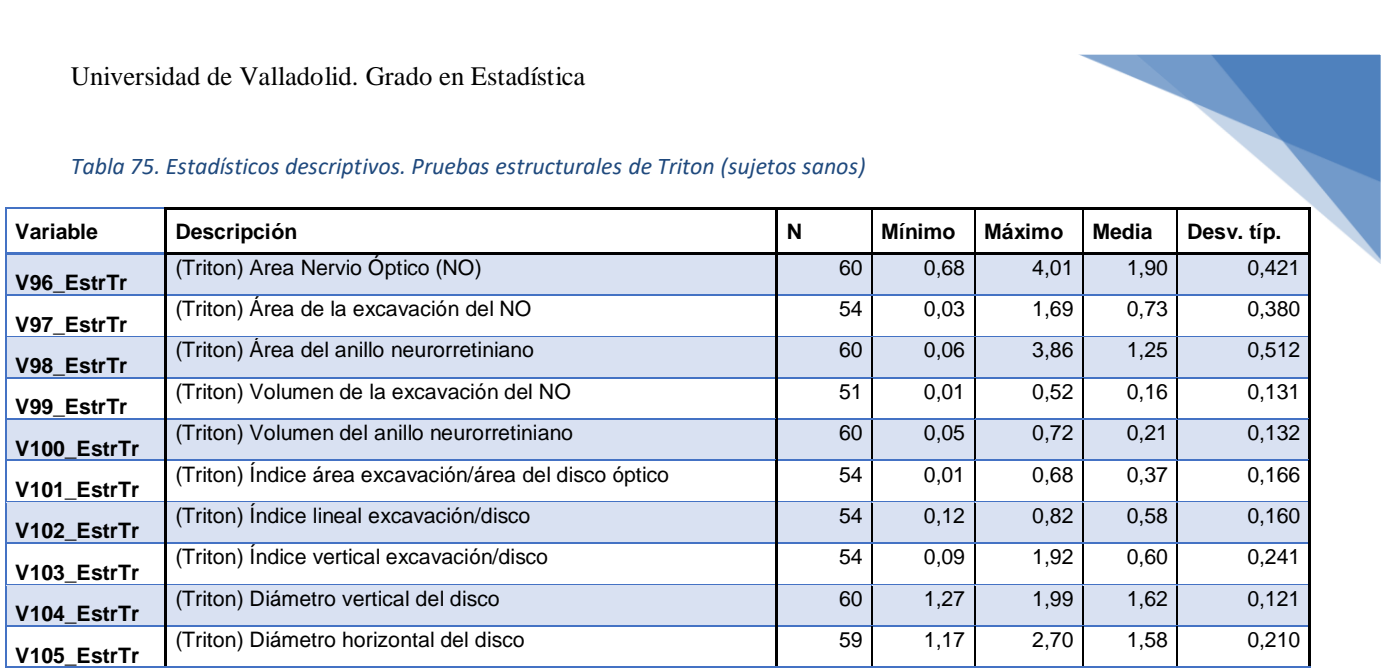

### <span id="page-102-0"></span>*Tabla 75. Estadísticos descriptivos. Pruebas estructurales de Triton (sujetos sanos)*

#### *Tabla 76. Estadísticos descriptivos. Pruebas estructurales de Triton (sujetos enfermos)*

<span id="page-102-1"></span>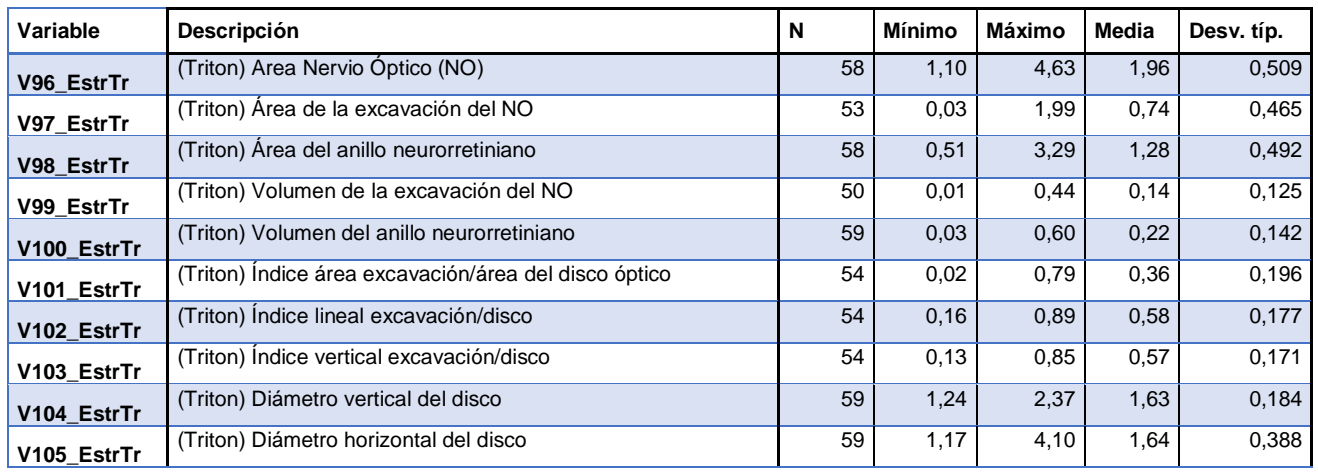

#### *Tabla 77. Estadísticos descriptivos. Pruebas estructurales de Triton (todos los sujetos)*

<span id="page-102-2"></span>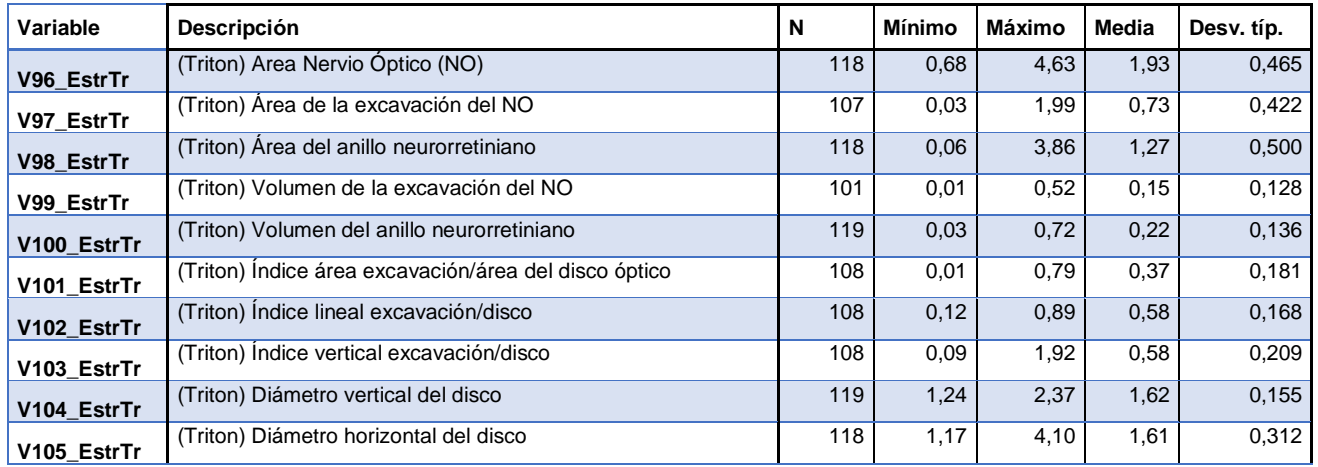

Universidad de Valladolid. Grado en Estadística

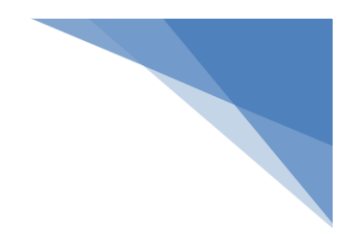

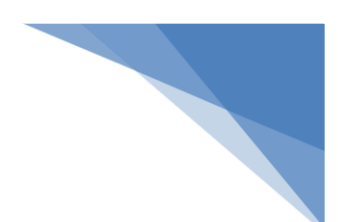

## **ANEXO III. LISTA DE TABLAS**

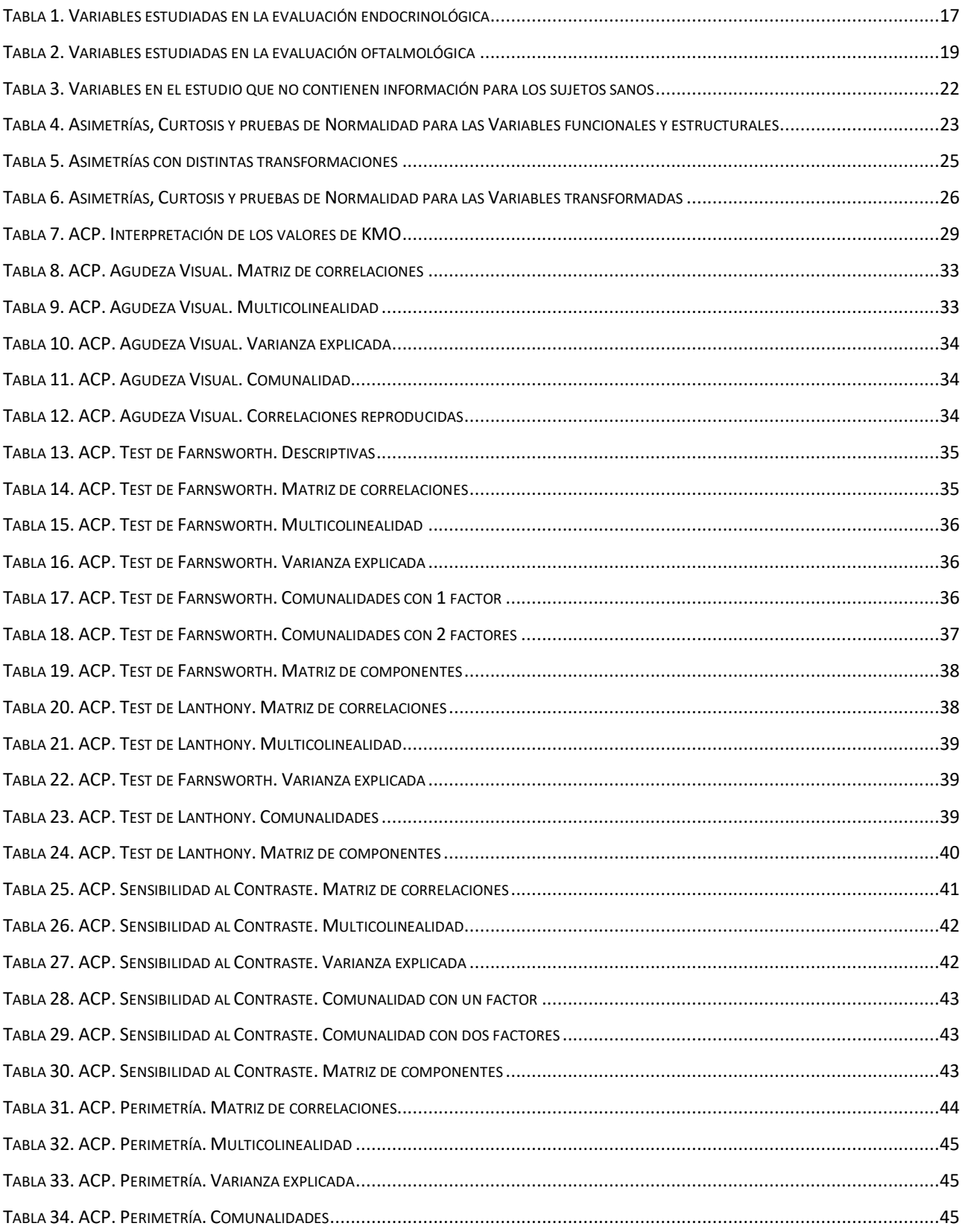

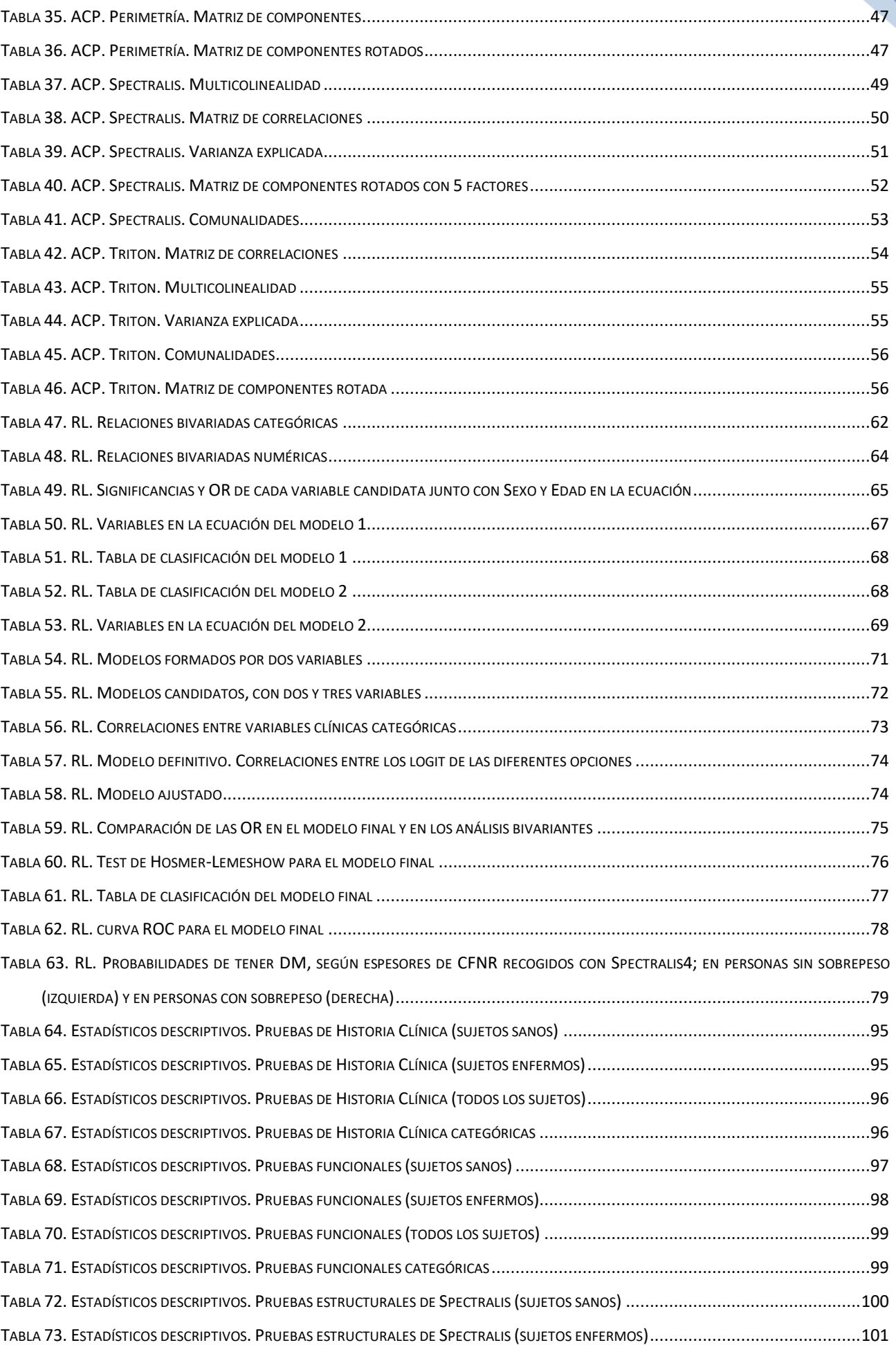

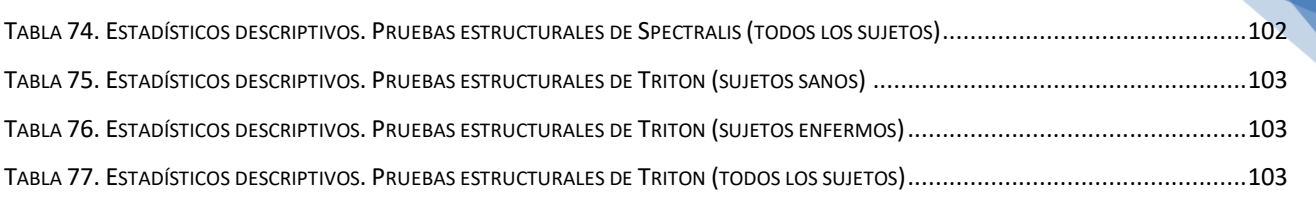

Universidad de Valladolid. Grado en Estadística

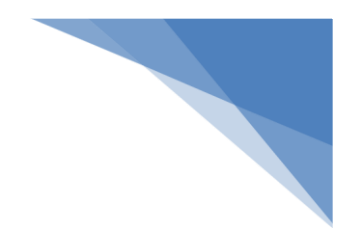
## **ANEXO IV. LISTA DE ILUSTRACIONES**

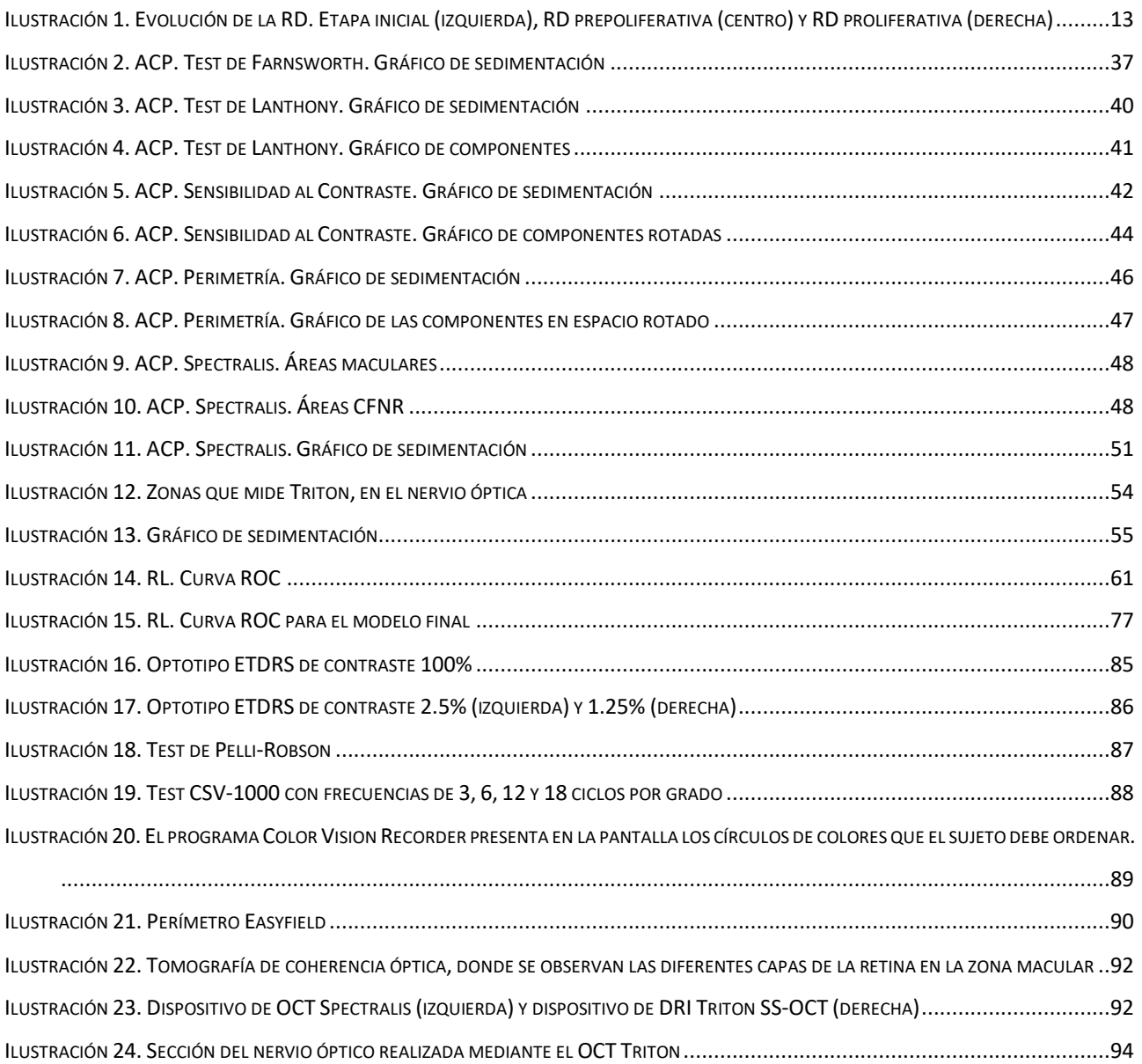